Документ подписан простой электронной подписью Информация о владельце: ФИО: Федорова Марина Владимировна Должность: Директор филиала Дата подписания: 29.09.2023 16:07:01 Уникальный программный ключ: e766def0e2eb455f02135d659e45051ac23041da

Приложение к рабочей программе учебной дисциплины

# **МЕТОДИЧЕСКИЕ УКАЗАНИЯ**

# **по выполнению практических работ ОП.010. ЧИСЛЕННЫЕ МЕТОДЫ**

для специальности 09.02.07 Информационные системы и программирование *Базовая подготовка*

2023

#### **Содержание**

Пояснительная записка

Практическая работа № 1. Вычисление результатов арифметических действий с учетом погрешностей

Практическая работа № 2. Решение трансцендентных и алгебраических уравнений методом половинного деления

Практическая работа № 3. Решение уравнений методом итераций 3

Практическая работа № 4 Решение уравнений методом касательных, методом хорд

Практическая работа № 5. Решение систем линейных алгебраических уравнений методом Гаусса

Практическая работа № 6 Решение систем линейных алгебраических уравнений приближенными

Практическая работа № 7 Составление интерполяционных многочленов Лагранжа и Ньютона

Практическая работа № 8 Интерполирование сплайнами

Практическая работа № 9 Вычисление интегралов при помощи формул Ньютона-Котеса. Вычисление интегралов при помощи формул Гаусса

Практическая работа № 10 Нахождение решений обыкновенных дифференциальных уравнений с использованием методов Эйлера

Литература

#### Пояснительная записка

Методические указания по выполнению практических работ по учебной дисциплине ОП.10 Численные методы разработаны в соответствии с рабочей программой учебной дисциплины и предназначены для приобретения необходимых практических навыков и закрепления теоретических знаний, полученных обучающимися при изучении учебной дисциплины, обобщения и систематизации знаний перед экзаменом.

Освоение содержания учебной дисциплины «Численные методы» во время выполнения практических работ обеспечивает достижение обучающимися следующих результатов:

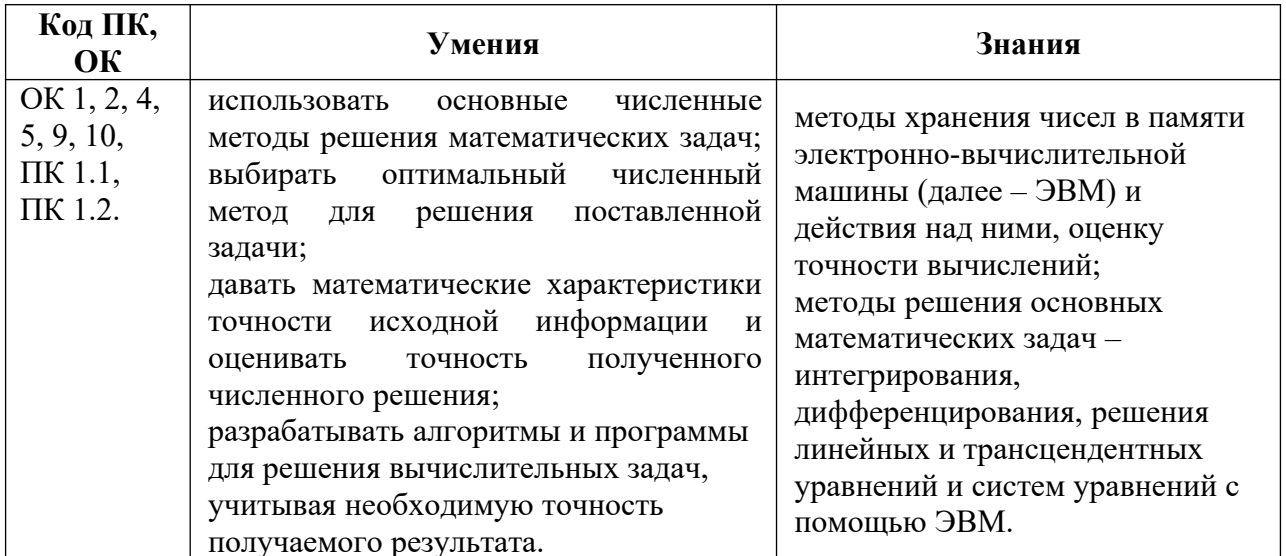

В соответствии с рабочей программой учебной дисциплины «Численные методы» практические работы сгруппированы в конце семестра. Целесообразность данной группировки обусловлена необходимостью обобщения и систематизации знаний перед экзаменом.

Рабочая программа учебной дисциплины предусматривает проведение практических работ в объеме 26 часов.

#### Порядок выполнения практической работы обучающихся

#### Разлел 1. Приближенные числа и действия над ними.

#### Тема 1.1. Приближенные числа и действия над ними.

Практическая работа № 1. «Вычисление погрешностей результатов арифметических действий над приближенными числами». Пели:

- закрепить умения вычислять погрешности результатов арифметических действий;
- закрепить умения определять количество верных цифр в числе, вычислять  $\Delta \sim 10^4$ относительные и абсолютные погрешности.

#### Оснашение:

Рабочая тетрадь, методическое пособие по выполнению практических работ по дисциплине «Численные методы», калькулятор

#### Теоретический материал и метолические указания к выполнению заланий

#### Приближение числа. Погрешности приближенных значений чисел

Пусть Х-точное значение некоторой величины, х - наилучшее приближение этой величины. **Определение:** Абсолютной погрешностью е<sub>х</sub> приближенного значения числа X называется модуль разности между точным числом Х его приближенным значением х, т.е.  $x$ .

$$
e_x = |X - x
$$

Определение: Число х называется приближенным значением точного числа Х с точностью до  $\Delta x$ , если абсолютная погрешность приближенного значения а не превышает  $\Delta x$ , т.е.  $|X - x| \leq \Delta x$ .

Определение: Число Дх называется границей абсолютной погрешности приближенного значения числа х.

Число Дх на практике стараются подобрать как можно меньше и простое по записи. Из неравенства (1) найдем границы, в которых заключено точное значение числа Х:

$$
x - \Delta x \le X \le x + \Delta x
$$

 $H\Gamma_{x} = x - \Delta x$  - нижняя граница приближения величины X.

 $B\Gamma_{x} = x + \Delta x$  - верхняя граница приближения величины X.

Определение: Относительной погрешностью  $\delta x$ приближенного числа х числа Х называется отношение абсолютной погрешности  $\Delta x$  этого приближения к числу х, т.е.

$$
\delta x = \frac{\Delta x}{x}
$$

Если первая значащая цифра в относительной погрешности бх меньше 5, то граница относительной погрешности определяется из неравенства  $\delta x \leq \frac{1}{2} \cdot 10^{-n}$ , где *n*- количество верных цифр.

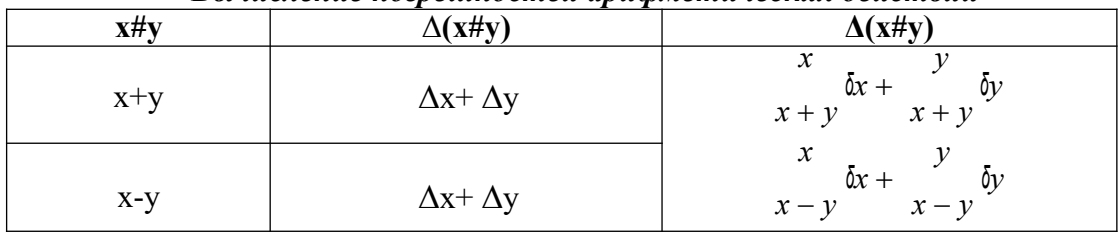

### Вычисление погрешностей арифметических действий

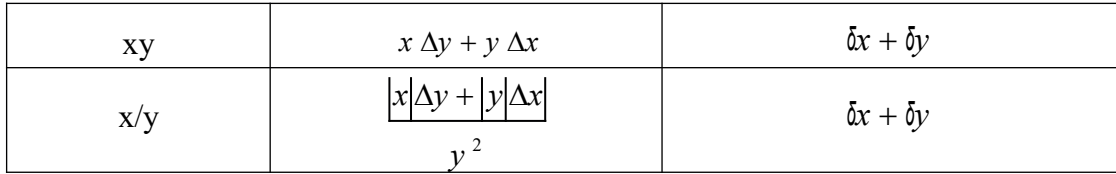

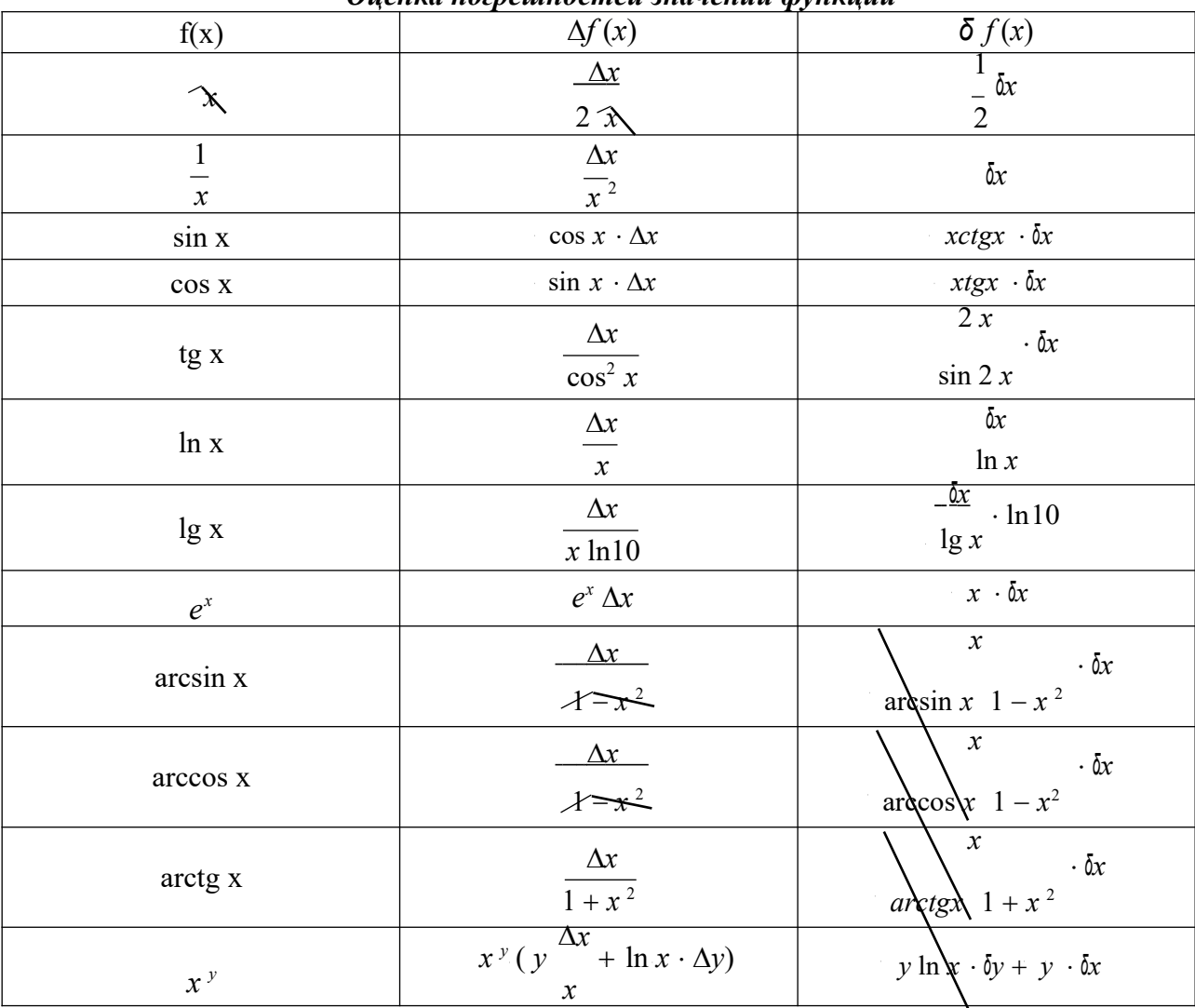

#### Оненка погрешностей значений функций

#### Способы приближенных вычислений по заданной формуле

#### 1. Вычисление по правилам подсчета цифр

При вычислении данным методом явного учета погрешностей не ведется, правила подсчета цифр показывают лишь, какое количество значащих цифр или десятичных знаков в результате можно считать надежными.

Правила метода:

- 1. При сложении и вычитании приближенных чисел следует считать верными столько десятичных знаков после запятой, сколько их в приближенном данном с наименьшим числом знаков после запятой.
- 2. При умножении и делении приближенных чисел нужно выбрать число с наименьшим количеством значащих цифр и округлить остальные числа так, чтобы в них было лишь на одну значащую цифру больше, чем в наименее точном числе.
- 3. При определении количества верных цифр в значениях функций от приближенных

значений аргумента следует грубо оценить значение модуля производной функции. Если

это значение не превосходит единицы или близко к ней, то в значении функции можно считать верными столько знаков после запятой, сколько их имеет значение аргумента. Если же модуль производной функции превосходит единицу, то количество верных десятичных знаков в значении функции меньше, чем в аргументе на величину, равную разряду оценки производной.

4. В записи промежуточных результатов следует сохранять на одну цифру больше, чем описано в правилах 1-3. В окончательном результате эта запасная цифра округляется.

Правила подсчета цифр носят оценочный характер, но практическая надежность этих правил лостаточно высока.

При исследовании данного метода используется расчетная таблица - расписка формул.

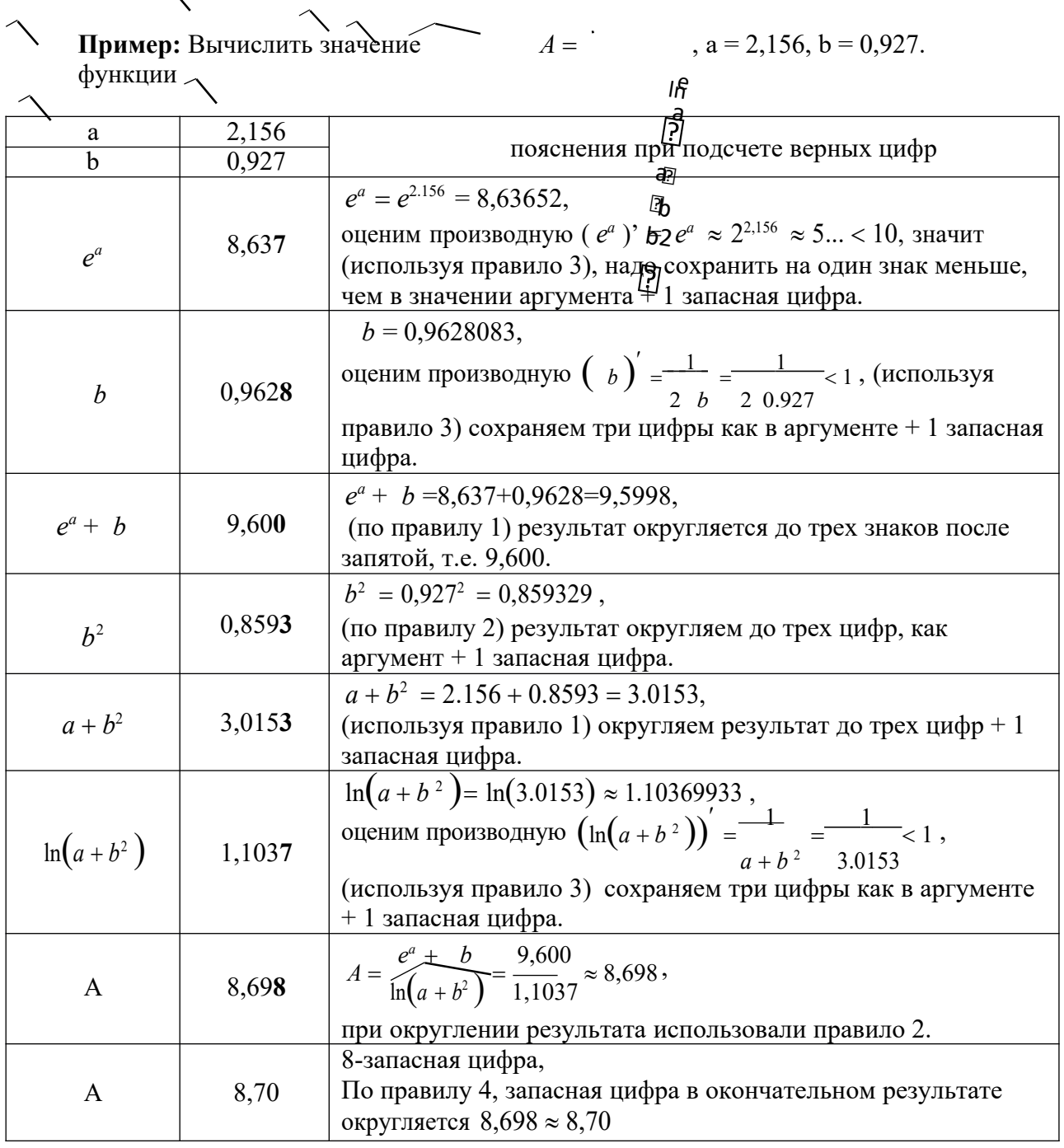

 $2.$ Вычисление со строгим учетом предельных абсолютных погрешностей Этот метод предусматривает использование правил вычисления предельных абсолютных погрешностей. При пооперационном учете ошибок промежуточные результаты, так же как и

их погрешности, заносятся в специальную таблицу, состоящую из двух параллельно заполняемых частей - для результатов и их погрешностей. В таблице приведены пошаговые вычисления со строгим учетом предельных абсолютных погрешностей по той же формуле, что и в предыдущем примере, и в предположении, что исходные данные а и b имеют предельные абсолютные погрешности  $\Delta a = \Delta b = 0,0005$ , т.е. у *а* и *b* все цифры верны.

Промежуточные результаты вносятся в таблицу после округления до одной запасной цифры; значения погрешностей для удобства округляются (с возрастанием!) до двух значащих цифр. Проследим ход вычислений на одном этапе.

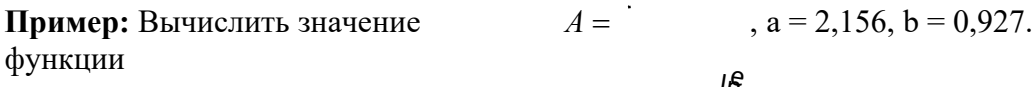

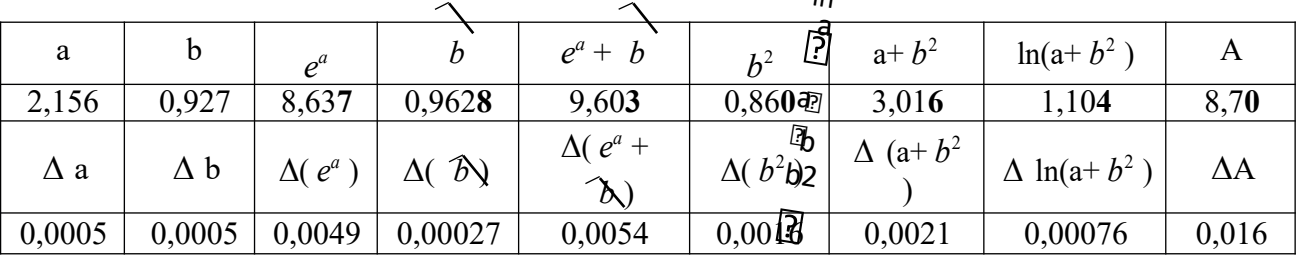

Используя калькулятор, имеем  $e^{2,156} = 8.63652$ .

При вычислении предельных абсолютных погрешностей используем таблицу 1.2.  $\Delta\bigl(e^a\bigr)=e^a\cdot\Delta a=e^{2,156}\cdot 0,\!0005=0,\!0043182\approx 0,\!0044\;.$ 

Судя по ее величине, в полученном значении экспоненты в строгом смысле верны два знака после запятой. Округляем это значение с одной запасной цифрой:  $e^{2.156} \approx 8.637$  и вносим его в таблицу.

При этом возникает погрешность округления: 8,637-8,63652=0,00048.

Вслед за этим вычисляем полную погрешность полученного результата (погрешность действия плюс погрешность округления: 0,0044+0,00048=0,0049), которую так же вносим в таблицу.

Все последующие действия выполняем аналогично с применением соответствующих формул для предельных абсолютных погрешностей.

Округляя окончательный результат до последней верной в строгом смысле цифры, а так же округляя погрешность до соответствующих разрядов результата, окончательно получаем: А  $= 8.7 \pm 0.1.$ 

Вычисления по методу строго учета предельных абсолютных погрешностей можно выполнить на компьютере с помощью программы. Если не производить пооперационного учета движения вычислительной ошибки, то достаточно вычислить значение предельной абсолютной погрешности окончательного результата, а затем произвести его округление.

#### $\overline{3}$ . Вычисление по методу грании

Если нужно иметь абсолютно гарантированные границы возможных значений вычисляемой величины, используют специальный метод вычислений - метод границ.

Пусть  $f(x, y)$  – функция непрерывная и монотонная в некоторой области допустимых значений аргументов х и у. Нужно получить ее значение  $f(a, b)$ , где а и  $b$  – приближенные значения аргументов, причем достоверно известно, что

$$
H\Gamma_a < a < B\Gamma_a; \qquad \qquad H\Gamma_b < b < B\Gamma_b.
$$

Здесь НГ, ВГ - обозначение соответственно нижней и верхней границ значений параметров. Итак, вопрос состоит в том, чтобы найти строгие границы значения (а, b) при известных границах значений а и b.

Допустим, что функция  $f(x, y)$  возрастает по каждому из аргументов х и у. Тогда

$$
f(H\Gamma_a, H\Gamma_b) < f(a, b) < f(B\Gamma_a, B\Gamma_b).
$$

Пусть теперь  $f(x, y)$  возрастает по аргументу х и убывает по аргументу у. Тогда будет строго гарантировано неравенство

$$
f(H\Gamma_a, B\Gamma_b) < f(a, b) < f(B\Gamma_a, H\Gamma_b).
$$

Рассмотрим указанный принцип на примере основных арифметических действий. Пусть  $f_1(x, y) = x + y$ . Тогда очевидно, что

$$
H\Gamma_a + H\Gamma_b < a + b < B\Gamma_a + B\Gamma_b
$$

Точно так же для функции  $f_2(x, y) = x - y$  (она по х возрастает, а по у убывает) имеем  $H\Gamma_a - B\Gamma_b < a - b < B\Gamma_a - H\Gamma_b$ .

Аналогично для умножения и деления:

$$
H\Gamma_a \cdot H\Gamma_b < a \cdot b < B\Gamma_a \cdot B\Gamma_b
$$
\n
$$
\frac{H\Gamma_a}{B\Gamma_b} < \frac{a}{b} < \frac{B\Gamma_a}{H\Gamma_b}
$$

Вычисляя по методу границ с пошаговой регистрацией промежуточных результатов, удобно использовать обычную вычислительную таблицу, состоящую из двух строк - отдельно для вычисления НГ и ВГ результата (по этой причине метод границ называют еще методом двоичных вычислений). При выполнении промежуточных вычислений и округлении результатов используются все рекомендации правил подсчета цифр с одним важным дополнением: округление нижних границ ведется по недостатку, а верхних по - избытку. Окончательные результаты округляются по этому же правилу до последней верной цифры.

Пример: Вычислить значение функции

$$
A = \frac{e^{a} + b}{\ln(a + b^{2})}, a = 2,156, b = 0,927
$$

Нижняя и верхняя границы значений а и b определены из условия, что в исходных данных а  $= 2,156$  и b = 0, 927 все цифры верны ( $\Delta a = \Delta b = 0,0005$ ),

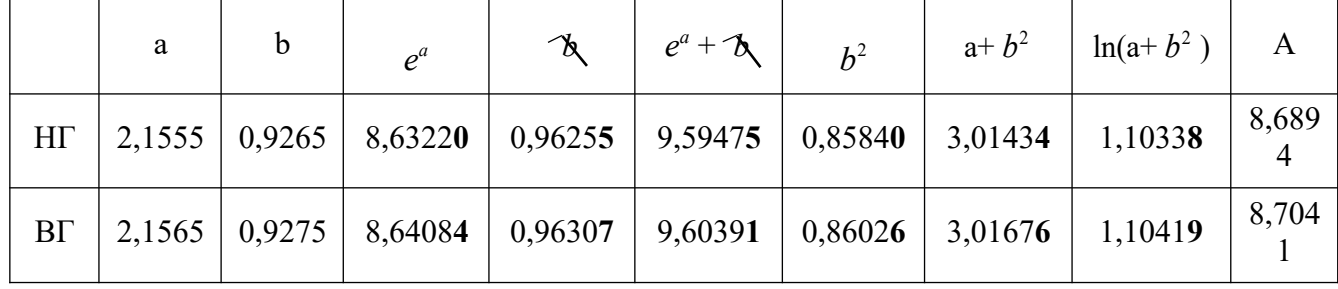

$$
r.e. 2,1555 < a < 2,1565; \qquad 0,9265 < b < 0,9275.
$$

Таким образом, результат вычислений значения А по метолу границ имеет вил 8.6894 < А < 8,7041.

По результатам вычислений получаем

$$
A = \frac{8,6894 + 8,7041}{8,69675};
$$
  
2  

$$
\Delta A = \frac{8,7041 - 8,6894}{2} = 0,00735,
$$

что дает  $A = 8,697 \pm 0,008$ , или при записи верными цифрами,  $A=8,7 \pm 0,01$ .

#### Залание 1.

### Задания практического занятия №1

Вычислите значение величины Z при заданных значениях параметров *a*, *b* и *c*, используя «ручные» расчетные таблицы для пошаговой регистрации результатов вычислений, тремя способами:

- 1) по правилам подсчета цифр;
- 2) с систематическим учетом границ абсолютных погрешностей;
- 3) по способу границ.

Сравните полученные результаты между собой, прокомментируйте различие методов вычислений и смысл полученных числовых значений.

В результате выполнения практической работы необходимо сделать обоснованный вывод о целесообразности и эффективности использования тех или иных методов и средств вычислений.

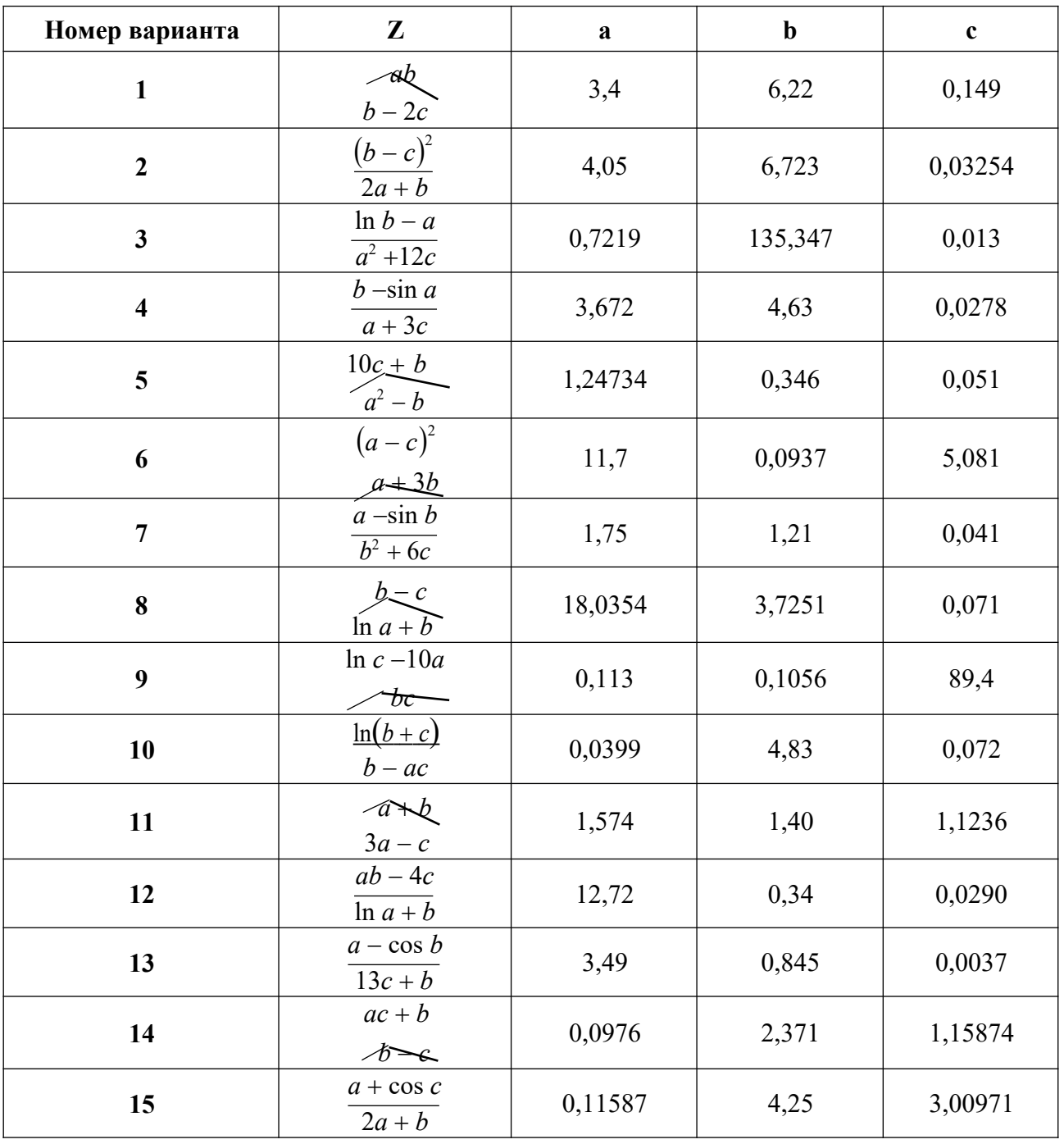

### Порядок выполнения задания:

1. Изучите теоретический материал, уделив особое внимание рассмотрению предложенных примеров.

- 2. Самостоятельно выполните задания, соответствующие Вашему варианту, в рабочей тетради.
- 3. По итогам работы ответьте на контрольные вопросы и сделайте общий вывод о проделанной работе.

Форма контроля - Оценка за выполнение практического задания.

#### Вопросы для самоконтроля:

- 1. Что такое абсолютная погрешность приближенного значения величины?
- 2. Что такое относительная погрешность приближенного значения величины?
- 3. Какое влияние на погрешность арифметических действий оказывают погрешности исхолных ланных?
- 4. В какой зависимости находится абсолютная погрешность значения функции одной переменной от абсолютной погрешности значения аргумента?
- 5. Какова последовательность действий на каждом промежуточном этапе расчетной таблицы в вычислениях по правилам подсчета цифр с пооперационным учетом ошибок? на заключительном этапе?
- 6. Какова последовательность действий на каждом промежуточном этапе расчетной таблицы в вычислениях по методу строгого учета предельных погрешностей с пооперационным учетом ошибок? на заключительном этапе?
- 7. Как вычисляются предельные погрешности результата при использовании методики итоговой оценки ошибки вычислений?
- 8. В чем основное отличие метода границ от вычислений по методу строгого учета границ погрешностей?
- 9. Какова последовательность действий на каждом промежуточном этапе расчетной таблицы в вычислениях по методу границ с пооперационным учетом ошибок? на заключительном этапе?

### Рекомендуемая литература:

1. Численные методы: учебное пособие для СПО / А. В. Зенков. - М.: Издательство Юрайт, 2017. — 122 с. — (Серия: Профессиональное образование).

2. Численные методы: учебное пособие для СПО / О. В. Гателюк, Ш. К. Исмаилов, Н. В. Манюкова. — М. : Издательство Юрайт, 2018. — 140 с. — (Серия : Профессиональное образование)

3. Численные методы: / М.П. Лапчик, М.И. Рагулина, Е.К. Хеннер; под ред. М.П.Лапчика. - М.: Издательский центр «Академия», 2007. - 224 с.

### Раздел 2. Численные методы решения основных математических задач.

#### Тема 2.1. Приближенное решение алгебраических и трансцендентных уравнений.

#### Практическая работа № 2. «Решение трансцендентных и алгебраических уравнений методом половинного деления».

### Пели:

- закрепить умения отделять корни алгебраических уравнений;

закрепить умения решать алгебраические уравнений приближенными методами (метол половинного леления).

### Оснашение:

Рабочая тетрадь, методическое пособие по выполнению практических работ по лисциплине «Численные метолы», калькулятор

#### Теоретический материал и методические указания к выполнению заданий.

#### $\mathbf{1}$ . Постановка задачи решения уравнений

Пусть имеется уравнение вида  $f(x)=0$ , где  $f(x)$  - алгебраическая или трансцендентная функция.

Решить такое уравнение – значит установить, имеет ли оно корни, сколько корней, и найти значения корней (с указанной точностью). Ограничимся обсуждением методов поиска лишь действительных корней, не затрагивая проблему корней комплексных.

#### $2.$ Отделение корней алгебраических и трансиендентных уравнений

Решение указанной задачи начинается с отделения корней, т.е. с установления:

количества корней;

наиболее «тесных» промежутков, каждый из которых содержит только один корень.

Следует отметить, что универсальных приемов решения этой задачи, пригодных для любых уравнений, не существует.

Тем не менее, отделение корней во многих случаях можно произвести графически.

Упростим задачу, заменив уравнение  $f(x)=0$  равносильным ему уравнением  $f_1(x) = f_2(x)$ . В этом случае строятся графики функций  $f_l(x)$  и  $f_2(x)$ , а потом на оси х отмечаются отрезки, локализующие абсциссы точек пересечения этих графиков.

При решении задачи об отделении корней бывают полезными следующие очевидные положения:

- 1. Если непрерывная на отрезке [a;b] функция  $f(x)$  принимает на его концах значения разных знаков (т.е.  $f(a) f(b) < 0$ ), то уравнение (2.1) имеет на этом отрезке, по меньшей мере, один корень.
- 2. Если функция  $f(x)$  к тому же еще и монотонна, то корень на отрезке [a;b] единственный.

Пример: Для графического отделения корней уравнения  $\sin 2x - \ln x = 0$  преобразуем его к  $u \ln x$ равносильному уравнению  $\sin 2x = \ln$  $\boldsymbol{x}$ 

и отдельно построим графики функций sin  $2x$ 

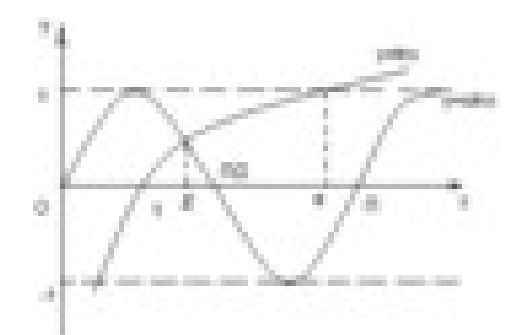

Из графика вполне очевидно, что уравнение имеет единственный корень  $\xi$  и этот корень находится на отрезке  $[1,1,5]$ .

Вычислим для проверки значения функции  $f(x) = \sin 2x - \ln x$  на концах отрезка [1;1,5]:  $f(1)=0.909298$ ;  $f(1,5)= -0.264344$ . Как видно, корень на отрезке [1;1,5] действительно имеется.

Рассмотренный прием позволяет при желании сузить отрезок, полученный графическим способом.

Так, в нашем примере, имеем  $f(1,3)=0,253138>0$ , так что отрезком, на котором находится корень, можно считать [1,3;1,5].

#### 3. Метод половинного деления

Пусть уравнение  $f(x)=0$  имеет на отрезке [a:b] единственный корень, причем функция  $f(x)$  на этом отрезке непрерывна. Разделим отрезок [a;b] пополам точкой  $c = (a+b)/2$ . Если  $f(c) \neq 0$ (что практически наиболее вероятно), то возможны два случая:  $f(x)$  меняет знак либо на отрезке  $[a, c]$  (рис 1), либо на отрезке  $[c, b]$  (рис 2).

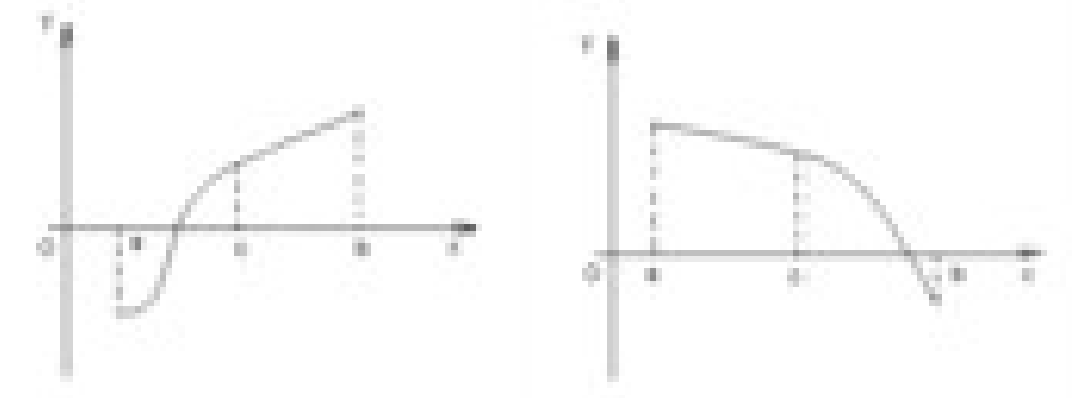

Рис 1. – функция  $f(x)$  меняет знак на отрезке [а;c] знак на отрезке [c;b]

Рис 2. – функция  $f(x)$  меняет

Выбирая в каждом случае тот из отрезков, на котором функция меняет знак, и продолжая процесс половинного деления дальше, можно дойти до сколь угодно малого отрезка, содержащего корень уравнения.

Метод половинного деления требует утомительных ручных вычислений, однако он легко реализуется с помощью программы на компьютере.

#### 4. Пример решения уравнений методом половинного деления

**Пример:** Найти корень уравнения  $\sin 2x - \ln x = 0$  на отрезке [1,3;1,5] с точностью до 10<sup>-3</sup>. Peшение: Уравнение sin 2x – ln x = 0 имеет единственный корень на отрезке [1,3;1,5]<br>Уточним корень уравнения: Найдем середину отрезка [1,3;1,5]:  $c = \frac{a+b}{a} = \frac{1.3+1.5}{2} = 1.4$ .

Определим, на каком из полученных отрезков [1,3;1,4] и [1,4;1,5] функция  $f(x) = \sin 2x - \ln x$ меняет свой знак.

1) 
$$
[1,3;1,4]
$$
:  $f(1,3) = \sin(2 \cdot 1,3) - \ln(1,3) > 0$ .  
\n0;  
\n $f(1,4) = \sin(2 \cdot 1,4) - \ln(1,4) < 0$ ;  
\n $f(1,4) = \sin(2 \cdot 1,4) - \ln(1,4) < 2$ 

Значит, корень уравнения находится на отрезке [1,3;1,4]. Проверим, достигается ли заданная точность решения  $10^{-3}$ :  $\epsilon = \frac{1,4-1,3}{2} = 0,05 > 10^{-3}$ , точность не достигнута.

Разделим отрезок [1,3;1,4] пополам точкой  $c = \frac{a+b}{2} = \frac{1 \cdot 3 + 1 \cdot 4}{2} = 1 \cdot 35$ .

Определим, на каком из полученных отрезков [1,3;1,35] и [1,35;1,4] функция  $f(x) = \sin 2x - \ln x$  меняет свой знак.

1) 
$$
[1,3;1,35]
$$
:  $f(1,3) = \sin(2 \cdot 1,3) - \ln(1,3) > 0$ ; 2)  $[1,35;1,4]$ :  
 $f(1,35) = \sin(2 \cdot 1,35) - \ln(1,35) >$ 

 $f(1,35) = \sin(2.1,35) - \ln(1,35) > 0.$ 

$$
f(1,4) = \sin \quad (2 \cdot 1, 4) - \ln(1, 4) < 0.
$$

Значит, корень уравнения находится на отрезке [1,35;1,4].

Проверим, достигается ли заданная точность решения  $10^{-3}$ .

$$
\epsilon = \frac{1.4 - 1.35}{2} = 0.025 > 10^{-3}
$$
, точность не достинута.

Снова разделим отрезок [1,35;1,4] пополам точкой  $c = \frac{a+b}{2} = \frac{1.35 + 1.4}{2} = 1.375$ .

Определим, на каком из полученных отрезков [1,35;1,375] и [1,375;1,4] функция  $f(x) = \sin 2x - \ln x$  меняет свой знак.  $f(1,35) = \sin(2.1,35) - \ln(1,35) > 0$ ;

1) 
$$
[1,35;1,375]
$$
:  
\n $f(1,375) = \sin(2 \cdot 1,375) - \ln(1,375) > 0.$   
\n2)  $[1,375;1,4]$ :  
\n $f(1,375) = \sin(2 \cdot 1,375) - \ln(1,375) > 0.$ 

$$
f(1,4) = \sin(2 \cdot 1,4) - \ln(1,4) < 0.
$$

Значит, корень уравнения находится на отрезке [1,375;1,4]. Проверим, достигается ли заданная точность решения 10<sup>-3</sup>:  $\epsilon = \frac{1,4-1,375}{2}$  = 0,0125 > 10<sup>-3</sup>, точность не достигнута.

Продолжая делить отрезок пополам и проверять знаки функции на новых промежутках, до тех пор, пока не будет достигнута нужная точность решения, получим: Решение уравнения с точностью  $10^{-3}$ : x=1,399.

#### Здания практического занятия №2

Задание 1. Отделите корни заданного уравнения, пользуясь графическим методом.

Задание 2. По методу половинного деления вычислите один корень заданного уравнения с точностью 10<sup>-3</sup> с помощью «ручной» расчетной таблицы и калькулятора.

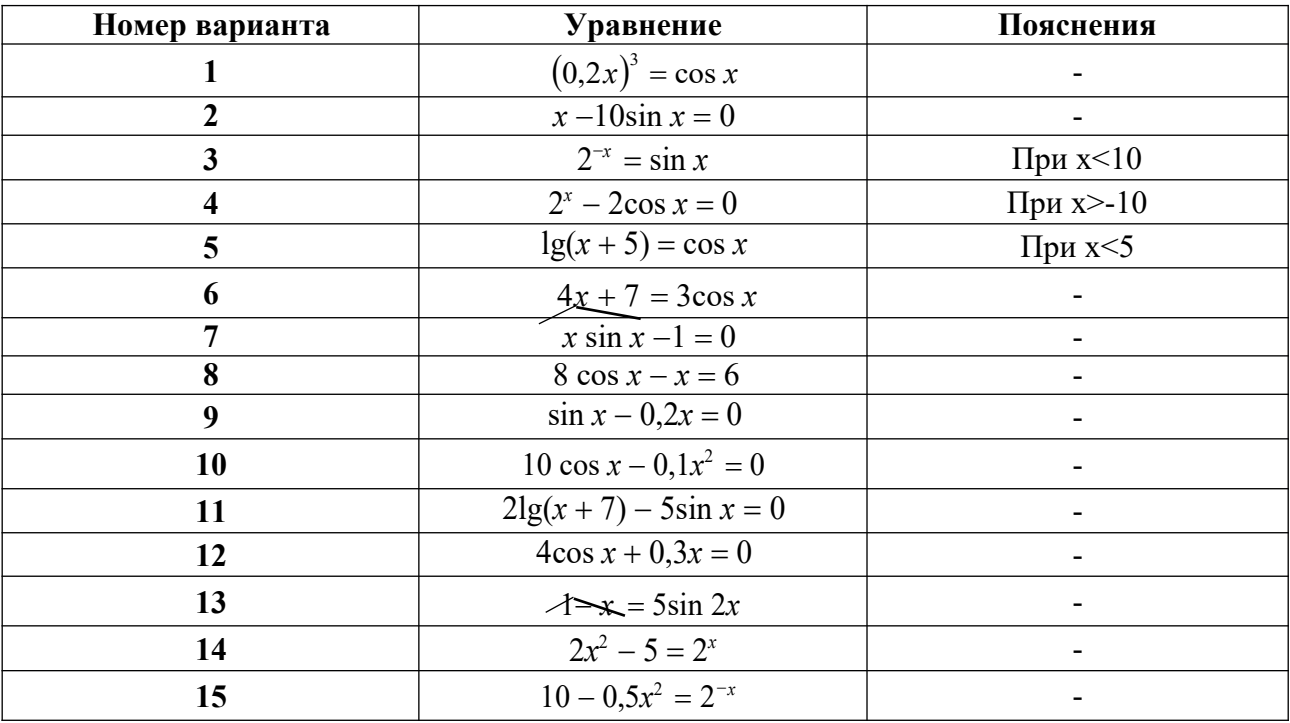

#### Порядок выполнения задания:

1. Изучите теоретический материал, уделив особое внимание рассмотрению предложенных примеров.

- 2. Самостоятельно выполните задания, соответствующие Вашему варианту, в рабочей тетради.
- 3. По итогам работы ответьте на контрольные вопросы и сделайте общий вывод о проделанной работе.

**Форма контроля –** Оценка за выполнение практического задания.

#### **Вопросы для самоконтроля:**

- 1. Что означает «решить уравнение аналитически» и «решить уравнение численно»?
- 2. В чем заключается задача отделения корней?
- 3. В чем состоит основная идея метода половинного деления?
- 4. Может ли метод половинного деления дать точное значение корня уравнения?

#### **Рекомендуемая литература:**

1. Численные методы : учебное пособие для СПО / А. В. Зенков. — М. : Издательство Юрайт, 2017. — 122 с. — (Серия: Профессиональное образование).

2. Численные методы : учебное пособие для СПО / О. В. Гателюк, Ш. К. Исмаилов, Н. В. Манюкова. — М. : Издательство Юрайт, 2018. — 140 с. — (Серия : Профессиональное образование)

3. Численные методы: / М.П. Лапчик, М.И. Рагулина, Е.К. Хеннер; под ред. М.П.Лапчика. – М.: Издательский центр «Академия», 2007. — 224 с.

### **Практическая работа № 3. «Решение уравнений». Цели:**

- закрепить умения отделять корни алгебраических уравнений;
- закрепить умения решать алгебраические уравнений приближенными методами (метод итераций).

### **Оснащение:**

Рабочая тетрадь, методическое пособие по выполнению практических работ по дисциплине «Численные методы», калькулятор

### **Теоретический материал и методические указания к выполнению заданий.**

Предположим**,** что уравнение можно записать в виде

$$
x = \mathcal{P}(x). \qquad (1.1)
$$

Возьмем произвольную точку  $x0$  из области определения функции  $\varphi(x)$  и будем строить последовательность чисел  $\{xn\}$ , определенных с помощью рекуррентной формулы

$$
xn+1 = \varphi\left(\ x n\ \right). \quad (1.2)
$$

Последовательность *xn* называется итерационной последовательностью. При ее изучении встают два вопроса:

*1. Можно ли процесс построения последовательности xn продолжать неограниченно, т. е. будут ли эти числа принадлежать области определения функции*  $\varphi(x)$ ?

2. Если итерационная последовательность (1.2) бесконечна, то как ведут себя ее члены при  $n \rightarrow \infty$ ?

Ответ на оба вопроса дает следующая теорема.

#### Теорема о сходимости итерационной последовательности.

Пусть с - корень уравнения (1.1) и пусть функция удовлетворяет на отрезке  $[c-\delta, c+\delta]$  условию Липшица с константой  $L < 1$  $x)$ 

$$
y2 - y1 = \boldsymbol{\varphi} \left( x2 \right) - \boldsymbol{\varphi} \left( x1 \right) \le L \ x2 \quad L < 1. \tag{1.3}
$$

Тогда при любом выборе  $x0$  на отрезке  $[c-\delta,c+\delta]$  существует бесконечная итерационная последовательность  $\{xn\}$  (1.2), сходящаяся к корню уравнения (1.1)  $x = c$ . Этот корень является единственным на отрезке  $\lceil c - \delta, c + \delta \rceil$ .

Напомним известный факт из математического анализа: выполнение условия Липшица (1.3) будет заведомо обеспечено, если предположить, что функция  $\varphi(x)$  имеет на отрезке  $[c-\delta, c+\delta]$  непрерывную производную,  $\varphi'(x)$  модуль которой меньше единицы:  $\varphi'(x) \leq m < 1$ . В этом случае согласно формуле конечных приращений Лагранжа будем иметь

$$
y2 - y1 = \varphi'(\xi) (x2 - x1) \le m x2 - x1
$$
 (1.4)

Мы получили неравенство (1.3) с константой Липшица  $L = m$ . После этого замечания перейдем к доказательству теоремы. Число с является корнем уравнения (1.1), так что  $c = \varphi(c)$ . Возьмем произвольную точку  $x0$  на отрезке  $[c-\delta, c+\delta]$ . Она отстоит от точки *c* не больше, чем на  $\delta : x0 - c \le \delta$ . Вычислим  $x1 = \varphi(x0)$ . При этом будем иметь

$$
x_1 - c = \varphi(x_0) - \varphi(c) \leq L x_0 \leq L \delta. \quad (1.5)
$$
  
-c

Неравенство (1.5) показывает, что точка *x*1 принадлежит отрезку  $[c-\delta, c+\delta]$  и расположена ближе к точке с чем  $x_0$ .

Продолжим построение итерационной последовательности. Вычислим  $x^2 = \varphi(x_1)$ . При этом

$$
x - c = \varphi(x) - \varphi(c) \leq L x - c \leq L2 x - c \leq L2\delta.
$$

Точка  $x_2$  тоже принадлежит отрезку  $\lceil c - \delta, c + \delta \rceil$  и расположена ближе к точке  $c$  чем  $x_1$ . На второй итерации мы опять приблизились к с.

По индукции легко доказать, что все последующие итерации также существуют и удовлетворяют неравенствам

$$
x_n - c \leq L^n \quad x_0 - c \leq L^n \delta \quad (1.6)
$$

Отсюда следует, что

$$
\lim_{n \to \infty} (xn - c) = 0, \text{ T. e. } \lim_{n \to \infty} xn = c. (1.7)
$$

 $n\rightarrow\infty$ Нам остается доказать, что корень  $x = c$  является единственным решением уравнения (1.1) на отрезке  $[c - \delta, c + \delta]$ . Действительно, предположим, что существует еще один корень  $x = c_1$ 

$$
c1 = \mathcal{P}(c1), c - \leq c_1 \leq c + \delta. \tag{1.8}
$$
  

$$
\delta
$$

Примем  $c_1$  за нулевое приближение и будем строить итерационную последовательность (1.2). С учетом (1.8) получим  $n = 0,1,2,K$ . С другой стороны, по доказанному  $x_n = c_1$ ,

 $\lim x_n = c$ , т.  $c_1 = c$ . Никаких других решений, кроме  $x = c$ , уравнение (1.1) на

рассматриваемом отрезке не имеет.

Доказанная теорема имеет простой смысл. Будем говорить, что функция  $\varphi$  ( осуществляет  $x)$ 

отображение точки *х* отрезка  $[c - \delta, c + \delta]$  на точку  $y = \varphi(x)$ . Рассмотрим пару  $x_1$ ,

 $x_2$  и их образы  $y_1$   $y_2$ . Условие Липшица (1.3) приводит к тому, что расстояние между образами оказывается меньше расстояния между исходными точками, т. е. отображение  $y = \boldsymbol{\varphi}(x)$  является сжимающим. Корень  $c$  - неподвижная точка отображения:  $c = \boldsymbol{\varphi}(c)$ . В результате каждый шаг в итерационном процессе, сжимая расстояние, приближает очередную итерацию к корню.

Центральная идея метода итераций - сжимающие отображения - является весьма общей. Например, одно из доказательств теоремы существования и единственности решения задачи Коши ДЛЯ обыкновенных дифференциальных уравнений основано на методе последовательных приближений в условиях, когда действует принцип сжимающих отображений. Для многих сложных нелинейных задач принцип сжимающих отображений оказывается основным методом исследования.

#### Пример решения уравнений методом итераций

Записать уравнение  $f(x) = x - \cos x =$  в виде

 $x = \cos x$ ,  $(1.9)$ 

и найти приближенное значение его корня методом итераций.

В данном случае

$$
\boldsymbol{\varphi}\left(\right.\boldsymbol{x}\right)=\cos\left.\boldsymbol{x}\right.,\,\boldsymbol{\varphi}'\left(\right.\boldsymbol{x}\right)=-\sin\left.\boldsymbol{x}\right..
$$

На отрезке  $[0,1]$ , на котором расположен корень уравнения (1.9), для модуля производной справедлива оценка

$$
\varphi'(x) \leq \sin 1 < 0.85
$$

Она обеспечивает выполнение условия Липшица с константой Липшица  $L = 0.85$ .

Результаты вычислений по рекуррентной формуле

$$
x_{n+1} = \cos x_n
$$

даны в таблице 1. За нулевое приближение выбрана средняя точка отрезка  $x_0 = 0.5$ . Для удобства анализа итерационной последовательности ее члены расположены по два в строке. В результате образовались столбцы членов с четными и нечетными номерами. Сравнивая их между собой. мы видим, что четные члены меньше нечетных: итерационная последовательность «скачет» то вверх, то вниз. С возрастанием номера четные члены последовательности возрастают, а нечетные убывают, приближаясь друг к другу. Такое поведение последовательности означает, что корень уравнения лежит между ними. Четные члены дают его значение с недостатком, нечетные - с избытком. Это позволяет легко контролировать точность, достигнутую после любого числа итераций: погрешность не превышает разности между последним нечетным и четным членами. Мы остановили процесс вычислений на 19-ой итерации и можем написать для корня  $C$  двойное неравенство

$$
x_{18} = 0.738912449332 < c < x_{19} = 0.739201444135
$$

или, отбрасывая лишние десятичные знаки,

$$
0.73891 < c < 0.73921
$$

Таким образом, члены итерационной последовательности  $x_1$  определяют с с  $x_{18}$  $\mathbf{M}$  $\overline{9}$ 

недостатком и с избытком с погрешностью, которая не превышает разности  $x_{19} - x_{18}$ :

| n | $x_{2n}$        | $x_{2n+1}$     |
|---|-----------------|----------------|
| 0 | 0,5000000000000 | 0,877582561890 |
| 1 | 0,639012494165  | 0,802685100682 |
| 2 | 0,694778026788  | 0,768195831282 |
| 3 | 0,719165445942  | 0,752355759422 |
| 4 | 0,730081063138  | 0,745120341351 |
| 5 | 0,735006309015  | 0,741826522643 |
| 6 | 0,737235725442  | 0,740329651878 |
| 7 | 0,738246238332  | 0,739649962770 |
| 8 | 0,738704539357  | 0,739341452281 |
| 9 | 0,738912449332  | 0,739201444136 |

$$
\varepsilon < \Delta_{19} = x_{19} - x_{18} < 0.0003.
$$

#### Задания практического занятия №3

Задание 1. Методом итераций вычислите один корень заданного уравнения с точностью  $10^{-3}$ с помошью «ручной» расчетной таблины и калькулятора.

| Номер варианта | <b>Уравнение</b>              | Пояснения     |
|----------------|-------------------------------|---------------|
|                | $(0,2x)^3 = \cos x$           |               |
|                | $x-10\sin x=0$                |               |
|                | $2^{-x} = \sin x$             | При $x<10$    |
|                | $2^{x}$ – 2cos x = 0          | При $x$ > -10 |
|                | $lg(x+5) = \cos x$            | При $x < 5$   |
|                | $4x + 7 = 3\cos x$            |               |
|                | $\overline{x \sin x - 1} = 0$ |               |
|                | $8 \cos x - x = 6$            |               |

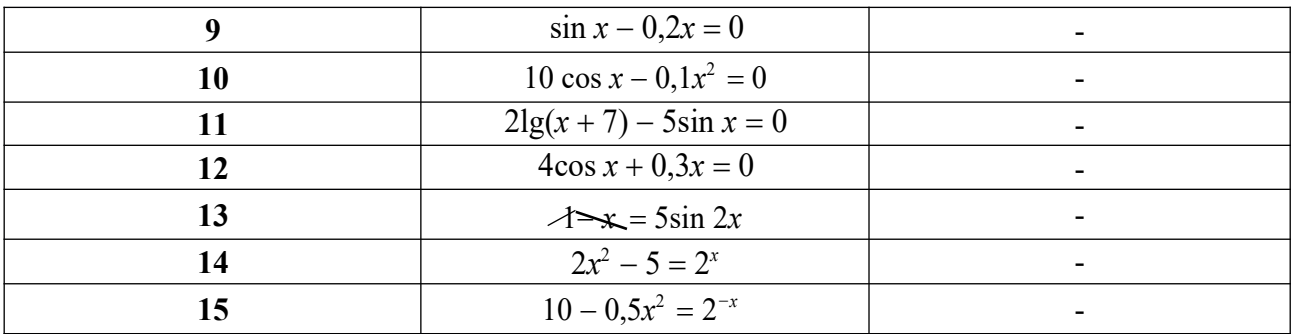

#### Порядок выполнения задания:

- уделив особое 1. Изучите теоретический материал, внимание рассмотрению предложенных примеров.
- 2. Самостоятельно выполните задания, соответствующие Вашему варианту, в рабочей тетради.
- 3. По итогам работы ответьте на контрольные вопросы и сделайте общий вывод о проделанной работе.

Форма контроля - Оценка за выполнение практического задания.

#### Вопросы для самоконтроля:

1. Дайте общее описание метода итераций.

2. Запишите формулы ДЛЯ построения итерационных последовательностей лля итерационного метода.

#### Рекомендуемая литература:

1. Численные методы: учебное пособие для СПО / А. В. Зенков. — М.: Издательство Юрайт, 2017. — 122 с. — (Серия: Профессиональное образование).

2. Численные методы: учебное пособие для СПО / О. В. Гателюк, Ш. К. Исмаилов, Н. В. Манюкова. — М. : Издательство Юрайт, 2018. — 140 с. — (Серия : Профессиональное образование)

3. Численные методы: / М.П. Лапчик, М.И. Рагулина, Е.К. Хеннер; под ред. М.П.Лапчика. - М.: Издательский центр «Академия», 2007. - 224 с.

### Практическая работа № 4 «Решение уравнений методом касательных, методом хорд».

### Цели:

- закрепить умения отделять корни алгебраических уравнений;
- закрепить умения решать алгебраические уравнений приближенными методами (метод хорд и касательных).

#### Оснащение:

Рабочая тетрадь, методическое пособие по выполнению практических работ по дисциплине «Численные методы», калькулятор

#### Теоретический материал и методические указания к выполнению заданий.

#### $\mathbf{1}$ Постановка задачи решения уравнений

Пусть имеется уравнение вида  $f(x)=0$ , где  $f(x)$  – алгебраическая или трансцендентная функция.

Решить такое уравнение - значит установить, имеет ли оно корни, сколько корней, и найти значения корней (с указанной точностью). Ограничимся обсуждением методов поиска лишь действительных корней, не затрагивая проблему корней комплексных.

Наряду с методом половинного деления существуют и другие, более сложные и более эффективные итерационные методы. Прежде всего, к ним относится группа методов, которые связаны с именем Ньютона. Рассмотрим два из них - метод касательных и метод  $x$ ond

Оба метода основаны на следующем приеме.

Пусть уравнение  $f(x)=0$  имеет единственный корень на отрезке [a;b]. Преобразуем его к равносильному уравнению

$$
x = x - \boldsymbol{\varphi}(x) \cdot f(x), \qquad (2.1)
$$

где $\varphi(x)$  - любая функция, определенная на отрезке [a;b] и не обращающаяся на нем в нуль. Осуществляя различными способами выбор  $\mathcal{O}(x)$ , можно получить, в частности, и указанные методы.

#### $2<sub>l</sub>$ Метод касательных

Пусть в (2.1)  $\varphi(x) = \frac{1}{f'(x)}$ . Таким образом, итерационная последовательность строится с

помощью рекуррентного соотношения

$$
x = x - f(x_n) \qquad {n = \atop {0,1,2,...} \atop {n+1} \qquad n} \qquad (2.2)
$$

Функция  $f(x)$  удовлетворяет следующим условиям:

1) Является дважды дифференцируемой на отрезке [а;b];

2) Обе производные – первая и вторая – не меняют знак на этом отрезке, т.е. функция  $F(x)$  монотонна и не меняет характер выпуклости.

В таком ситуации за  $x_0$  берется тот конец отрезка [a;b], на котором функция  $f(x)$  и ее <u>вторая производная имеют одинаковые знаки, т.е. выполняется условие</u>  $f(x_0) \cdot f'(x_0) > 0$ .

На каждом шаге построения итерационной последовательности буде проверять точность достижения корня с помощью неравенства:

$$
x_n - \xi \leq f(x_n)
$$
  
\n
$$
m = \min_{[a:b]} f'(x) .
$$
 (2.3)

Рассмотренный метод называется методом касательных потому, что если обратиться к графической иллюстрации, то точка  $x_l$ , определяемая по формуле (2.2) при  $n=0$ , есть точка пересечения касательной, проведенной к графику  $y=f(x)$  в точке с абсциссой, определяемой предыдущим членом последовательности, с осью абсцисс.

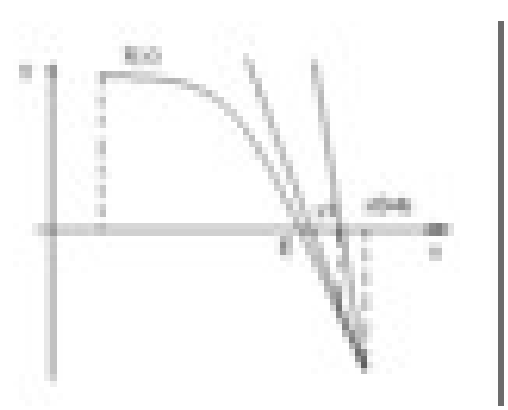

Каждому следующему члену итерационной последовательности (2.2) соответствует точка пересечения касательной, проведенной к графику  $y=f(x)$  в точке с абсциссой  $x_0$ , с осью абециес.

#### $\overline{3}$ . Пример решения уравнений методом касательных

**Пример:** Уточнить корень уравнения  $\sin 2x - \ln x =$ на отрезке  $[1,3;1,5]$  методом касательных с точностью до  $1.10^{-4}$ .  $\theta$ 

Решение: Формула (2.2) в нашем примере имеет вид

$$
\int_{n+1}^{x} \frac{1}{n} \cos 2x - \sin 2x - \sin 2x
$$
  
1. K. (2.1173)  
1. K. (3.128)

Для определения точки  $x_0$  найдем знаки  $-\ln x$  и  $f'(x) = -4 \cos 2x + 1/x^2$  Ha  $f(x) = \sin 2x$ концах отрезка  $[1,3;1,5]$ :  $f(1, 3) = 0$ , 515501 - 0, 262363 = 0, 253137>0,

 $f(1, 5) = 0$ , 14112 - 0,405465 = - 0, 26435<0,  $f''(1, 3) = -2,062 + 0,591716 = -1,4703<0,$  $\underline{f''(1, 5)} = -0, 56448 + 0, 4444 = -0, 12<0.$ 

Таким образом,  $x_0 = 1, 5$ .

Вычислим несколько членов итерационной последовательности «ручным» способом:

$$
x_1 = 1,5 \quad \frac{\sin(2 \cdot 1,5)}{1,1,5} = 1,5 - \frac{-0,26435}{-1,97998 - 0,66667} = 1,400119
$$
\n
$$
2 \cos(2 \cdot 1,5) =
$$
\n
$$
1,5
$$
\nCqencan 1,5\nCqencan 1,5\n
$$
m = \begin{bmatrix} 1,5 \\ [a,b] \\ [a,b] \end{bmatrix} f'(1,3) \approx f'(1,5) \approx -2,65, 3 \text{Haquart } m = 2,4.
$$
\n
$$
m = \begin{bmatrix} 1,2 \\ [a,b] \end{bmatrix} f'(1,3) \approx f'(1,5) \approx -2,65, 3 \text{Haquart } m = 2,4.
$$
\n
$$
\Rightarrow \quad \sin[2 \text{Im}2 \cdot \text{Im}2] = \begin{bmatrix} 0,334763 \text{ in } 0,336557 \\ 2,4 \end{bmatrix} = 0,000747 > 0,0001 - 0,0001 -
$$

 $f(x_2)$  =  $\sin(2.1,399429) - \ln(1,399429)$  = 0,33606395 - 0,336064 = 0,000005<br> $m = 2.4$  $< 0.0001 -$  требуемая точность достигнута.

Корень уравнения  $x_1 = 1$ , 399429.

#### $\overline{4}$ . Метод хорд

Реализуя метод касательных, при каждой итерации необходимо вычислить значение не только функции f(x), но и ее производной f'(x). Однако есть вариант метода Ньютона, в котором можно ограничиться вычислением только значений  $f(x)$ , что иногда упрощает вычислительный алгоритм.

Если положить в (2.1) 
$$
x \frac{c}{f(x)-f}
$$
, а в качестве *c* взять тот конец промежутка  
—  $(c)$ 

$$
\boldsymbol{\varphi}(x) =
$$

[a;b], на котором  $f(c) \cdot f'(c) > 0$ , то приходим к итерационному методу:

$$
x_{n+1} = \frac{cf(x_n) - x_nf(c)}{f(x_n) - f(c)} \quad , \qquad (2.4)
$$

называемому методом хорд (или методом секущих).

В качестве х<sub>0</sub> в этом случае следует принять тот конец промежутка [a;b], который остался после выбора с (т.е. если  $c=a$ , то  $x_0=b$  или наоборот). Далее последовательность строится по формуле (2.4).

Оценка степени приближения к корню возможна с помошью неравенства (2.3).

На рисунке проиллюстрирован геометрический смысл метода.

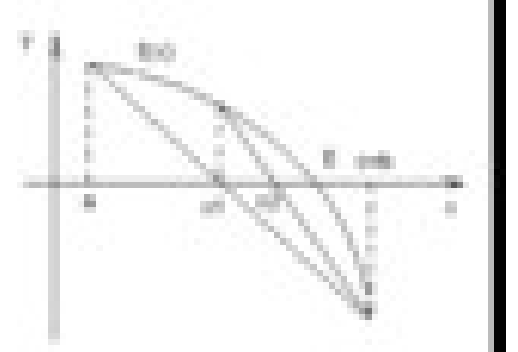

В данном случае  $c=b$ ,  $x_0=a$ ,  $x_1$  соответствует точке пересечения хорды, соединяющей концы кривой, с осью абсцисс. Далее находится точка на кривой с абсциссой х<sub>1</sub>, проводится следующая хорда и т.д.

#### 5. Пример решения уравнений методом касательных

**Пример:** Уточнить корень уравнения  $\sin 2x - \ln x =$  на отрезке [1,3;1,5] методом хорд с точностью до  $110^{-4}$ .  $\Omega$ 

*Решение:* Точка с выбирается так же, как и точка х<sub>0</sub> в предыдущем примере, т.е.  $c=1,5$ . Будем приближать точку  $x_0 = a = 1, 3$ .

$$
x_1 = \frac{cf(x_0) - x_0 f(c)}{f(x_0)} = \frac{1.5(\sin(2 \cdot 1.3) - \ln 1.3) - 1.3(\sin(2 \cdot 1.5) - \ln 1.5)}{\sin(2 \cdot 1.3) - \ln 1.3} \approx 1.397834
$$

$$
)-f(c)
$$

Проверим, достигнута ли заданная точность.<br>  $\frac{\sin(2.1,397834 - \ln 1,397834)}{0.002 \times 10^{-7}}$  $f(x_1)$  $\approx 0.002 > 10^{-4}$  - требуемая точность не достигнута.  $2.4$  $\boldsymbol{m}$ 

Найдём следующее приближение:

$$
\mathbf{K}e = \frac{cf(x_1) - x_1f}{f(x_1) - f(c)} = \frac{1.5(\sin(2 \cdot 1.397834) - \ln 1.397834) - 1.397834(\sin(2 \cdot 1.5) - \ln 1.5)}{(\sin(2 \cdot 1.397834) - \ln 1.397834) - (\sin(2 \cdot 1.5) - \ln 1.5)} \approx 1.399410
$$
  
Проверим точность:

29

$$
\frac{f(x_2)}{m} = \frac{\sin(2 \cdot 1.39941) - \ln(1.39941)}{2.4} \approx 0.00002 < 10^{-4}
$$
 - repébye  
мasa  
точность достигнута

Итак, корень уравнения x=1, 39941.

#### Задания практического занятия №4

Задание 1. Отделите корни заданного уравнения, пользуясь графическим методом. (см. практическое занятие №2)

Задание 2. По методу хорд вычислите один корень заданного уравнения с точностью  $10^{-3}$  с помощью «ручной» расчетной таблицы и калькулятора.

Задание 3. По методу касательных вычислите один корень заданного уравнения с точностью  $10^{-3}$  с помошью «ручной» расчетной таблицы и калькулятора.

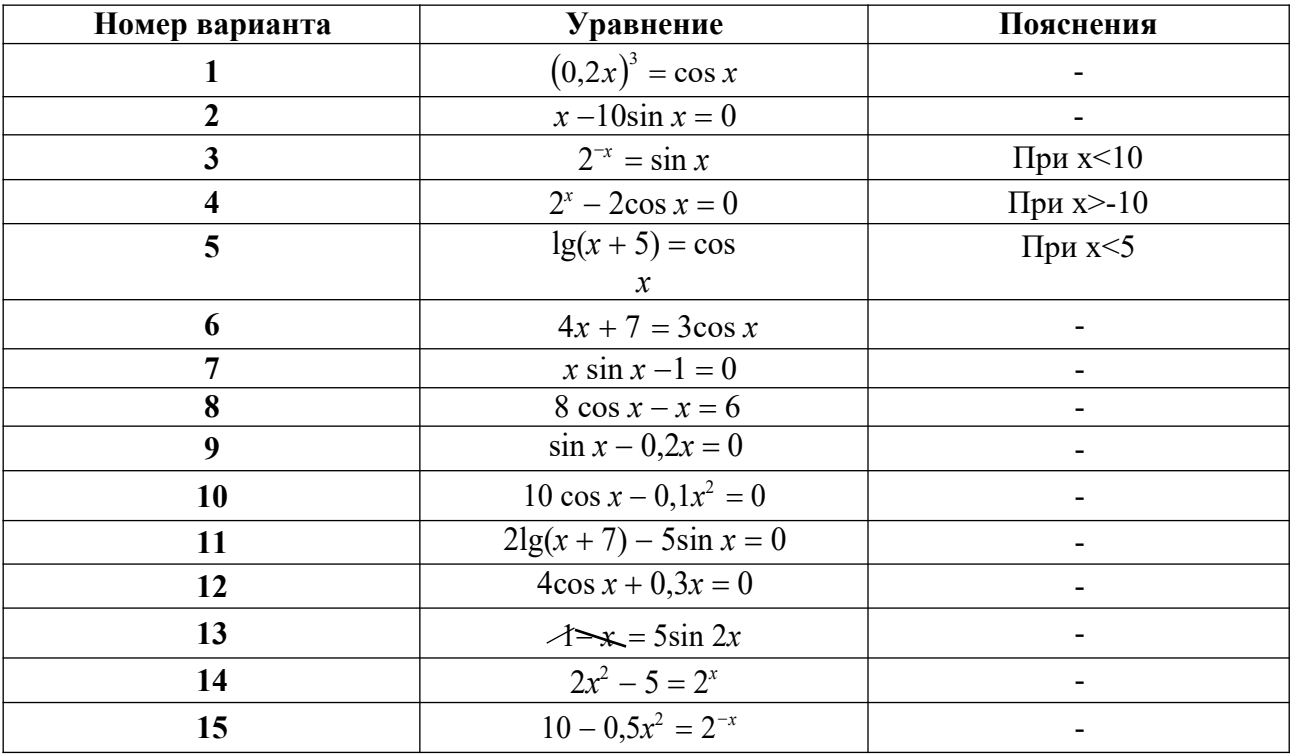

#### Порядок выполнения задания:

- 1. Изучите теоретический материал, уделив особое внимание рассмотрению предложенных примеров.
- 2. Самостоятельно выполните задания, соответствующие Вашему варианту, в рабочей тетради.
- 3. По итогам работы ответьте на контрольные вопросы и сделайте общий вывод о проделанной работе.

Форма контроля - Оценка за выполнение практического задания.

#### Вопросы для самоконтроля:

- $1<sup>1</sup>$ Дайте общее описание метода касательных.
- $2.$ Дайте общее описание метода хорд.
- $\overline{3}$ . Нарисуйте геометрические схемы методов касательных и хорд.
- $\overline{4}$ Запишите формулы для построения итерационных последовательностей для каждого

метола.

5. Как проверяется требуемая точность в методах?

## **Рекомендуемая литература:**

1. Численные методы : учебное пособие для СПО / А. В. Зенков. — М. : Издательство Юрайт, 2017. — 122 с. — (Серия: Профессиональное образование).

2. Численные методы : учебное пособие для СПО / О. В. Гателюк, Ш. К. Исмаилов, Н. В. Манюкова. — М. : Издательство Юрайт, 2018. — 140 с. — (Серия : Профессиональное образование)

3. Численные методы: / М.П. Лапчик, М.И. Рагулина, Е.К. Хеннер; под ред. М.П.Лапчика. – М.: Издательский центр «Академия», 2007. — 224 с.

#### **Тема 2.2. Решение систем линейных алгебраических уравнений. Практическая работа № 5. «Решение систем линейных алгебраических уравнений методом Гаусса».**

**Цели:**

- закрепить усвоение теоретического материала по данной теме через решение упражнений;

- закрепить умения решать системы линейных уравнений методом Гаусса;

- закрепить умения находить значения определителя системы методом Гаусса;

- закрепить умения находить обратную матрицу методом Гаусса.

#### Оснашение:

Рабочая тетраль, метолическое пособие по выполнению практических работ по дисциплине «Численные методы», калькулятор

#### Теоретический материал и методические указания к выполнению заданий.

#### 1. Системы линейных алгебраических уравнений

Множество прикладных и чисто математических задач приводят к необходимости решения систем линейных алгебраических уравнений (С.Л.А.У). Без преувеличения можно утверждать, что это одна из важнейших задач вычислительной математики.

Значимость задачи породила иелый ряд методов ее решения. Среди этих методов есть универсальные и специализированные (т.е. применимые лишь к системам, имеющим некоторые специальные свойства). Методы отличаются друг от друга эффективностью, требованиями к объемам машинной памяти (при реализации на ЭВМ), закономерностями накопления ошибок в ходе расчетов. Не сушествует одного метода, который можно было бы во всех случаях предпочесть всем остальным, и поэтому знакомство с некоторыми методами является обязательным для квалифицированного вычислителя.

Итак, перед нами система *п* линейных алгебраических уравнений с *п* неизвестными:  $[a11 x1 + a]2 x2 ... + a1 n x n = b1;$  $\begin{matrix} 1 & b \\ c & d \end{matrix}$   $- b$ .

$$
\begin{array}{cc}\n\downarrow a_{21} & + a_{22}x & = b_2, \\
x_1 + a_{22}x & \textbf{(3.1)}\n\end{array}
$$

 $\left| \int_{a_{n1}x_1 + a_{n2}x_2... + a_{nn}x_n} \right| = b_n.$ 

Запись ее в такой форме достаточно громоздка. Будем использовать матричную форму записи, совершенно равносильную (3.1): АХ=В,

Методы решения С.Л.А.У. вида (3.1) можно разделить на два класса: точные и итерационные.

К точным методам относятся:

1. метод определителей (метод Крамера), хорошо известный из курса линейной алгебры;

2. матричное решение:  $X = A^{-1}B$  (если известна обратная матрица);

3. различные варианты метола исключения неизвестных (метол Гаусса).

Чаще всего такие методы реализуются на ЭВМ, и в процессе вычислений ошибки определения и погрешности арифметических действий неизбежно. В силу этого название «точный» не соответствует действительности.

К итерационным методам относятся приближённые методы решения С.Л.А.У., основанные на применении принципа сжимающих отображений (метод Зейделя, метод простой итерации).

#### 2. Метод Гаусса решения систем уравнений

Под названием «метод Гаусса» фигурирует группа методов, объединенных идеей

послеловательного исключения неизвестных. Наиболее популярным является метод, основанный на так называемой схеме единственного деления; этот метод имеет также и ряд модификаций.

Сам по себе метод Гаусса относится к точным методам. Это означает, что если точно выполнять все требуемые действия, получено точное решение, поскольку погрешность метода в данном случае равна нулю.

Будем считать матрицу системы (3.1) невырожденной, т.е. ее определитель не равен нулю.

Рассмотрим алгоритм, который получил название схемы единственного деления.

Подвергнем систему (3.1) следующим преобразованиям.

 $a_{11}$  коэффициенты первого Считая, что элемент), разделим на

 $a_{11} \neq 0$  (ведущий

уравнения:  $x_1 + a_1, x_2 + ... \alpha_{1n} x_n = \beta_1$  $(3.2)$ 

Используя уравнение (3.2), легко исключить неизвестное  $x_1$  из остальных уравнений системы (достаточно из каждого уравнения вычесть уравнение (3.2), умноженное на соответствующий коэффициент при х<sub>1</sub>).

Над остальными уравнениями системы совершим аналогичное преобразование: выберем из их числа уравнение с ведущим элементом и исключим с его помощью из остальных уравнений неизвестное  $x_2$ .

Повторяя этот процесс, получим систему с треугольной матрицей:  $[x1 + \hat{\alpha}12 x2 + ... + \hat{\alpha}1n xn = \beta1;$  $(3.3)$  $x_2 + ... + \alpha_{2n} x_n = \beta_2;$  $x = \beta_n$ .

Из системы (3.3) последовательно находим значения неизвестных  $x_n, x_{n-1},..., x_1$ .

Отметим, что последовательное исключение неизвестных называется прямым ходом метода Гаусса. Нахождение значений неизвестных - обратным ходом.

Пример: Решить систему линейных уравнений:

 $[2,34 x1 - 4,21x2 - 11,61x3 = 14,41;$  $\begin{cases} 8.04 x_1 + 5.22 x_2 + 0.27 x_3 = -6.44; 3.92x - 7.99 x + 8.37 x = 55.56. \end{cases}$ Решение: Запишем расширенную матрицу системы:  $\frac{1}{2.34}$  $\vert$  - 11,61 14,41  $\vert$  $-4.21$ 5,22 0,27 - 6,44<br>- 7,99 8,37  $\begin{bmatrix} 5.56 \\ 55.56 \end{bmatrix}$ 8.04 3.92

Так как,  $a_{11} = 2,34 \neq 0$ , разделим элементы первой строки на 2,34. Затем из элементов второй строки вычтем элементы первой, умноженные на 8,04, а из элементов третьей вычтем элементы первой, умноженные на 3,92.

 $-4,962$  6,158 )  $\begin{array}{c} 1 \\ 1,799 \end{array}$  $\begin{vmatrix} 0 & 19,685 \end{vmatrix}$ 55.951  $\begin{bmatrix} 0 & -0.938 & 27.819 & 31.42 \end{bmatrix}$ 

Теперь элементы второй строки разлелим на 19.685. И умножая их на (-0.938), вычтем из элементов третьей строки.

 $\begin{pmatrix} 1 & -1{,}799 & -4{,}962 & 6{,}158 \end{pmatrix}$  $\begin{pmatrix} 0 \end{pmatrix}$  $2.04 - 2.842$  $\mathbf{1}$ 

```
\vert_00 29,732 28,756
        Элементы третьей строки, разделим на 29,732.
\begin{bmatrix} 1 & -1,799 & -4,962 & 6,156 \end{bmatrix}2.0 - 2.842\begin{array}{c} 0 \end{array}\overline{4}0.967\overline{0}\Omega
```
Получаем треугольную матрицу. Решая ее, начиная с последней строки, найдем значения неизвестных:

$$
x_3 = 0,967,
$$
  
\n
$$
x_2 + 2,04x_3 = -2,842,
$$
  
\n
$$
x_2 = -2,842 - 2,04 \cdot 0,962,
$$
  
\n
$$
x_2 = -4,816,
$$
  
\n
$$
x_1 - 1,799 \cdot x_2 - 4,962 \cdot x_3,
$$
  
\n
$$
x_1 = 6,156 + 4,962 \cdot 0,967 + 1,799 \cdot (-4,816)
$$
  
\n
$$
x_1 = 2,293.
$$

Так как в процессе решения выполнялись округления, то решение содержит вычислительную ошибку.

Определение: Значение разностей между свободных элементов исходной системы и результатами полстановки в уравнения системы найленных значений неизвестных называется невязками.

В рассмотренном примере невязки имеют следующие значения:

 $t_1 = 14,41-14,411 = -0,001$ ,  $t_2 = -6,44-(-6,441) = 0,001$ ,  $t_3 = 55,56 - (55,561) = 0,001$ .

Следует заметить, что по величине невязок нельзя судить о погрешностях результатов. но можно уточнить решение системы, вычислив поправки для найденных значений неизвестных

#### 3. Вычисление определителей матриц

Приступая к рассмотрению процесса решения системы линейных уравнений методом Гаусса, делается оговорка, что система невырожденная, т.е. её определитель отличен от нуля.

Вычисление определителя может представлять и самостоятельный интерес, т.к. такая задача нередко встречается в высшей математике.

Рассмотрим алгоритм вычисления определителя в связи с решением с.л.а.у. методом Гаусса по схеме единственного деления.

Обозначим определитель системы через D.

Что происходит с ним на каждом шаге реализации метода Гаусса?

1)  $D/a_{11}$ ; 2)  $D / a_{11} \cdot a_{22}$ : . . . . . . . . . . . . . . *n*)  $D/(a \cdot a^{(1)} \cdot a^{(2)} \cdot ... \cdot a^{n-1})$ .

Матрица коэффициентов при неизвестных системы, полученная в результате треугольная, с единицами по главной диагонали. Поэтому её определитель равен 1.

#### Практический вывод:

Если необходимо вычислить определитель некоторой квадратной матрицы, надо решить систему уравнений с этой матрицей и произвольной правой частью и воспользоваться

$$
\text{popmyloй: } D = \begin{matrix} a_1 & \dots & a_{1n} \\ 1 & \dots & \dots & a_{n} \end{matrix} \quad a \quad a^{(1)} \cdot \dots \cdot a^{(n-1)}.
$$

$$
a_{n1} \quad \dots \quad a_{nn} \qquad \qquad ^{11} \qquad ^{22} \qquad \qquad nn
$$

#### 4. Применение метода Гаусса для вычисления обратной матрицы

Схема единственного деления может использоваться также и для вычисления элементов матрицы  $A^{-1}$ , обратной для невырожденной матрицы А. По определению,  $AA^{-1} = E$ , где Е – единичная матрица.

Представим искомую матрицу  $A^{-1}$  и единичную матрицу Е в виде совокупности векторов-столбцов. В такой записи соотношение  $AA^{-1} = E$  предстанет в виде совокупности из *n* систем линейных уравнений вида  $Ax^{(i)} = e^{(i)}$  $(i = 1,2,..., n)$ .

Решение каждой системы дает соответствующий столбец обратной матрицы.

Расширив таблицу схемы единственного деления, можно проиллюстрировать получение обратной матрицы рассмотренным методом.

#### 5.

#### Пример нахождения обратной матрицы методом Гаусса Пример: Лана матрица

 $-4,21$  $-11,61$  $\frac{1}{2}$  34  $5,22$  0,27 8,04  $-8.37$ 7.99 3,92

Найти обратную матрицу, пользуясь схемой единственного деления.

Решение:

Запишем данную и единичную матрицы в одну, и применим, к ним одновременно, элементарные преобразования схемы единственного деления:

 $-4,21$   $-11,611$  0 0  $2.34$  $\begin{bmatrix} -4,21 \\ 3,92 \end{bmatrix}$ <br>5,22 8,37 0 0 1  $8.04$  $-799$ 

Так как,  $a_{11} = 2,34 \neq 0$ , разделим элементы первой строки на 2,34. Затем из элементов второй строки вычтем элементы первой, умноженные на 8,04, а из элементов третьей вычтем элементы первой, умноженные на 3.92.

 $-4,9615$  0,4274 0 0  $1\frac{1}{2}991$ 0 19,6848  $\frac{40,1605 - 3,4363}{1}$  $\begin{pmatrix} 0 & -0.9388 & 1 \\ 0 & 27,8191 & -1,6741 & 0 \end{pmatrix}$ .

Теперь элементы второй строки разделим на 19,685. И умножая их на (-0,938), вычтем из элементов третьей строки.

 $\begin{bmatrix} 1 & -1{,}7991 & -4{,}9615 & 0{,}4274 \end{bmatrix}$  $\overline{0}$  $2,0401 - 0,1746$  0.0508 0  $\begin{pmatrix} 0 \\ 0 \end{pmatrix}$  $\sim$  1  $\vert 0 \vert$ 0 29.7318 - 1,8391 0,0476 1

Элементы третьей строки, разделим на 29,732.

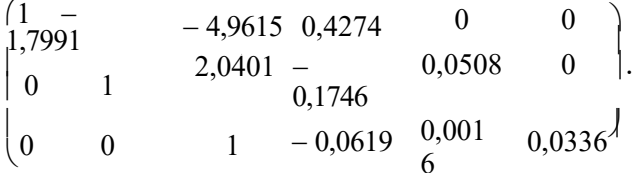

Из элементов второй строки вычтем элементы третьей, умноженные на 2,0401.  $(1 -$ 1.7991

$$
-4,9615 \t0,4274 \t0 \t\t 0
$$
 0,0475 -0,0686  
\n0 0 0,0483 0,0016 0,0336  
\n1 -0,0619  
\nM3 30.0016 0,0336  
\n1 -0,0619  
\nM3 0.0016 0,0336  
\n1 -0,0619  
\n0 1 0 - 0,047 -0,0686  
\n0 0 0,0483 5 0,0336  
\n1 - 0,001  
\n0,0619 6  
\nM3 30.0478 0,0433  
\n1 - 0,001  
\n0,0619 6  
\nM3 30.0475 -0,0686  
\n1 -0,0619 0,0016 0,0336  
\n0 -0,0483 0,0475 -0,0686  
\n1 -0,0619 0,0016 0,0336  
\nMarpHura, nonyyeeHHaar cripaba a H BMIaerca *HEK*omo $\check{H}$  of ofparho $\check{H}$  Marputia, no $\check{H}$  0,0433  
\n
$$
A^{-1} = \begin{pmatrix} 0.0334 & 0.0934 & 0.0433 \\ -0.0619 & 0.0016 & 0.0336 \end{pmatrix}
$$
  
\nCqenaam ripmyyon *tpo*Bepky:  
\n
$$
\begin{pmatrix} 1.10041 & -0.0088 & -0.0270 \\ -0.0609 & 0.0006 & 0.0336 \end{pmatrix}
$$
  
\n
$$
A \cdot A^{-1} = \begin{pmatrix} 0.0483 & 0.0475 & -0.0686 \\ 0.9994 & -0.0033 \\ -0.0000 & 0.0005 \end{pmatrix}
$$

Поскольку вычисления матрицы  $A^{-1}$  велись с округлением, то наличие невязок, отражённых в матрице  $AA^{-1}$ , является естественным.

#### Задания практического занятия №5

#### Залание 1

Дана система трех линейных уравнений с тремя неизвестными:<br>  $\int a11x1 + a12x2 + a13x3 = b1;$  $\begin{array}{ccc} \n\big\} a_{21} & +a_{22} & +a_{23}x_3 = b_2; \\
x. & \bullet a^2x = b^2. \end{array}$  $x_1$  x  $x_2$  x  $x_3$  x 2  $33 \quad 3$  $\overline{1}$ Решить систему методом Гаусса, используя «ручную» схему единственного деления:

- √ расчеты выполняйте с тремя знаками после запятой (с применением калькулятора);
- подставьте найденные решения в исходную систему, вычислите невязки и сравните полученные решения;
- выбрав ведущие элементы схемы единственного деления, найдите значения определителя системы;
- √ для матрицы системы, по схеме единственного деления, найдите обратную матрицу.

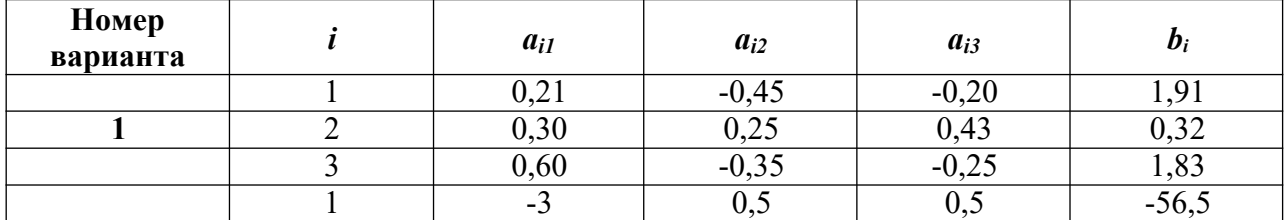

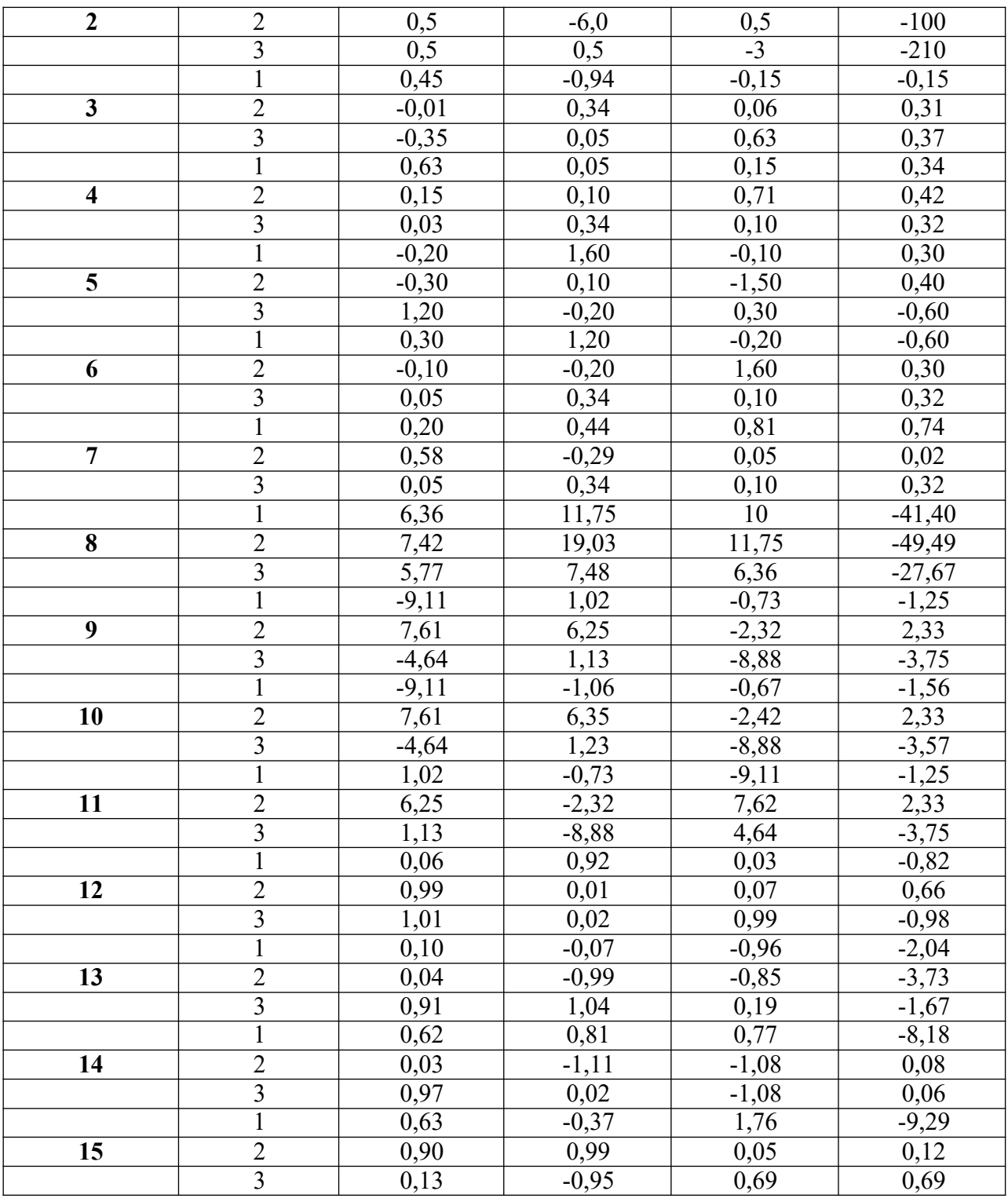

#### Порядок выполнения задания:

- 1. Изучите теоретический материал, уделив особое внимание рассмотрению предложенных примеров.
- 2. Самостоятельно выполните задания, соответствующие Вашему варианту, в рабочей тетради.
- 3. По итогам работы ответьте на контрольные вопросы и сделайте общий вывод о проделанной работе.

Форма контроля - Оценка за выполнение практического задания.

#### Вопросы для самоконтроля:

- 1. Какие методы решения с.л.а.у. вы знаете?
- 2. В чем заключается прямой и обратный ход в схеме единственного деления?
- 3. На чем основываются подходы к организации контроля вычислений в прямом ходе, обратном ходе?
- 4. На чем основываются алгоритмы вычисления определителя по методу Гаусса?
- 5. Каким образом схема единственного деления может использоваться для вычисления обратной матрицы?

#### **Рекомендуемая литература:**

1. Численные методы : учебное пособие для СПО / А. В. Зенков. — М. : Издательство Юрайт, 2017. — 122 с. — (Серия: Профессиональное образование).

2. Численные методы : учебное пособие для СПО / О. В. Гателюк, Ш. К. Исмаилов, Н. В. Манюкова. — М. : Издательство Юрайт, 2018. — 140 с. — (Серия : Профессиональное образование)

3. Численные методы: / М.П. Лапчик, М.И. Рагулина, Е.К. Хеннер; под ред. М.П.Лапчика. - М.: Издательский центр «Академия», 2007. - 224 с.

#### Практическая работа № 6 «Решение систем линейных алгебраических уравнений приближенными методами».

#### Цели:

- $\mathbb{Z}^2$ закрепить усвоение теоретического материала по данной теме через решение упражнений;
- закрепить умения решать системы линейных уравнений приближенными методами  $\Delta \sim 10^4$ (метод простой итерации, метод Зейделя).

#### Оснашение:

Рабочая тетрадь, методическое пособие по выполнению практических работ по дисциплине «Численные методы», калькулятор

#### Теоретический материал и методические указания к выполнению заданий.

#### 1. Метод простой итерации

Как отмечалось ранее, итерационные методы используются для решения уравнений и систем любой природы. Рассмотрим, как это делается применительно к системам линейных алгебраических уравнений.

Приведём систему линейных алгебраических уравнений (3.1)  $\int a11 x1 + a12 x2 ... + a1n xn = b1;$ 

$$
\begin{cases} a^{21}x_1 + a_{22}x_2 ... + a_{2n} = b_2; \\ x \end{cases}
$$

| .......... ......... ......... ...  $\left| \begin{array}{c} 1 \\ a_{n1}x_1 + a_{n2}x_2 ... + a_{nn}x_n = b_n. \end{array} \right|$ 

к равносильной ей системе вида х=Ах:  $\int [x1] = \alpha 11 x1 + \alpha 12 x2 + ... + \alpha 1n xn + \beta 1$ ,

$$
\begin{cases}\n x^2 = \alpha^{21} + \alpha_{22}x_2 + \dots + \alpha_{2n} + \beta_2,\n\end{cases}
$$
\n(3.4)

 $\Big| \frac{1}{x_n} = \alpha_{n1} x_1 + \alpha_{n2} x_2 + \dots + \alpha_{nn} x_n + \beta_n$ В сокращенной форме:  $x_i = \sum_{i=1}^n \alpha_{ij} x_j + \beta_i$ ,  $i = \overline{1, n}$ .

О системе (3.4) говорят, что она «приведена к нормальному виду».

Правая часть системы определяет отображение  $F: y_i = \sum_{i=1}^n \alpha_{ij} x_j + \beta_i$  $(3.5)$ ,

переводящее точку  $\bar{x}(x_1, x_2, ..., x_n)$  в точку  $\bar{y}(y_1, y_2, ..., y_n)$ . Используя отображения (3.5) и начальную точку  $x0(x^0, x^0, ..., x^0)$  можно выбрав построить итерационную  $\lambda$ 

 $\overline{ }$ 

 $1 \quad 2$ последовательность точек.

Если отображение F является сжимающим, то эта последовательность сходится и её

предел является решением системы (3.4) а, следовательно, и решением исходной системы  $(3.1).$ 

Замечание: Отображение является сжимающим, если расстояние между образами меньше, чем расстояние между исходными точками.

Для отображения (3.5) необходимым и достаточным условием сжимаемости является

$$
\text{supp}(\text{where: } \max_{1 \leq j \leq n} \sum_{i=1}^{n} \alpha_{ij} < 1, \quad (3.6),
$$

т.е. максимальная из сумм модулей коэффициентов при неизвестных в правой части системы (3.4), взятых по столбцам, должен быть меньше 1.

#### Практическая схема решения с.л.у. методом простой итерации С.л.у. (3.1) необходимо привести к нормальному виду (3.4).

Для обеспечения сходимости итерационной последовательности необходимо, чтобы коэффициенты  $\alpha_{ii}$  при неизвестных в правой части системы были существенно меньше 1.

Этого можно достичь, если исходную систему (3.1) с помощью равносильных преобразований привести к системе, у которой абсолютная величина коэффициентов, стоящих на главной диагонали, больше абсолютных величин каждого из других коэффициентов, стоящих при неизвестных в соответствующих уровнях (такую систему называют системой с преобладающими диагональными коэффициентами). Если теперь разделить все уравнения на соответствующие диагональные коэффициенты и выразить из каждого уравнения неизвестное с коэффициентом, равным 1, будет получена система (3.4), у

которой все  $\alpha_{ii}$  < 1.

Для проверки точности решения используем условие (3.6).

2. Пример решения систем линейных уравнений методом простой итерации Пример: Решить систему линейных уравнений

$$
\begin{cases}\n2,34x1 - 4,21x2 - 11,61x3 = 14,41, \\
8,04x_1 + 5,22x_2 + 0,27x_3 = -6,44, \\
3,92x - 7,99x + 8,37x = 55,56.\n\end{cases}
$$

методом простой итерации с точностью  $\epsilon = 1.10^{-4}$ .

Решение:

Построим систему с преобладающими диагональными коэффициентами.

В качестве 1-ого уравнения возьмем 2-ое, в качестве 3-его уравнения - 1-ое, в качестве 2-ого уравнения - сумму 1-го и 2-го уравнений:

$$
\begin{cases}\n8.04x_1 + 5.22x_2 + 0.27x_3 = -6.44, \\
9.26x_1 - 12.2x_2 - 3.24x_3 = 69.97, \\
9.34x_1 - 4.24x_2 - 3.24x_3 = 14.41.\n\end{cases}
$$

Разделим каждое из полученных уравнений на диагональный коэффициент и, выразим из каждого уравнения диагональные элементы:

$$
\begin{cases}\nx1 = -0,649 \, x2 - 0,034x3 - 0,801, \\
x_2 = 0,573x_1 - 0,266x_3 - 5,735, \\
x_3 = 0,202 - 0,363x_2 - 1,241.\n\end{cases}
$$

#### 3. Метод Зейделя

Булем снова рассматривать систему линейных уравнений (3.1) и эквивалентную ей систему (3.4).

При решении системы (3.4) методом простой итерации каждый шаг итерационного процесса состоит в переходе от уже имеющегося приближения значений неизвестных к новому (очередному) приближению.

Обозначим элементы имеющегося приближения через  $x_1, x_2, ..., x_n$ , а элементы очередного (вычисляемого) приближения через  $y_1, y_2, ..., y_n$ .

Вычислительные формулы имеют вид:

$$
y_i = \sum_{j=1} a_{ij} x_j + \beta_i
$$
,  $i = 1, 2, ..., n$ 

Основная идея метода Зейделя состоит в том, что на каждом шаге итерационного процесса при вычислении значения  $v_i$  учитываются уже полученные значения  $y_1, y_2, ..., y_{i-1}$ . Выпишем соответствующие вычислительные формулы:

$$
y_1 = \sum_{j=1}^n \alpha_{1j} x_j + \beta_1,
$$
  
\n
$$
y_2 = \alpha_{21} y_1 + \sum_{i=2}^n \alpha_{2j} x_j + \beta_2,
$$
  
\n
$$
y_i = \sum_{j=1}^{i-1} \alpha_{ij} y_j + \sum_{j=i}^n \alpha_{ij} x_j + \beta_i
$$
  
\n
$$
y_n = \sum_{j=1}^{n-1} \alpha_{nj} y_i + \alpha_{nn} x_n + \beta_n
$$

Справедливо следующее утверждение.

Если для матрицы коэффициентов системы (3.4) выполняется условие (3.6), то итерационный процесс метода Зейделя сходится к решению системы при любом выборе начального приближения  $\mathbf{r}^{(0)}$ 

Преимущество этого метода состоит в том, что он обеспечивает более быструю сходимость, чем метод простой итерации.

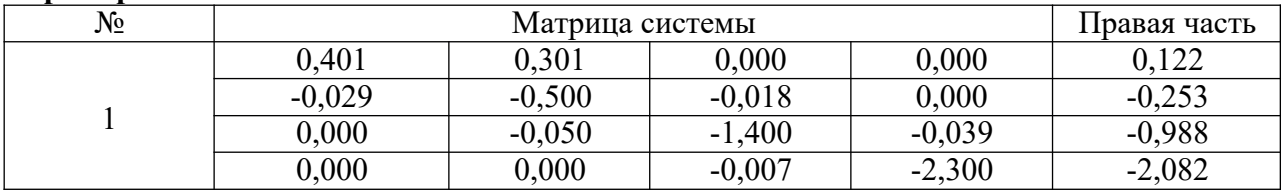

#### Пример:

#### Решение:

#### Метод прогонки Решим систему линейных уравнений методом прогонки.

Он является модификацией метода Гаусса для частного случая системы уравнений с трехдиагональной матрицей, которые имеют следующий вид:

$$
\begin{cases}\nb_1x_1 + c_1x_2 &= d_1 \\
a_2x_1 + b_2x_2 + c_2x_3 &= d_2 \\
\vdots \\
a_ix_{i-1} + b_ix_i + c_ix_{i+1} &= d_i \\
\vdots \\
a_mx_{m-2} + b_{m-1}x_{m-1} + c_{m-1}x_m &= d_{m-1} \\
a_mx_{m-1} + b_mx_m &= d_m\n\end{cases}
$$
\n(0,401 0,301 0,000 0,000 0,122)\n-0,029 -0,500 -0,018 0,000 -0,253\n-0,000 -0,018 -0,000 -0,253\n0,000 0,007 -0,0039 -2,082)

Заданная система имеет трехдиагональную матрицу четвертого порядка и ее можно решать методом прогонки.

Из вида систему следует, что  $b_i \phi a_i + c_i$ ,  $i = 1,2,3,4$ . Следовательно, система имеет единственное решение и для ее решения можно применить метод прогонки.

#### Прямой ход прогонки.

Вычислим прогоночные коэффициенты:

1) Вычислим знаменатель

$$
\gamma_1 = b_1 = 0,122
$$
,  
\n $\alpha_1 = -c_1 / \gamma_1 = -0,018 / 0,401 = -0,751$ ,  
\n $\beta_1 = d_1 / \gamma_1 = 0,122 / 0,401 = 0,304$ 

2) 
$$
\gamma_2 = b_2 + a_2 \alpha_1 = -0,500 + (-0,029) \cdot (-0.751) = -0,478
$$
  
\n $\alpha_2 = -c_2 / \gamma_2 = -(-0,018) / (-0,478) = -0,038$   
\n $\beta_2 = (d_2 - a_2 \beta_1) / \gamma_2 = (-0,253 + 0,029 \cdot 0,304) / (-0,478) = 0,511$ 

 $\mathcal{L}^{\mathcal{L}}$ 

3) 
$$
\gamma_3 = b_3 + a_3 \alpha_2 = -1,400 - 0,050 \cdot (-0,038) = -1,398
$$
,  
\n $\alpha_3 = -c_3 / \gamma_3 = 0,039 / (-1,398) = -0,028$ ,  
\n $\beta_3 = (d_3 - a_3 \beta_2) / \gamma_3 = (-0,988 + 0,050 \cdot 0,511) / (-1,398) = 0,688$ 

4) 
$$
\gamma_4 = b_4 + a_4 \alpha_3 = -2{,}300 - 0{,}007 \cdot (-0{,}028) = -2{,}290
$$
,  
\n $\alpha_4 = -c_4 / \gamma_4 = 0$ ,  
\n $\beta_4 = (d_4 - a_4 \beta_3) / \gamma_4 = (-2{,}082 - 0 \cdot 0{,}688) / (-2{,}290) = 0{,}907$ 

Обратный ход прогонки.

Находим значения неизвестных:  $x_4 = \beta_4 = 0.907$  $x_3 = \alpha_3 x_4 + \beta_3 = -0.028 \cdot 0.907 + 0.688 = 0.663$   $x_2 = \alpha_2 x_3 + \beta_2 = -0.038 \cdot 0.663 + 0.511 = 0.486$  $x_1 = \alpha_1 x_2 + \beta_1 = -0.751 \cdot 0.486 + 0.304 = -0.060$ 

**OTBeT:**  $x_1 =$  $x_2 = 0,486,$  $x_3 =$  $x_4 = 0,907$ 0,060, 0,663,

#### Итерационный метод Метод Гаусса-Зейделя

#### Решим систему методом Гаусса-Зейделя

 $(0,401)$ 0,301  $0,000$  $0,122)$  $0,000$  $-0.029 - 0.500 - 0.018$  0.000  $-0,253$  $-0,050$   $-1,400$   $-0,039$   $-0,988$  $0,000$  $0,000 - 0,007 - 2,300 - 2,082$  $\vert 0.000 \vert$ 

Запишем исходную систему в виде:  $\sqrt{ }$ 

$$
\begin{vmatrix}\nx_1 = \frac{1}{0,401}(0,122-0,301x_2) \\
x_2 = \frac{1}{-0,500}(-0,253+0,018x_2+0,029x_1) \\
x_3 = -1,400(-0,988+0,050x_2+0,039x_4) \\
x_4 = \frac{1}{-2,300}(-2,082+0,007 \cdot x_3) \\
x_1 = 0,304-0,751x_2 \\
x_2 = 0,506 - \frac{0,058x_1}{-0,028x_1} \\
x_3 = 0,706-0,036x_2\n\end{vmatrix}
$$

В качестве начальных приближений возьмем нули, т.е. примем  $x_2^{(0)} = x_3^{(0)} = x_4^{(0)} = 0.$ 

Найдем значения неизвестных на первой итерации:<br>  $\int_{x}^{(1)} = 0,304 - 0,751x$  (<sup>0)</sup>  $\left|x^{1}\right|^{1} = 0.506 - 0.036x^{2}\right|^{0} - 0.058x\left|^{1}\right|$ 

$$
\begin{vmatrix}\n1 & 3 & 1 \\
x^{(1)} & 0 & 0.706 - 0.036x^{(1)} - 0.028x^{(0)} \\
x^{3(1)} & 0.905 - 0.003x^{2(1)} - 0.028x^{(0)}\n\end{vmatrix}
$$
\n
$$
\begin{vmatrix}\nx^{(1)} = 0.304 - 0.751 \cdot 0 = 0.304 \\
x^{(1)} = 0.506 - 0.036 \cdot 0 - 0.058 \cdot 0.304 = 0.488\n\end{vmatrix}
$$
\n
$$
\begin{vmatrix}\nx^{(1)} = 0.706 - 0.036 \cdot 0.488 - 0.028 \cdot 0 = 0.688 \\
x^{3(1)} = 0.905 - 0.003 \cdot 0.688 = 0.903\n\end{vmatrix}
$$

Далее произведем вторую итерацию:<br> $\int_{x}^{2} e^{2} = 0,304 - 0,751x$ <sup>(1)</sup>  $\bar{1}$  $\overline{2}$  $\overline{\phantom{a}}$ 

$$
\begin{array}{ll}\n\left|x \right|_{x}^{2} = 0,506 - 0,036x \left|^{1} - 0,058x \left|^{2} \right| \\
\left|x \right|_{x}^{2} = 0,706 - 0,036x \left|^{2} - 0,028x \left|^{1} \right| \\
\left|x \right|_{x}^{3} = 0,905 - 0,003x \left|^{2} - 0,028x \left|^{1} \right| \\
\left|x \right|_{x}^{4} = 0,304 - 0,751 \cdot 0,488 = -0,062 \\
\left|x \right|_{x}^{1} = 0,506 - 0,036 \cdot 0,688 - 0,058 \cdot (-0,062) = 0,485 \\
\left|x \right|_{x}^{2} = 0,706 - 0,036 \cdot 0,485 - 0,028 \cdot 0,903 = 0,663 \\
\left|x \right|_{x}^{4} = 0,905 - 0,003 \cdot 0,663 = 0,903\n\end{array}
$$

Проверим точность:<br>  $\int x^{(2)} - x^{(1)} = -0.062 - 0.304 = 0.366$  $\begin{cases} x^{1(2)} - x^{1(1)} = 0,488 - 0,485 = 0,003 \\ x^{2(2)} - x^{2(1)} = 0,663 - 0,688 = 0,025 \\ \frac{3}{2(2)}^{3} (1) \end{cases}$  $x_4 - x_4$  $= 0.903 - 0.903 = 0$ 

max { 0,366; 0,003;  $0,025$ ;  $0$ } = 0.366 > 0.001

Точность не достигнута.

17 (2)  $-0.046 = -0.038 + \frac{1}{2} = 0.0358 + \frac{1}{2} = 0.0358 + \frac{1}{2} = 0.0358 + \frac{1}{2} = 0.0358 + \frac{1}{2} = 0.0358 + \frac{1}{2} = 0.0358 + \frac{1}{2} = 0.0358 + \frac{1}{2} = 0.0358 + \frac{1}{2} = 0.0358 + \frac{1}{2} = 0.0358 + \frac{1}{2} = 0.0358 + \frac{1}{2} = 0.0358 + \frac{1}{2}$ Произведем третью итерацию:<br><sup>*x*(3)</sup> = 0,304 - 0,751*x*<sup>(2)</sup>  $\left(x^{1}$ <sup>3</sup> $= 0,506 - 0,036x^{2}$ <sup>2</sup> $- 0,058x^{3}$  $\begin{array}{cc} \left\{ & 2 \end{array}$  $\int x^{(3)}_{(2,3)} = 0,706 - 0,036x^{(3)}_{(2,3)} - 0,028x^{(2)}_{(3)}$  $\frac{x}{(x^3)^3} = 0,905 - 0,003x^2(3) - 0,026x_4$  $\begin{bmatrix} 4 & 3 \end{bmatrix}$  $\int_{x}^{(3)} = 0,304 - 0,751 \cdot 0,485 = -0,060$  $\int x^{1(3)} = 0,506 - 0,036 \cdot 0,663 - 0,058 \cdot (-0,060) = 0,486$  $\int_1^2$  $x_{3(3)}^{(3)} = 0.706 - 0.036 \cdot 0.486 - 0.028 \cdot (0.903) = 0.663$  $x_{3(3)} = 0,700 - 0,030 \cdot 0,480 - 0,028$ <br>  $x_{3(3)} = 0,905 - 0,003 \cdot 0,663 = 0,903$  $\begin{bmatrix} 4 \end{bmatrix}$ Проверим точность:<br> $\int x^{(3)} - x^{(2)} = -0,060 - 0,062 = 0,002$ 

 $\begin{cases} x^{(3)} - x^{(2)} = 0,486 - 0,485 = 0,001 \\ x^{(3)} - x^{(2)} = 0,663 - 0,663 = 0 \\ x^{(3)} - x^{(3)} = 0 \end{cases}$  $(3)$   $(2)$  $x_4 - x_4$  $= 0,903 - 0,903 = 0$ max { $0,002 \quad 0,001; 0; 0$ } = 0,002 > 0.001 ;

Точность не достигнута.

Произведем четвертую итерацию:<br> $x^{(4)} = 0,304 - 0,751x^{(3)}$  $\int x^{1}(4) = 0,506 - 0,036x(3) - 0,058x(4)$ 

$$
\begin{cases}\n^{2} & 1 \\
x_{3(4)}^{(4)} = 0,706 - 0,036x_{2(4)}^{(4)} - 0,028x_{4}^{(3)} \\
x_{3(4)}^{(4)} = 0,905 - 0,003x_{4}^{(4)} - 0,028x_{4}^{(5)} \\
x_{4(4)}^{(4)} = 0,304 - 0,751 \cdot 0,486 = -0,060 \\
x_{4(4)}^{(4)} = 0,506 - 0,036 \cdot 0,663 - 0,058 \cdot (-0,060) = 0,486 \\
x_{3(4)}^{(4)} = 0,706 - 0,036 \cdot 0,486 - 0,028 \cdot (0,903) = 0,663 \\
x_{4(4)}^{(4)} = 0,905 - 0,003 \cdot 0,663 = 0,903\n\end{cases}
$$

Проверим точность:

 $\int_{x}^{(4)}$  –  $\int_{x}^{(3)}$  = - 0,060 - 0,060 = 0  $\Big|_{\mathbf{v}}^{1}(4)$ 1 1  $\int_{(3)}^1 x^{(4)} - x = 0,486 - 0,486 = 0$  $\int_{2}^{7} 2$  2 ┦  $\int x^{(4)} - x^{(3)} = 0,663 - 0,663 = 0$  $\begin{bmatrix} x_3 \\ 3 \end{bmatrix}$  –  $x_3$  $\begin{pmatrix} 3 & 3 \\ 4 & 3 \end{pmatrix}$  $x_4 - x_4$  $= 0.903 - 0.903 = 0$ 

 $\max\{0; 0; 0; 0\} = 0 < 0.001$ 

Точность достигнута.

Решение системы с точностью 0,001:

 $x^{(4)} = -0,060$  $x^1(4) = 0,486$  $\left\{ \right.$  $1\quad 2$  $x_{3(4)}^{(4)} = 0.663$  $x^{3(43)} = 0,903$  $\begin{array}{\begin{array}{\small 2 \end{array}}\end{array}$ 

#### **Сравнение результатов**

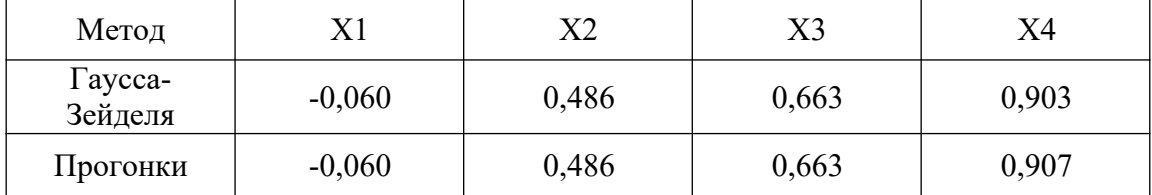

#### **Задания практического занятия №6**

**Задание 1.** Решить систему линейных уравнений, коэффициенты которой приведены в таблице заданий методами прогонки, итерационным методом. Предварительно привести систему к треугольному виду.

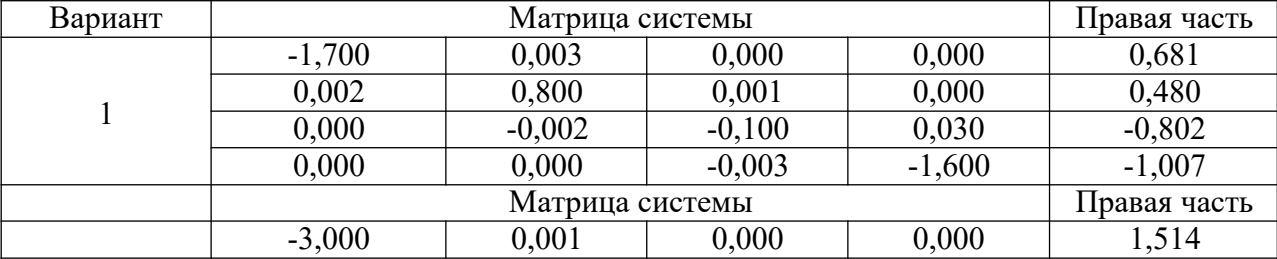

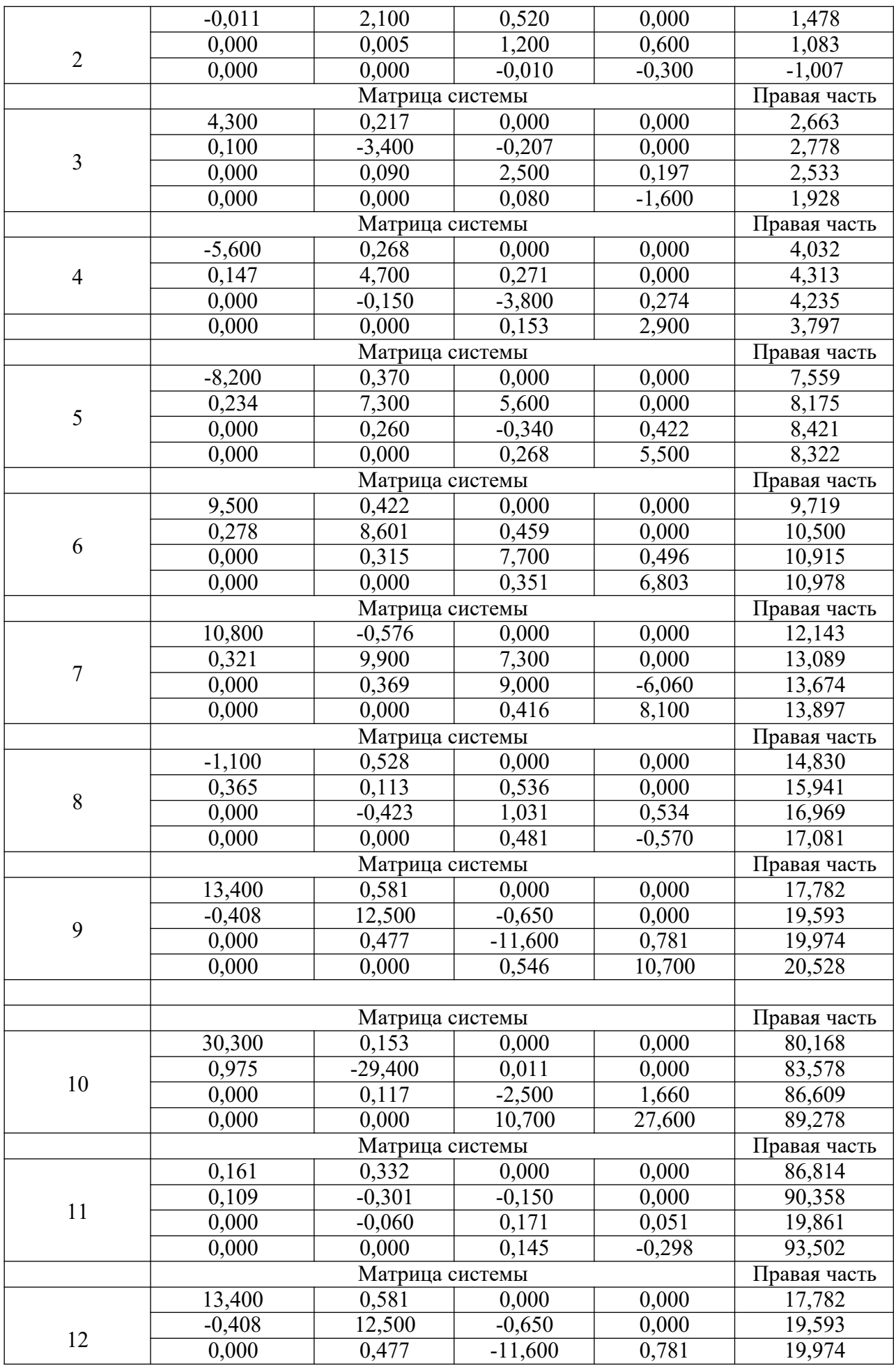

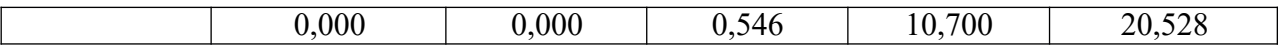

#### **Порядок выполнения задания:**

- 1. Изучите теоретический материал, уделив особое внимание рассмотрению предложенных примеров.
- 2. Самостоятельно выполните задания, соответствующие Вашему варианту, в рабочей тетради.
- 3. По итогам работы ответьте на контрольные вопросы и сделайте общий вывод о проделанной работе.

**Форма контроля –** Оценка за выполнение практического задания.

#### **Вопросы для самоконтроля:**

- 1. Каким образом система линейных уравнений преобразуется к итерационному виду?
- 2. Как сформулировать условие сходимости итерационного процесса?
- 3. Как привести исходную систему линейных уравнений к системе с преобладающими диагональными элементами?
- 4. Постройте блок-схему решения системы линейных уравнений методом простой итерации.
- 5. В чем состоит отличие метода Зейделя от аналогичного процесса простой итерации?
- 6. Постройте блок-схему решения системы линейных уравнений методом Зейделя.

### **Рекомендуемая литература:**

1. Численные методы : учебное пособие для СПО / А. В. Зенков. — М. : Издательство Юрайт, 2017. — 122 с. — (Серия: Профессиональное образование).

2. Численные методы : учебное пособие для СПО / О. В. Гателюк, Ш. К. Исмаилов, Н. В. Манюкова. — М. : Издательство Юрайт, 2018. — 140 с. — (Серия : Профессиональное образование)

3. Численные методы: / М.П. Лапчик, М.И. Рагулина, Е.К. Хеннер; под ред. М.П.Лапчика.

– М.: Издательский центр «Академия», 2007. — 224 с.

# **Тема 2.3. Интерполирование и экстраполирование функций.**

# **Практическая работа № 7 «Составление интерполяционных многочленов Лагранжа и Ньютона».**

**Цели:**

- закрепить усвоение теоретического материала по данной теме через решение упражнений;
- закрепить умения составлять интерполяционные многочлены Лагранжа.

### **Оснащение:**

Рабочая тетрадь, методическое пособие по выполнению практических работ по дисциплине «Численные методы», калькулятор

**Теоретический материал и методические указания к выполнению заданий.**

### *1. Постановка задачи аппроксимации функций*

В вычислительной математике нередки случаи, когда одну функцию приходится заменять другой, более другой и удобной для дальнейшей работы. Такую задачу называют *аппроксимацией* функций.

Поводом для аппроксимации функции может послужить, в частности, табличный способ её задания. Предположим, что результате некоторого эксперимента для конечного набора значений  $x_i$  величины *x* из отрезка [a;b]:  $a = x_0 < x_1 < ... < x_j < ... < x_n = b$ 

получен набор значений *y<sup>i</sup>* величины *у* (таблица 1).

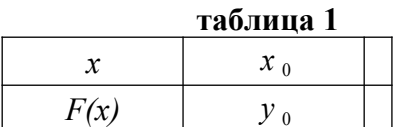

Допустим, существует функциональная зависимость  $v = F(x)$ .

Необходимо задать  $F(x)$  аналитически.

Точки  $x_0, \ldots, x_n$  называют узлами аппроксимации.

Классический подход к численному решению подобных задач заключается в том, чтобы, опираясь на информацию о функции F, по некоторому алгоритму подобрать аппроксимирующую функцию  $G$ , в определенном смысле «близкую» к  $F$ .

Чаще всего задача аппроксимации решается с помощью многочленов. Вычисления значений многочлена легко автоматизировать, производная и интеграл от многочлена, в свою очередь, также являются многочленами.

Для оценки «близости» функций выбирают тот или иной критерий согласия.

Для функций, заданных таблично, достаточно распространенным является критерий Чебышева, который определяет расстояние  $\rho$  между аппроксимируемой и

аппроксимирующей функциями как максимум величины отклонения между этими

 $\rho = \max F(x_i) - G(x_i)$  (4.1) функциями в узлах:

Если  $\rho = 0$ , т.е.  $F(x_i) = G(x_i) = y_i$  (в узлах значения совпадают), то соответствующий способ аппроксимации называют интерполяцией, а процедуру вычисления значений  $F(x)$  с помощью G(x) в точках, не являющихся узлами сетки, - интерполированием.

Часто процедура аппроксимации связана с другим критерием согласия:

$$
\rho = \min_i \sum_{i} (F(x_i) - G(x_i))^2.
$$

Применяемый на его основе способ аппроксимации называется методом наименьших квадратов.

2. Сушествование и единственность интерполяционного многочлена Пусть известны значения некоторой функции  $F(x)$ :

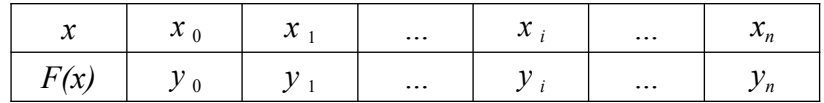

Будем решать задачу интерполирования этой функции с помощью построения интерполяционного многочлена n-ой степени.

 $x_i$  принимает значения  $y_i$ 

$$
G(x) = a_0 + a_1 x + a_2 x^2 + \dots + a_n x^n \tag{4.2}
$$

который в узлах

$$
G(x_0) = y_0, ..., G(x_n) =
$$
\n(4.3)

Условия интерполяции (4.3) приводят к системе из  $(n+1)$  линейных уравнений с  $(n+1)$ неизвестными - коэффициентами многочлена:

$$
\begin{vmatrix} a_0 \bullet a_1 & \bullet a_2 x_0^2 + \dots + a_n x_0^n = y_0, \\ x_0 & \downarrow a + a x + a x^2 + \dots + x^n = y, \\ a & \downarrow a + a_1 x + a_2 x + \dots + a_n x_n = y. \\ + a_1 x_n + a_2 x_2 + \dots + a x_n = y. \\ \downarrow a_0 & \downarrow a_0 & \downarrow a + a_1 x + a_2 x + \dots + a_n x_n = y. \end{vmatrix}
$$
\n
$$
\text{Permax} \text{ ary c.}, \text{orometric form}
$$
\n
$$
\text{Permax} \text{ ary c.}, \text{orometric form}
$$

аналитическое выражение  $a_0, a_1, ..., a_n$ получим Система (4.4) всегда будет иметь единственное решение, поскольку ее определитель не

будет равен нулю. Отсюда и вытекает существование и единственность решения системы (4.4) и, следовательно, многочлена (4.2).

Интерполяция стандартно производится многочленами, степень которых на единицу меньше числа узлов.

#### 3. Интерполяционный многочлен Лагранжа

Пусть функция F(x) задана таблицей (4.1).

Построим многочлен  $Ln(x)$ , степень которого не выше, чем n, и для которого выполнены условия интерполяции

$$
Ln(x_0) = y_0
$$
,  $Ln(x_1) = y_1$ , ...,  $Ln(x_n) = y_n$  (4.5)

Будем искать  $Ln(x)$  в виде

$$
Ln(x) = l_0(x) + l_1(x) + ... + l_n
$$
\n(4.6),

 $(4.7).$ 

x) где  $l_i(x)$  - многочлен степени n, причем

 $l(x)$ 

 $=$  $\int$   $\int$   $yi$ ,

$$
\begin{array}{cc}\n & i & \downarrow \\
 & i & \downarrow \\
0, & & \downarrow \\
0, & & \downarrow \\
0, & & \downarrow \\
0, & & \downarrow \\
0, & & \downarrow \\
0, & & \downarrow \\
0, & & \downarrow \\
0, & & \downarrow \\
0, & & \downarrow \\
0, & & \downarrow \\
0, & & \downarrow \\
0, & & \downarrow \\
0, & & \downarrow \\
0, & & \downarrow \\
0, & & \downarrow \\
0, & & \downarrow \\
0, & & \downarrow \\
0, & & \downarrow \\
0, & & \downarrow \\
0, & & \downarrow \\
0, & & \downarrow \\
0, & & \downarrow \\
0, & & \downarrow \\
0, & & \downarrow \\
0, & & \downarrow \\
0, & & \downarrow \\
0, & & \downarrow \\
0, & & \downarrow \\
0, & & \downarrow \\
0, & & \downarrow \\
0, & & \downarrow \\
0, & & \downarrow \\
0, & & \downarrow \\
0, & & \downarrow \\
0, & & \downarrow \\
0, & & \downarrow \\
0, & & \downarrow \\
0, & & \downarrow \\
0, & & \downarrow \\
0, & & \downarrow \\
0, & & \downarrow \\
0, & & \downarrow \\
0, & & \downarrow \\
0, & & \downarrow \\
0, & & \downarrow \\
0, & & \downarrow \\
0, & & \downarrow \\
0, & & \downarrow \\
0, & & \downarrow \\
0, & & \downarrow \\
0, & & \downarrow \\
0, & & \downarrow \\
0, & & \downarrow \\
0, & & \downarrow \\
0, & & \downarrow \\
0, & & \downarrow \\
0, & & \downarrow \\
0, & & \downarrow \\
0, & & \downarrow \\
0, & & \downarrow \\
0, & &
$$

ec $\alpha u$   $i = k$ ;

(4.5). Многочлен  $l_i(x)$  составим следующим образом:

$$
l_i(x) = C_i(x - x_0)(x - x_1)...(x - x_{i-1})(x - x_{i+1})...(x - x_n)
$$
 (4.8)

 $C_i$ - коэффициент, значение которого найдем из первой части условия (3.7):

$$
C_i = \frac{y_i}{(x_i - x_0)(x_i - x_1)...(x_i - x_{i-1})(x_i - x_{i+1})...(x_i - x_n)}
$$

Подставим  $C_i$  в (4.8) и далее с учётом (4.6) получим:

$$
L(x) = \sum_{n=0}^{\infty} x_n
$$
  

$$
L(x) = \sum_{n=0}^{\infty} x_n
$$
  

$$
L(x) = \sum_{n=0}^{\infty} x_n
$$
  

$$
L(x) = \sum_{n=0}^{\infty} x_n
$$
  

$$
L(x) = \sum_{n=0}^{\infty} x_n
$$
  

$$
L(x) = \sum_{n=0}^{\infty} x_n
$$
  

$$
L(x) = \sum_{n=0}^{\infty} x_n
$$
  

$$
L(x) = \sum_{n=0}^{\infty} x_n
$$
  

$$
L(x) = \sum_{n=0}^{\infty} x_n
$$
  

$$
L(x) = \sum_{n=0}^{\infty} x_n
$$
  

$$
L(x) = \sum_{n=0}^{\infty} x_n
$$
  

$$
L(x) = \sum_{i=0}^{\infty} x_i
$$
  

$$
L(x) = \sum_{i=0}^{\infty} x_i
$$
  

$$
L(x) = \sum_{i=0}^{\infty} x_i
$$
  

$$
L(x) = \sum_{i=0}^{\infty} x_i
$$
  

$$
L(x) = \sum_{i=0}^{\infty} x_i
$$
  

$$
L(x) = \sum_{i=0}^{\infty} x_i
$$
  

$$
L(x) = \sum_{i=0}^{\infty} x_i
$$
  

$$
L(x) = \sum_{i=0}^{\infty} x_i
$$
  

$$
L(x) = \sum_{i=0}^{\infty} x_i
$$
  

$$
L(x) = \sum_{i=0}^{\infty} x_i
$$
  

$$
L(x) = \sum_{i=0}^{\infty} x_i
$$
  

$$
L(x) = \sum_{i=0}^{\infty} x_i
$$
  

$$
L(x) = \sum_{i=0}^{\infty} x_i
$$
  

$$
L(x) = \sum_{i=0}^{\infty} x_i
$$
  

$$
L(x) = \sum_{i=0}^{\infty} x_i
$$
  

$$
L(x) = \sum_{i=0}^{\infty} x_i
$$
  

$$
L(x)
$$

#### Это и есть интерполяционный многочлен Лагранжа.

По таблице исходной функции F формула (4.9) позволяет довольно просто составить «внешний вид» многочлена.

Пример: Построить интерполяционный многочлен для функции, заданной таблицей значений:

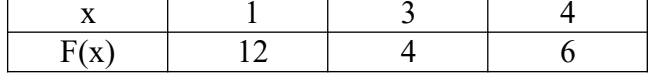

Решение:

Из таблицы следует, что n=2 (на 1 меньше, чем узлов).  $x_0 = 1,$   $x_1 =$   $x_2 = 4$ <br>  $y_0 =$  3,  $y_2 = 6$ 12,  $y_1 = 4$ ,<br>По формуле (3.9) получаем:  $L_2(x) = 12 \frac{(x-3)(x-4)}{(1-3)(1-4)} + 4 \frac{(x-1)(x-4)}{(3-1)(3-4)} + 6 \frac{(x-1)(x-3)}{(4-1)(4-3)} =$ <br>= 12  $\frac{(x^2 - 7x + 12)}{(x^2 - 5x + 4)}$ 

$$
2(-1) + 6
$$
  
\n
$$
(x^{2} - 4x + 3)
$$
  
\n
$$
= 2(x^{2} - 7x + 12) - 2(x^{2} - 5x + 4) + 2(x^{2} - 4x + 3) = 2x^{2} - 12x + 22.
$$
  
\nTown of group of group by hyperbolicity

Таким образом, интерполяционный многочлен для заданной функции имеет вид  $L_2(x) = 2x^2 - 12x + 22.$ 

Построим график  $L_2(x)$  и точки в одной координатной плоскости.

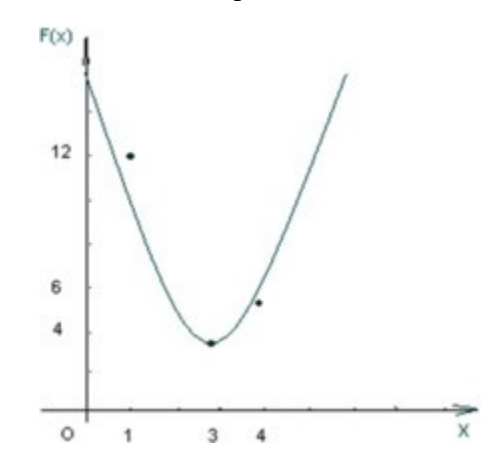

**Задания практического занятия №7**

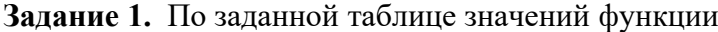

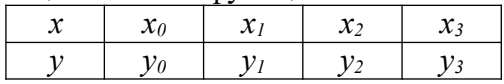

составить формулу интерполяционного многочлена Лагранжа. Построить его график и отметить на нем узловые точки.

**Задание 2.** Вычислить с помощью калькулятора одно значение заданной функции для промежуточного значения аргумента с помощью интерполяционного многочлена Лагранжа и оценить погрешность интерполяции.

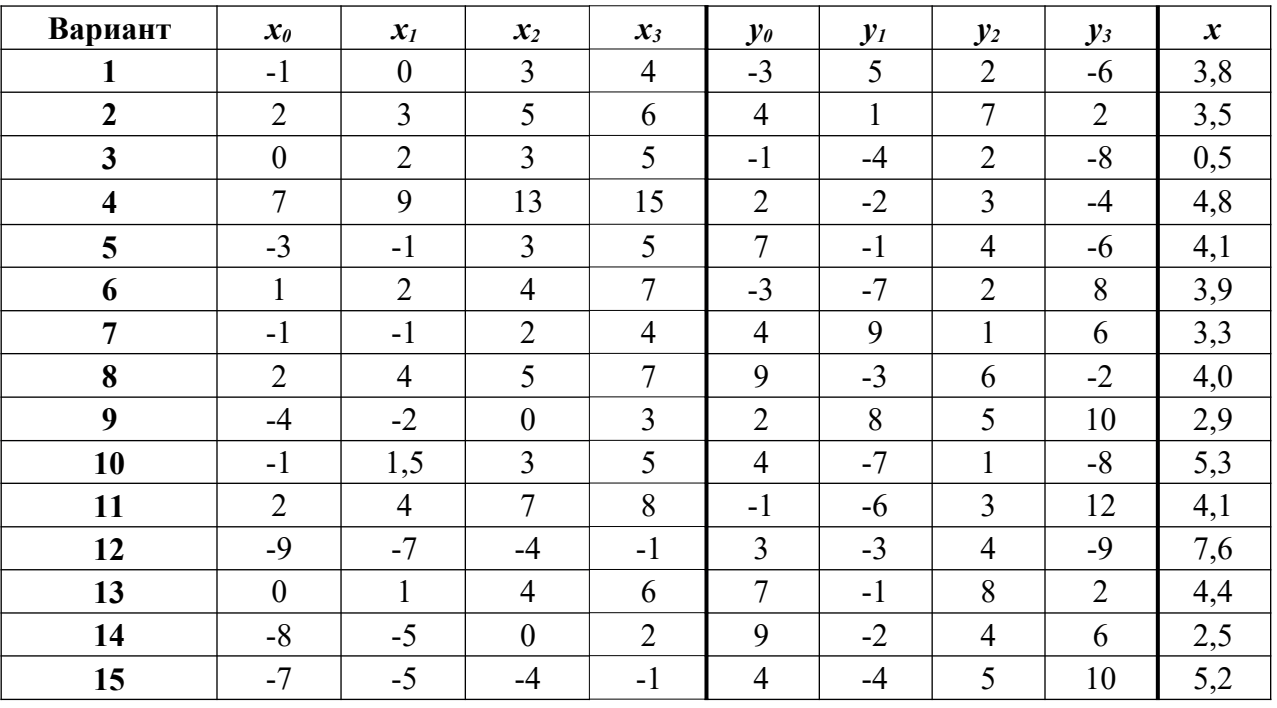

1. Изучите теоретический материал, уделив особое внимание рассмотрению

предложенных примеров.

- 2. Самостоятельно выполните задания, соответствующие Вашему варианту, в рабочей тетради.
- 3. По итогам работы ответьте на контрольные вопросы и сделайте общий вывод о проделанной работе.

**Форма контроля –** Оценка за выполнение практического задания.

#### **Вопросы для самоконтроля:**

- 1. В каких случаях может потребоваться аппроксимация функции?
- 2. Какими критериями пользуются для определения «близости» функции?
- 3. На чем основывается доказательство существования и единственности интерполяционного многочлена для таблично заданной функции?
- 4. В какой форме строится интерполяционный многочлен Лагранжа?

#### **Рекомендуемая литература:**

- 4. Численные методы : учебное пособие для СПО / А. В. Зенков. М. : Издательство Юрайт, 2017. — 122 с. — (Серия: Профессиональное образование).
- 5. Численные методы : учебное пособие для СПО / О. В. Гателюк, Ш. К. Исмаилов, Н. В. Манюкова. — М. : Издательство Юрайт, 2018. — 140 с. — (Серия : Профессиональное образование)
- 6. Численные методы: / М.П. Лапчик, М.И. Рагулина, Е.К. Хеннер; под ред. М.П.Лапчика. М.: Издательский центр «Академия», 2007. — 224 с.

#### **Практическая работа № 8 «Интерполирование сплайнами».**

#### **Цели:**

- закрепить умения интерполировать функцию сплайнами и находить ее значение в заданной точке.
- овладеть вычислительными методами и практическими методами оценки погрешности вычислений.

#### **Оснащение:**

Рабочая тетрадь, методическое пособие по выполнению практических работ по дисциплине «Численные методы», калькулятор

#### **Теоретический материал и методические указания к выполнению заданий.**

#### *1. Интерполирование сплайнами*

При большом количестве узлов интерполяции сильно возрастает степень интерполяционных многочленов, что делает их неудобными для вычислений.

Высокой степени многочлена можно избежать, разбив отрезок интерполяции на несколько частей, с последующим построением на каждой части самостоятельного интерполяционного многочлена.

Однако такое интерполирование наталкивается на существенный недостаток: в точках стыка разных интерполяционных многочленов бывает разрывной их первая производная.

В этом случае удобно пользоваться особым видом кусочно-полиномиальной интерполяции - интерполяции *сплайнами*.

Суть этого подхода заключается в следующем:

**Определение:** Функция S<sub>m</sub> (x) называется интерполяционным сплайном порядка т для функции f(x), заданной таблицей:

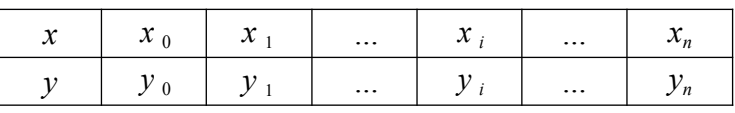

если:

- 1. на каждом отрезке  $[x_i; x_{i+1}]$  (i=0,...,n-1)  $S(x)$  является многочленом порядка m;
- 2.  $S(x)$  и её производная до (m-1)-го порядка включительно непрерывны на  $[x_0; x_n]$ ;
- 3.  $S(x_i)=v_i$  ( $i=0,...,n$ ) непосредственно условие интерполяции.

Остановимся на построении наиболее популярных в практике аппроксимации функций кубических сплайнов.

По определению кубический сплайн S(x) можно представить в виде

$$
S(x) = \begin{cases} P_1(x), & x \in [x0; x1]; \\ P_2(x), & x \in [x; x]; \\ \n & \vdots \\ P_n(x), & x \in [x_{n-1}; x_n]. \end{cases}
$$
\n(5.1)

Где каждый из  $P_i(x)$  - многочлен третьей степени:  $P(x) = a + b(x-x) + C(x-x)^{2} + d(x-x)^{3}, i =$ .  $(5.2)$ 

Коэффициенты  $a_i$  найдем из условия:  $y_i = S(x_i) = P_i(x_i) = a_i$ , т.е.

$$
a_i = y_i \tag{5.3}
$$

Условие непрерывности S(x) в каждом узле приводит к равенствам:

$$
P_i(x_i) = P_{i+1}(x_i), \quad i = 1, n-1
$$

В развернутом виде с учетом формулы (5.2) эти равенства примут вид:

$$
a_i = a_{i+1} \bullet b_{i+1} (x_{i-1} x_{i+1}) + \sum_{i=1}^{\infty} (x_{i-1} x_{i+1})^2 + d_{i+1} (x_i - x_{i+1})^3
$$
(5.4)

Введем обозначения:  $h_i = x_i - x_{i-1}$ 

Понижая в равенстве (5.4) индекс на единицу (меняем і на і-1) и, учитывая (5.3), получим:

$$
h_i b_i - h_i^2 c_i + h_i^3 d_i = y_i - y_i \tag{5.5}
$$

Условие , непрерывности первой производной кубического сплайна сводится к требованию  $P(x) = P(x i = 1, n-1)$  $\lambda$ 

$$
i \qquad \qquad i+1
$$

Тогда дифференцируя формулу (5.2) и используя, введите обозначения, получим:

$$
b_{i-1}-b_i+2h_ic_i-3h_i^2 d_i=0 \t (i = 2, n) \t (5.6)
$$

Из условия непрерывности второй производной:  $P_{i}^{T}(x) = P_{i+1}^{T}(x)$  получим:

$$
C_{i-1} - C_i + 3h_i d_i = 0 \quad (i = \overline{2, n})
$$
 (5.7)

Составим систему из равенств (5.5)-(5.7) и, решив её, найдем коэффициенты  $b_i, C_i, d_i$ . Однако, для однозначной ее разрешимости добавим условия непрерывности на концах

отрезка:  $S'(x_0) = S'(x_0) = 0$   $P_1''(x_0) = 0$ ,  $P_n''(x_n) = 0$  т.е.

# $\int\limits_{\pm}^{ } C1 - 3h1d1$  $(5.8)$  $\begin{cases} C1 - 3h1d1 = 0; \\ = 0. \end{cases}$  $a_n = 0$ B результате получаем систему (уравнений:<br>  $\begin{cases}\nh b - h^2 c \bullet h^3 d = y - y; \\
\downarrow i - i - i - x - i = z^i\n\end{cases}$ ;  $\frac{1}{2}b_{i-1} - b_i + 2h_i c_i$  –

55

ΤI  $C_i$   $_{-1} - C_i + 3h_i d_i = 0.$   $d_i = 0;$ 

Последовательно, исключая переменные получим  $v - v - v_1$ 

$$
h_{i+1}C_{i+1} + 2(h_i + h_{i+1})C_i + h_i C_{i-1} = 3\left[\frac{1}{\sqrt{1-\frac{1}{\sqrt{1-\frac{1}{\sqrt{
$$

(это уравнение содержит лишь неизвестные  $C_i$ ).  $h_{i+1}$ 

$$
d_i = \frac{C_i - C_{i-1}}{3h_i}
$$
 (5.10)

 $h_{i}$ 

(это уравнение содержит лишь неизвестные  $d_i$ ).

$$
b = \frac{y_i - y_{i-1}}{h_i} + hC - h
$$
 (5.11)

(это уравнение содержит лишь неизвестные  $b_i$ ).

Построив кубический сплайн, найдем оценку погрешности интерполяции:

$$
f(x) - S(x) \le \max_{[a,b]} f^{(4)}(x)
$$
,

где [а;b] - промежуток интерполяции.

### 2. Пример построения кубического сплайна для функции у= $f(x)$ , заданной таблично

Пример: Построить кубический сплайн для функции y=f(x), заданной таблицей:

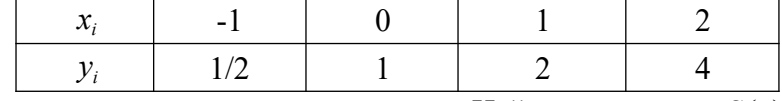

с дополнительным условием:  $S'(-1) = S''(2) = 0$ . Найти с помощью  $S(x)$  значения

функции при х=0,3. (Заметим, что в основу таблицы положена функция  $y = 2^x$ ).

**Решение:**  $C_0 = 0$  (т.к. не используется в функциях) и  $C_3 = 0$  (т.к. из условия (5.8):  $C_n = 0$ ). Шаг таблицы  $h_i = 1$ .

из (5.9) получаем:

$$
\begin{array}{ccc} \n\sqrt{y^2 - y^2} & y^1 - y^0 \n\end{array}
$$

$$
\begin{vmatrix}\n1 & c & 1 \\
1 & c & 1 \\
1 & 1 & 1\n\end{vmatrix} = 2.
$$
\n
$$
\begin{vmatrix}\n1 & 3 & 2 & 1 \\
1 & 2 & 1 & 1 \\
1 & 1 & 1 & 1\n\end{vmatrix} = 2.
$$
\n
$$
\begin{vmatrix}\n1 & 3 & 2 & 1 \\
2 & -1 & -2 & 1 \\
1 & -1 & 1 & 2\n\end{vmatrix} = 3(1 - 1 - 3i)
$$
\n
$$
\begin{vmatrix}\n1 & 3 & 1 \\
1 & -1 & 2 \\
1 & -1 & 2\n\end{vmatrix} = 3(2 - 1) = 3.
$$
\n
$$
\begin{vmatrix}\nC_2 + 4C_1 = 2 \\
1 & 2\n\end{vmatrix} = 3(2 - 1) = 3.
$$
\n
$$
\begin{vmatrix}\nC_2 + 4C_1 = 2 \\
1 & 2\n\end{vmatrix} = 3(2 - 1) = 3.
$$
\n
$$
15C_1 = 6 - 3 = 3,
$$

$$
|1 \cdot C2 + 2(1+1)C1 + 1 \cdot C0 = 3|_1
$$

C = 
$$
\frac{1}{s}
$$
, C =  $\frac{3}{s} - \frac{4}{s} = \frac{7}{10}$   
\n*z* =  $\frac{3}{s}$  and  
\n*z* =  $\frac{3}{s}$  and *z* =  $\frac{1}{s}$   
\n*z* =  $\frac{1}{s}$   
\n*z* =  $\frac{1}{s}$   
\n*z* =  $\frac{1}{s}$   
\n*z* =  $\frac{1}{s}$   
\n*z* =  $\frac{1}{s}$   
\n*z* =  $\frac{1}{s}$   
\n*z* =  $\frac{1}{s}$   
\n*z* =  $\frac{1}{s}$   
\n*z* =  $\frac{1}{s}$   
\n*z* =  $\frac{1}{s}$   
\n*z* =  $\frac{1}{s}$   
\n*z* =  $\frac{1}{s}$   
\n*z* =  $\frac{1}{s}$   
\n*z* =  $\frac{1}{s}$   
\n*z* =  $\frac{1}{s}$   
\n*z* =  $\frac{1}{s}$   
\n*z* =  $\frac{1}{s}$   
\n*z* =  $\frac{1}{s}$   
\n*z* =  $\frac{1}{s}$   
\n*z* =  $\frac{1}{s}$   
\n*z* =  $\frac{1}{s}$   
\n*z* =  $\frac{1}{s}$   
\n*z* =  $\frac{1}{s}$   
\n*z* =  $\frac{1}{s}$   
\n*z* =  $\frac{1}{s}$   
\n*z* =  $\frac{1}{s}$   
\n*z* =  $\frac{1}{s}$   
\n*z* =  $\frac{1}{s}$   
\n*z* =  $\frac{1}{s}$   
\n*z* =  $\frac{1}{s}$   
\n*z* =  $\frac{1}{s}$   
\n*z*

Следовательно, сплайн S(x) построен;

$$
S(x) = \begin{cases} P_1(x) = 1 + \frac{x^2}{x^2 + 1}x^3, & x \in [-1,0]; \\ P_1(x) = 1 + \frac{30}{x^2 + 1}x^2 + \frac{1}{x^3}, & x \in [-1,0]; \\ P_2(x) = 2 + \frac{30}{x^2 + 1}x^2 + \frac{1}{(x-1)^2 + 1}x^3, & x \in [0,1]; \\ P_3(x) = 4 + \frac{30}{x^2 + 1}x^2 + \frac{10}{x^3 + 1}x^3, & x \in [1,2]. \end{cases}
$$

Найдем его значение при х=0,3:

 $\overline{P}$ 

 $\boldsymbol{+}$ 

 $\overline{\mathbf{3}}$ 

Заметим, что 0,3∈[0;1], поэтому используем многочлен  $P_2(x)$ :<br>  $P(0.3) = 2 + \frac{23}{15}(0.3 - 1) + \frac{7}{10}(0.3 - 1)^2 + \frac{1}{6}(0.3 - 1)^3 = 1,2125$ .

Отметим для сопоставления с той же точностью значение функции, положенной в основу данного примера:  $f(x) = 2^{x}$ ;  $f(0.3) = 2^{0.3} = 1,2311$ .

 $\,1\,$ 

*Интерполяция сплайнами сопряжена с немалым объемом вычислительной работы. Весьма необычна и форма окончательного результата, ибо сплайн имеет различные представления на различных частичных отрезках интерполяции. Это осложняет доступ к значениям сплайна в каждой конкретной точке, так как предполагает, прежде всего, поиск параметров, определяющих соответствующую форму сплайна. Эти трудности легко предотвратимы при использовании компьютера, так как упорядоченное хранение всех необходимых параметров организовать нетрудно, а выполнение однотипных процедур по вычислению параметров сплайна и его значений может быть обеспечено специальными процедурами.*

# **Задания практического занятия №8**

**Задание 1.** По заданной таблице значений функции

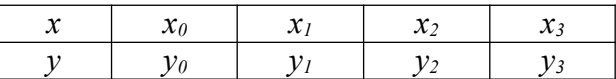

вычислить коэффициенты и составить формулы кубического сплайна.

**Задание 2.** Результат интерполирования проверить путем вычисления значений сплайна в узловых точках.

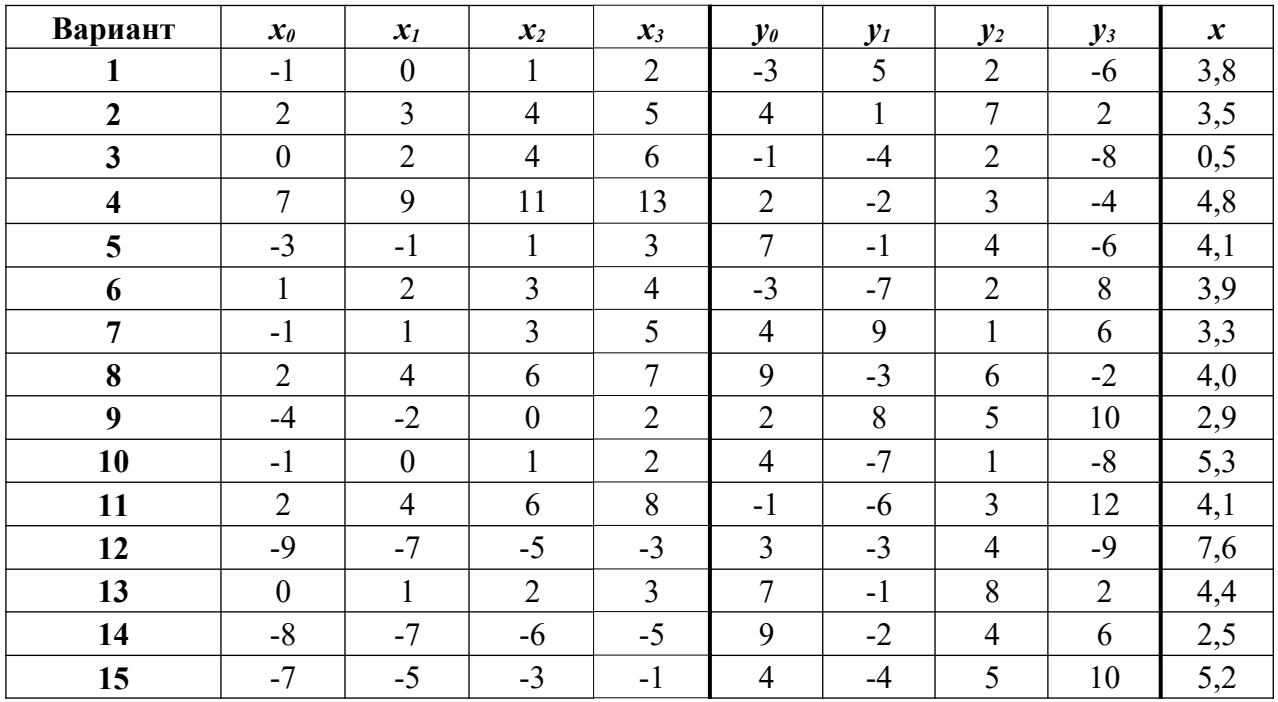

#### **Порядок выполнения задания:**

- 1. Изучите теоретический материал, уделив особое внимание рассмотрению предложенных примеров.
- 2. Самостоятельно выполните задания, соответствующие Вашему варианту, в рабочей тетради.
- 3. По итогам работы ответьте на контрольные вопросы и сделайте общий вывод о проделанной работе.

**Форма контроля –** Оценка за выполнение практического задания.

# **Вопросы для самоконтроля:**

- 1. Как ставится задача интерполяции?
- 2. Какие виды интерполяции вы знаете?
- 1. В чем суть и геометрический смысл линейной интерполяции?
- 2. Как выглядит оценка точности при интерполировании многочленом?
- 3. Что можно сказать об оценке погрешности при решении задачи интерполирования непрерывной функции, если не накладывать на нее никаких дополнительных ограничений?
- 4. Что такое сплайн-интерполяция и в чем ее суть?
- 5. Какие трудности возникают при интерполировании сплайнами?

#### **Рекомендуемая литература:**

- 1. Численные методы : учебное пособие для СПО / А. В. Зенков. М. : Издательство Юрайт, 2017. — 122 с. — (Серия: Профессиональное образование).
- 2. Численные методы : учебное пособие для СПО / О. В. Гателюк, Ш. К. Исмаилов, Н. В. Манюкова. — М. : Издательство Юрайт, 2018. — 140 с. — (Серия : Профессиональное образование)
- 3. Численные методы: / М.П. Лапчик, М.И. Рагулина, Е.К. Хеннер; под ред. М.П.Лапчика. М.: Издательский центр «Академия», 2007. — 224 с.

#### **Тема 2.4. Численное интегрирование.**

#### **Практическая работа № 9 «Вычисление интегралов при помощи формул Ньютона-Котеса. Вычисление интегралов при помощи формул Гаусса».**

#### **Цели:**

- закрепить усвоение теоретического материала по данной теме через решение упражнений;
- закрепить умения приближенно вычислять интегралы при помощи формул Ньютона-Котеса (формула прямоугольников, формула трапеций, формула парабол (Симпсона)), формулы Гаусса.

#### **Оснащение:**

Рабочая тетрадь, методическое пособие по выполнению практических работ по дисциплине «Численные методы», калькулятор

#### **Теоретический материал и методические указания к выполнению заданий.**

#### *1. Подстановка задачи численного интеграла*

При вычислении определенного интеграла

$$
I=\int_{a}^{b}f(x)dx,
$$

где f(x) - функция непрерывная на отрезке [a,b] используется формула Ньютона - Лейбница:

$$
\int_{a}^{b} f(x)dx = F(b) - F
$$
 (6.1)

Однако бывают случаи, когда первообразную F(x) нельзя найти, или не всегда удается довести вычисления до числового значения. Иногда подынтегральная функция может быть задана таблично или графиком, поэтому формула (6.1) не исчерпывает практических приемов вычисления интегралов.

На практике часто применяют различные методы приближенного (численного) интегрирования.

Определение: Формулы, используемые для приближенного вычисления интегралов, называют квадратурными формулами.

Простой прием построения квадратурных формул состоит в том, что подынтегральная функция  $f(x)$  заменяется на отрезке [a;b] интерполяционным многочленом Лагранжа  $Ln(x)$ , и тогда:

$$
\int_{a}^{b} f(x)dx \approx \int_{a}^{b} Ln(x)dx
$$
 (6.2)

Подобный подход удобен тем, что он приводит к алгоритмам, легко реализуемым на компьютере, и позволяющим получать результат с точностью, достаточной для широкого круга практических приложении.

#### 2. Метод прямоугольников

отрезок [a;b] разбивают на *n* Для вычисления определенного интеграла  $\int f$  $(x)dx,$ 

криволинейную трапецию, заменяют прямоугольником с основанием  $\Delta x = \frac{b-a}{n}$ , и высотой

 $y_0, y_1, \ldots y_n$  соответственно.

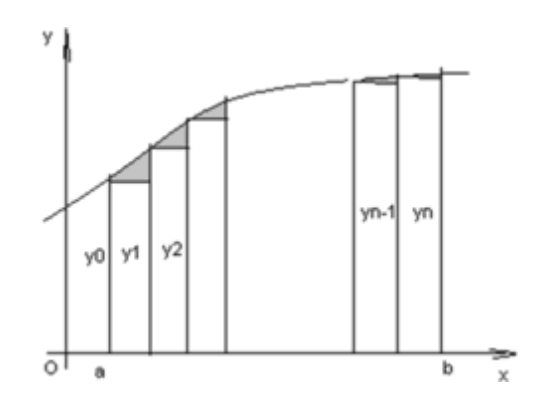

Данный подход к решению задачи дает площадь криволинейной трапеции, т.е. значение определенного интеграла с недостатком

$$
\int_{a}^{b} f(x)dx \approx \frac{b-}{a} (y_0 + y_1 + ... + y_{n-1}).
$$
 (6.3)

Формула (6.3) называется формулой прямоугольников с недостатком.

Аналогично можно получить формулу для вычисления определенного интеграла с избытком.

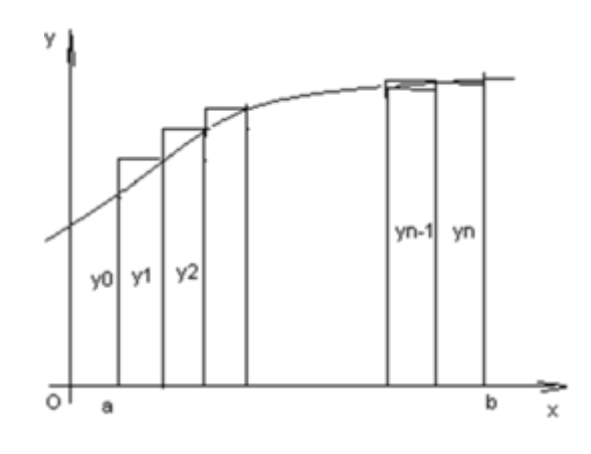

$$
b-a\,n
$$

 $(y_1 + y_2 + ... + y_n)$ 

$$
\int_{a}^{b} f(x)dx \approx \begin{array}{c}\n & c & c \\
\text{6} & u & 3 \\
\text{7} & 3 & H \\
\text{8} & 4 & 6 & a \\
\text{9} & 0 & 4 & H \\
\text{10} & 6 & 1 & 3 \\
\text{11} & 6 & 1 & 1 \\
\text{12} & 6 & 1 & 1 \\
\text{13} & 6 & 1 & 1 \\
\text{14} & 6 & 1 & 1 \\
\text{15} & 6 & 1 & 1 \\
\text{16} & 1 & 1 & 1 \\
\text{17} & 1 & 1 & 1 \\
\text{18} & 1 & 1 & 1 \\
\text{19} & 1 & 1 & 1 \\
\text{10} & 1 & 1 & 1 \\
\text{10} & 1 & 1 & 1 \\
\text{11} & 1 & 1 & 1 \\
\text{12} & 1 & 1 & 1 \\
\text{13} & 1 & 1 & 1 \\
\text{14} & 1 & 1 & 1 \\
\text{15} & 1 & 1 & 1 \\
\text{16} & 1 & 1 & 1 \\
\text{17} & 1 & 1 & 1 \\
\text{18} & 1 & 1 & 1 \\
\text{19} & 1 & 1 & 1 \\
\text{10} & 1 & 1 & 1 \\
\text{10} & 1 & 1 & 1 \\
\text{11} & 1 & 1 & 1 \\
\text{12} & 1 & 1 & 1 \\
\text{13} & 1 & 1 & 1 \\
\text{14} & 1 & 1 & 1 \\
\text{15} & 1 & 1 & 1 \\
\text{16} & 1 & 1 & 1 \\
\text{17} & 1 & 1 & 1
$$

Пример: Вычислить по формуле прямоугольников интеграл

 $\int f(x)$ 

$$
\int_{0}^{1/4} \cos x dx \quad (n=5).
$$

Решение:

Имеем a=0,  $b = \frac{\Pi}{A}$   $f(x) = \cos x$ <br>  $\cdot$ <br>  $\frac{\Delta x}{A} = \frac{b - a}{B} = \frac{\Pi}{20} \approx 0.157$ Вычислим значение функции по формуле (6.5):  $y_0 = f(a + 0 \cdot \Delta x) = \cos(0) = 1,$ <br>  $\gamma_1 = f(a + 1 \cdot \Delta x) = \cos(0 + \Delta x) = \cos(0 + \Delta x) = \cos(0$  $y = cos(0 + 2 \cdot \frac{\pi}{2}) = cos \frac{\pi}{20} = cos 18^{\circ} \approx 0.951,$ <br>  $y = cos(0 + 3 \cdot \frac{\pi}{10}) = cos \frac{\pi}{10} = cos 27^{\circ} \approx 0.891,$ <br>  $y = cos(0 + 4 \cdot \frac{\pi}{20}) = cos \frac{\pi}{10} = cos 36^{\circ} \approx 0.809.$ 

Применяя формулу прямоугольника с недостатком (6.2) получим  $\Pi$  /

$$
\int_{0}^{A} \cos x dx = 0,157(y_0 + y_1 + y_2 + y_3 + y_4) = 0,157 \cdot (1 + 0,987 + 0,951 + 0,891 + 0,891) = 0,728
$$

Вычислим данный интеграл по формуле Ньютона - Лейбница и сравним результаты:

$$
\int_{0}^{4} \cos x dx = \sin x \Big|_{0}^{1} = \sin \frac{\pi}{4} \quad \sin 0 = \frac{\pi}{2}
$$

Относительная погрешность вычисления:

$$
\Delta = \frac{(I_{mouu} - I_{npu\delta\pi})}{I_{mouu}} \approx 0.029.
$$

#### 3. Метод трапеций

Геометрический смысл этого метода практического вычисления определенного интеграла состоит в том, что нахождение площади криволинейной трапеции заменяется нахождением площади приблизительно равновеликой прямолинейной трапеции.

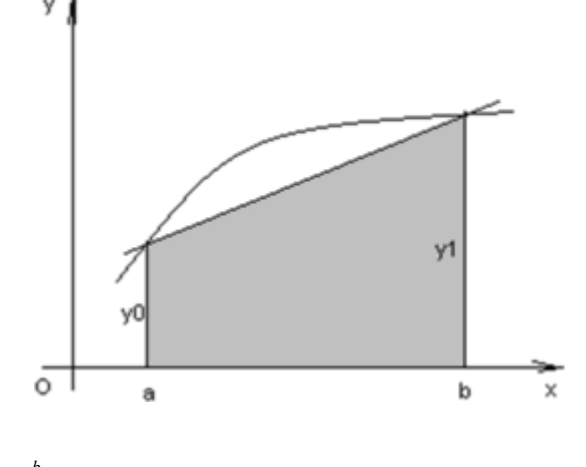

$$
\int_{a}^{b} f(x)dx \approx \frac{y + y}{2} (b - a)
$$
 (6.6)

Для повышения точности результата разобьём фигуру на n частей, а затем суммируем площади получившихся трапеций:

Формула (6.7) называется формулой трапеций.

Пример: По формуле трапеций вычислить интеграл

$$
\int_{0}^{5} \frac{dx}{(n=5)}
$$

Peшение: Имеем a=0, b=5,  $y = f(x) = \frac{4}{\sqrt[3]{x+4}}$ ,  $\Delta x = \frac{b-a}{n} = \frac{5-0}{5} = 1$ . Вычислим промежуточные значения функцина узлах:  $y_0 = y(0) = \begin{cases} 1 & = \frac{1}{2} = 0.5, \\ 4 & = \frac{1}{2} \end{cases}$   $y_1 = y(1) = \begin{cases} 4 & = 0.447, \\ 4 & = \frac{1}{2} \end{cases}$  $y_2 = y(2) = 1$ <br>  $y = y(4) = 1$ <br>  $\infty = 0.353$ <br>  $y = y(5) = 1$ <br>  $\infty = 0.333$ .<br>  $y = y(5) = 1$ <br>  $\infty = 0.333$ .

Тогда по формуле трапеций (6.7) имеем:<br> $dx \qquad (0,5)$  $0.3)$ 

 $\sqrt{5}$ 

 $\int$ 

$$
\begin{array}{cccc}\n & \approx & 1 & -1 & 0.447 + 0.409 + 0.377 + 0.353 & - & 2 \\
 & \times & 2 & + & \\
\hline\n\end{array}
$$

#### 4. Метод парабол

Замена подынтегральной функции f(x) параболой, проходящей через точки M<sub>i</sub>(x<sub>i</sub>; y<sub>i</sub>), (i=0,1,2) позволяет получать более точное значение определенного интеграла.

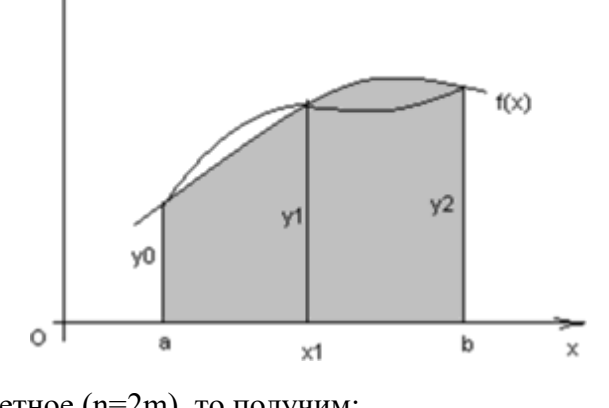

Если считать, что n - четное (n=2m), то получим:  $n \int_{x}^{b} \frac{2h}{3} \left( \begin{array}{cc} \bullet & \text{if } y_{2m} \\ \bullet & \text{if } y_{2m} \end{array} \right) \left( \begin{array}{c} \bullet & \text{if } y_{2m} \\ \bullet & \text{if } y_{2m} \end{array} \right) \left( \begin{array}{c} \bullet & \text{if } y_{2m} \\ \bullet & \text{if } y_{2m} \end{array} \right)$  $\mathcal{E}$ 6 где  $h = \frac{b-a}{a}$ 

Формула (6.8) называется формулой парабол или формулой Симпсона. Для оценки погрешности формулы Симпсона применяется формула

 $\max_{a \leq x \leq b} f^{(4)}(x) \cdot \frac{b \boxtimes a h}{4} \leq \varepsilon,$  $(6.9)$ 

Как следует из оценки, формула Симпсона, оказывается точной для многочленов до 3ей степени включительно. Так как для этих случаев производная 4-го порядка равна 0.

Формула Симпсона обладает повышенной точностью по сравнению с формулой трапеций, это обозначает, что для достижения той же точности, что и в формуле трапеций, в ней можно брать меньшее число n - отрезков разбиения. Последнее обстоятельство весьма важно для вычислений. Поскольку основное время затрачивается на нахождение значений функции в узлах. Укажем простой практический прием, позволяющий прогнозировать требуемое число отрезков разбиения по заданной точности  $\varepsilon$ .

$$
h \leq \frac{b \mathbb{q}_a}{\max_{\substack{\text{max} \\ \text{all } b}} f}
$$
 (6.10)

Пример: Вычислить интеграл по формуле парабол

$$
\int_{0}^{1} x_2 \sin x dx
$$
, (n=10).

Решение: Значения подынтегральной функции в узловых точках запишем в таблицу:

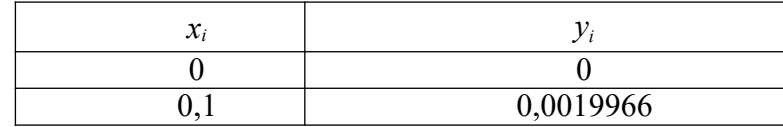

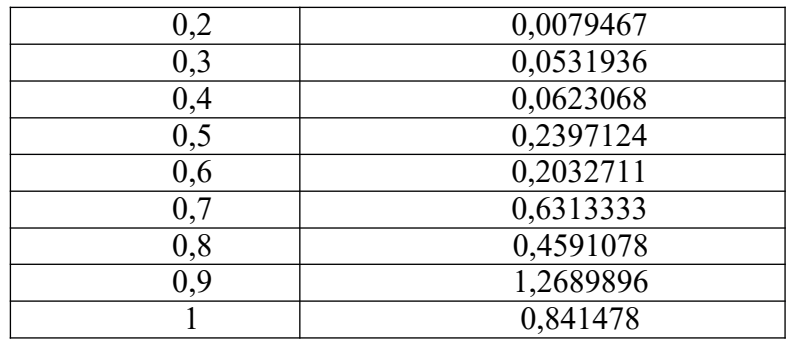

Подставим найденные значения в формулу Симпсона, учитывая, что h=0,1:

$$
\int_{\frac{\infty}{0}}^{1} x^2 \sin x dx = \frac{0.1}{3} \left( \frac{0 + 0.841471}{2} + 2 \cdot 0.00^{\circ} 19966 + 0.0079467 + 2 \cdot 0.0531936 + 0.0623068 + \cdots \right)
$$

$$
+ 2 \cdot 0,2397124 + 0,2032711 + 2 \cdot 0,6313333 + 0,4591078 + 2 \cdot 1,2689896) \approx 0,2232395
$$

В данном случае легко вычислить «точное» значение этого интеграла, пользуясь формулой Ньютона - Лейбница

$$
\int x^2 \sin x dx = 2\sin 1 + \cos 1 - 2 = 0,223244275.
$$

Как видим, результат, полученный с помощью приближенной формулы парабол, дает высокую точность.

#### 5. Квадратные формулы Гаусса

Существует подход к построению квадратурных формул, в котором главную роль играет выбор узлов для интерполирования подынтегральной функции, называемый методом Tavcca.

При получении квадратных формул Гаусса в исходном интеграле выполняется замена переменной, переводящая интеграл по отрезку [а;b] в интеграл по отрезку [-1;1].

$$
\lim_{h \to 1} \frac{2x - (b + a)}{a} = \frac{1}{2}(b - a)t + \frac{1}{2}(b + \frac{1}{2}(b + \frac{1}{2})(b + \frac{1}{2})(b + \frac{1
$$

 $\mathbf{1}$ 

Тогла

Последний интеграл обозначим  $\int \varphi(t) dt$  и можно далее, развивать метод Гаусса применительно к нему.

Для разъяснения существа метода Гаусса будем использовать простейшую (линейную) интерполяцию подынтегральной функции:

Если в качестве узлов интерполяции взять концы отрезка [-1;1], то различие в площадях криволинейной трапеции, ограниченной сверху кривой  $v = \phi(x)$  и «обычной» трапеции, ограниченной сверху прямой, проведённой через концы указанной кривой, фиксировано вилом функции  $v = \mathcal{O}(x)$ .

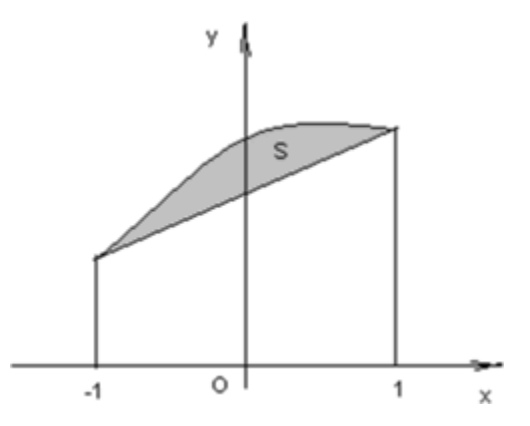

Однако, если сделать узлы интерполяции «подвижными», то можно выбрать их таким образом, чтобы разность между площадями криволинейной и «обычной» трапеции была значительно меньше.

Более того, можно сделать эти площади равными  $(S_1 + S_3 = S_2)$ , т.е. аппроксимировать интеграл точно, но для этого необходимо определить точки  $t_1, t_2$ .

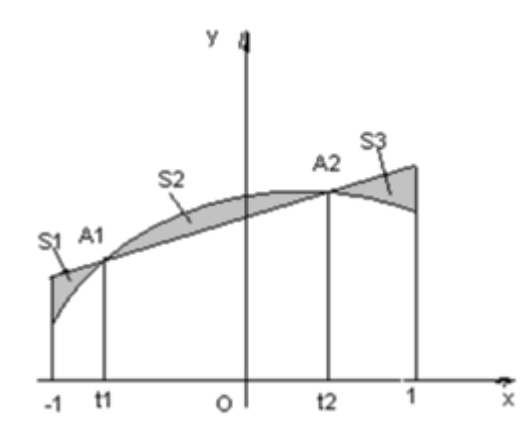

Сформулируем задачу следующим образом:

Выбрать значения  $t_1, t_2$  так, чтобы площадь трапеции, ограниченной сверху прямой, проходящей через точки  $A_1(t_1;\varphi(t_1))$ ,  $A_2(t_2;\varphi(t_2))$ , была равна интегралу любого  $\overline{O}T$ 

многочлена некоторой (наивысшей возможной) степени.

Так как положение точек  $A_1$ , определяют четыре координаты, то это многочлен  $A_{2}$ 

может определяться максимум четырьмя коэффициентами, т.е. является многочленом третьей степени.

$$
P_{3}(t) = a_{0} + a_{1}t + a_{2}t^{2} + a_{3}t^{3} \quad (6.13)
$$

Легко установить, что уравнение прямой, проходящей через точки  $A_1$ ,  $A_2$  имеет вид:<br> $\varphi_2 - \varphi_1$   $t_1 \varphi_2 - t_1 \varphi_3$ I)

$$
y = \frac{2}{t_2 - t_1} t + \frac{2}{t_2 - t_1} t_2
$$
, (6.14)

 $\text{Eig} \ \mathbf{\varphi}_1 = \mathbf{\varphi}(t_1), \ \mathbf{\varphi}_2 = \mathbf{\varphi}(t_2)$ 

Bygen subgroup 
$$
\phi_1
$$
,  $t_1$  has a graph of  $t_1$  and  $t_2$  is a graph of  $t_1$  and  $t_2$ .

\n(a + a  $t + a$   $t^2 + a$   $t^3$ )  
\n
$$
\int_{-1}^{1} \begin{vmatrix}\nt & t_1 \\
t & t_1\n\end{vmatrix} = \int_{-1}^{1} \begin{vmatrix}\nt_1 & t_1 \\
t_1 & t_1\n\end{vmatrix} = \int_{-1}^{1} \begin{vmatrix}\n0 & 1 & 2\n\end{vmatrix}
$$
\n(6.15)

 $t<sub>2</sub>$ -  $t_{1}$ 

имело место при любых  $a_0, a_1, a_2, a_3$ .

 $B<sub>bl</sub>$ ляя значения чис

 $\overline{\mathbf{3}}$ 

 $t_1, t_2$ , получим:

Если взять узлами линейной интерполяции числа  $t_1 =$ 

интеграл, вычисленный по формуле  $I = \int_{-1}^{1} \left( \frac{\varphi_2 - \varphi_1}{2} t + \frac{t \varphi_1 - t \varphi_2}{2} \right) dt$ , точно совпадает с<br>интегралом от любого многочлена третьей степешт Вычислив интегралом от любого многочлена третьей степешт

$$
I = \varphi \begin{pmatrix} 1 \\ -2 \end{pmatrix} + \varphi \begin{pmatrix} 1 \\ -3 \end{pmatrix} \qquad (6.17)
$$

Формула (6.17) и называется квадратурной формулой Гаусса. С учетом формули (6.12) формула Гаусса примет вид:

$$
\int_{r}^{1} \int_{r}^{2} = \left( b - a \right)^{2} f \left[ b - a \right]_{r}^{1} + b + a \left[ c \right]_{r}^{1} + a \left[ d - a \right]_{r}^{1} + a \qquad (6.18)
$$

Оценка погрешности вычисления интеграла по формуле (6.17) проводится по формуле:

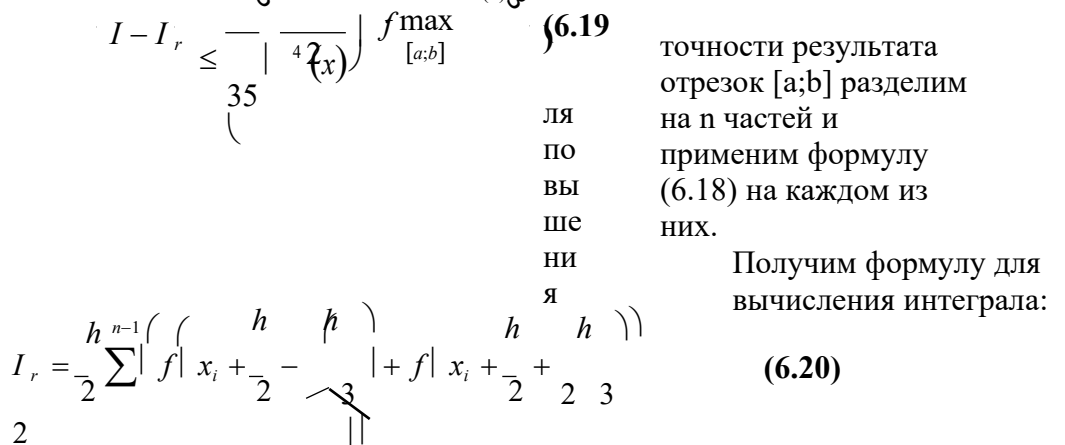

 $\sim$ 

 $i=0$ Формула для оценки погрешности примет вид:

 $\overline{2}$ 

 $I -$ 

$$
I - I_r \le \frac{1}{4320 \cdot n^4} \quad (b - a)^5 \max_{\{x\} \atop \{a,b\}} f^{(4)} \tag{6.21}
$$

 $\overline{a}$ 

 $\overline{1}$ 

по формуле Гаусса при  $n = 10$ . **Пример:** Вычислить интеграл  $\int x^2 \sin x$ xdx

Peшение: Имеем a = 0, b = 1,  $f(x) = x^2 \sin x$ .<br>Torga  $h = \underline{\hspace{1cm}} = 0,1$ .

Составим таблицу значений, входящих в формулу (6.20)

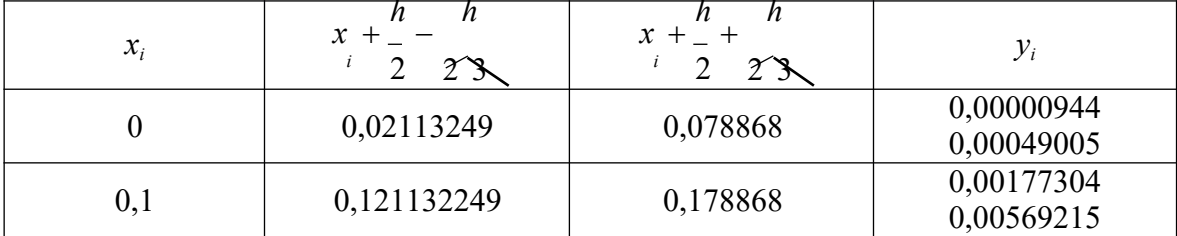

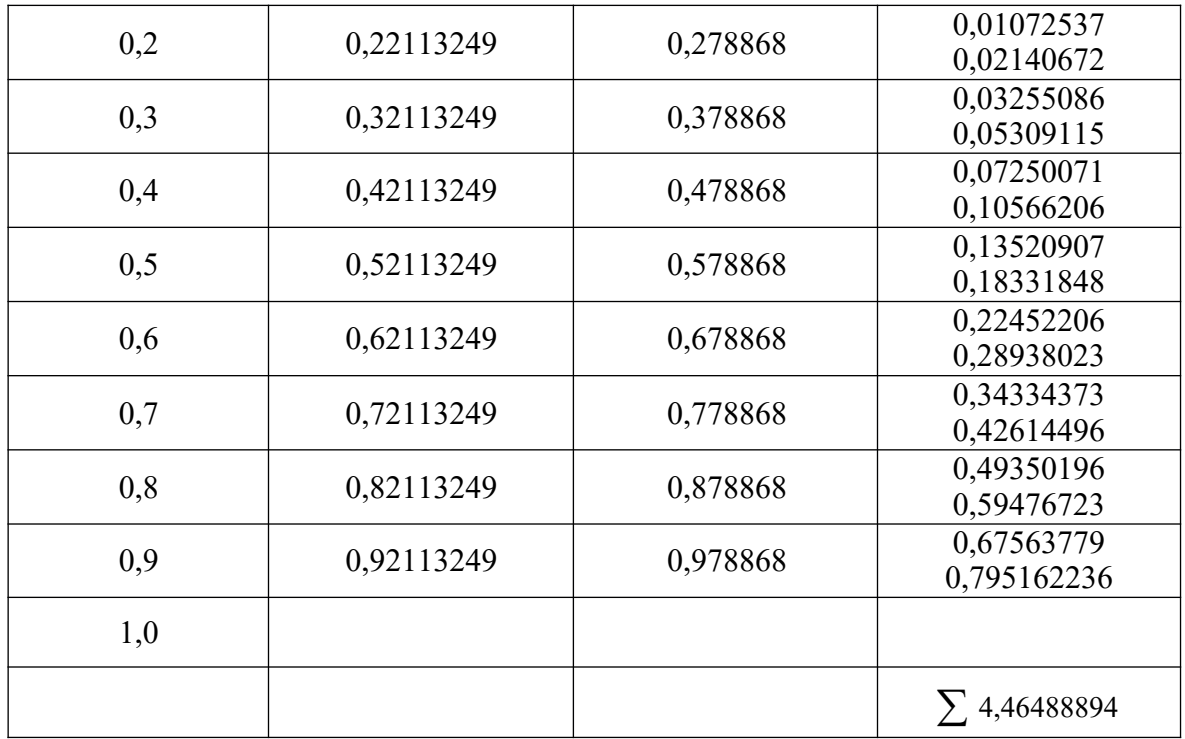

Подставляя найденное значение суммы значений функции yi , в формулу (6.20) получим:

$$
I = \frac{0.1}{2} \cdot 4,46488894 = 0,22324447.
$$

### **Задания практического занятия №9**

### **Задание 1.**

Вычислить интеграл от заданной функции *f(x)* на отрезке [*a;b*] при делении отрезка на 10 равных частей тремя способами:

- 1) по формуле прямоугольников;
- 2) по формуле трапеций;
- 3) по формуле Симпсона;

Сравнить точность полученных результатов.

# **Задание 2.**

Вычислить интеграл вручную по формуле Ньютона-Лейбница

Сравнить полученные результаты с результатами, полученными при выполнении задания

# 1.

# **Задание 3.**

Вычислить интеграл по формуле Гаусса от заданной функции *f(x)* на отрезке [*a;b*] при делении отрезка на 10 равных частей.

Сравнить полученный результат с результатами, полученными при выполнении заданий 1 и 2.

Результаты оформить в таблицу:

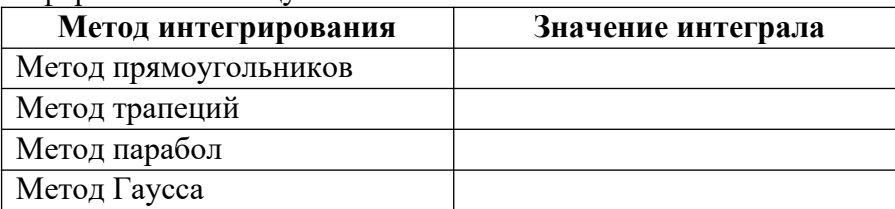

### **Задание 4.**

Сделать вывод о точности методов.

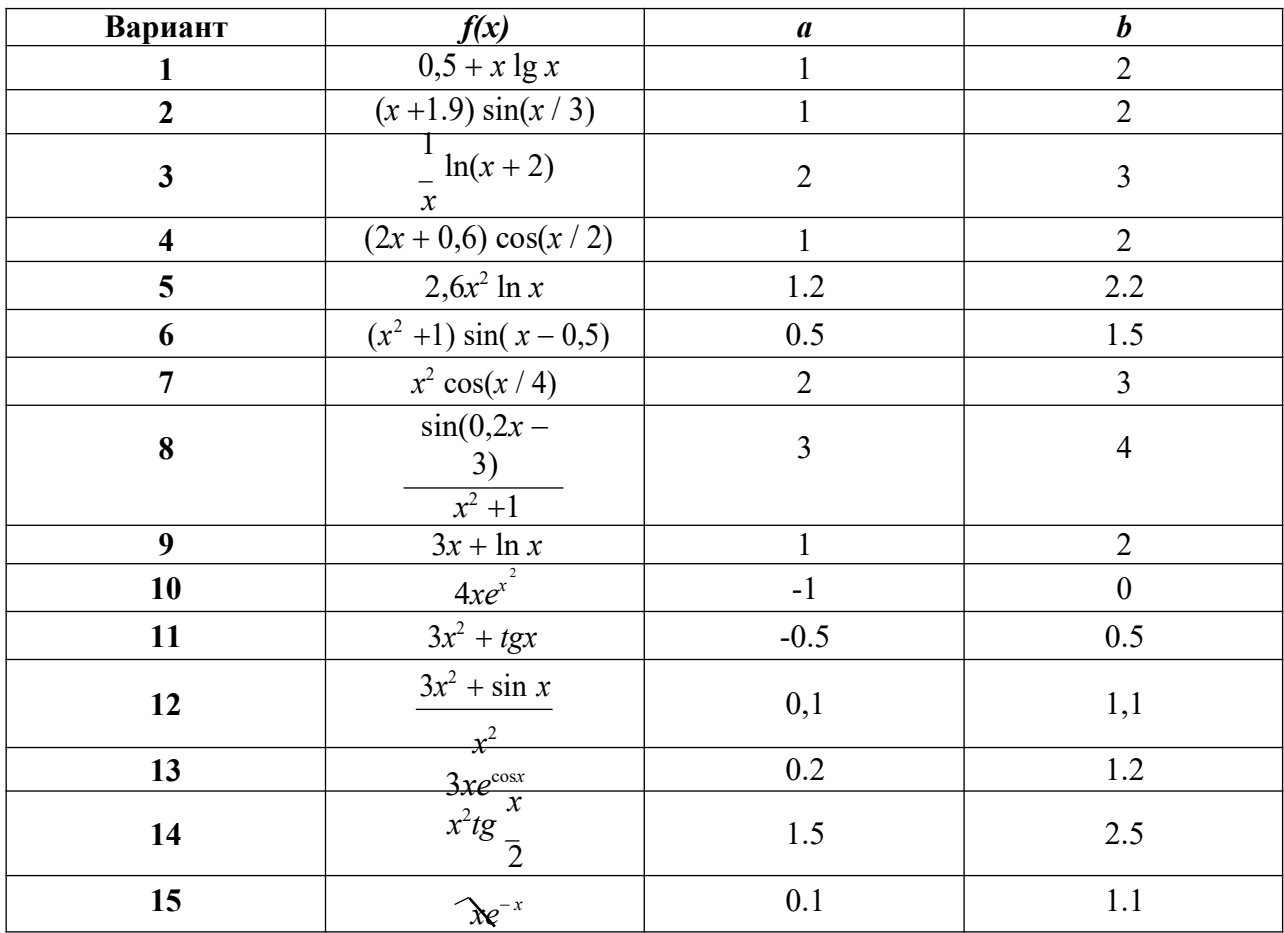

**Порядок выполнения задания:**

- 1. Изучите теоретический материал. уделив особое внимание рассмотрению предложенных примеров.
- 2. Самостоятельно выполните задания, соответствующие Вашему варианту, в рабочей тетради.
- 3. По итогам работы ответьте на контрольные вопросы и сделайте общий вывод о проделанной работе.

Форма контроля - Оценка за выполнение практического задания.

#### Вопросы для самоконтроля:

- 1. Почему формула Ньютона-Котеса может оказаться непригодной для реального вычисления определенного интеграла?
- 2. Как связаны задачи численного интегрирования и интерполирования?
- 3. Чем объясняется название формулы прямоугольников?
- 4. Чем объясняется название формулы трапеций?
- 5. В чем выражается преимущества формулы Симпсона перед формулой трапеций?
- 6. Каким образом при использовании формулы парабол можно рассчитать требуемое число отрезков разбиения для достижения заданной точности интегрирования ?
- 7. На какой идее основывается построение квадратурных формул Гаусса?
- 8. Запишите формулу Гаусса.
- 9. Как строятся квадратурные формулы Гаусса, какова их погрешность (остаточный член)?

#### Рекомендуемая литература:

- 1. Численные методы: учебное пособие для СПО / А. В. Зенков. М. : Издательство Юрайт, 2017. — 122 с. — (Серия: Профессиональное образование).
- 2. Численные методы : учебное пособие для СПО / О. В. Гателюк, Ш. К. Исмаилов, Н. В. Манюкова. — М. : Издательство Юрайт, 2018. — 140 с. — (Серия : Профессиональное образование)
- 3. Численные методы: / М.П. Лапчик, М.И. Рагулина, Е.К. Хеннер; под ред. М.П.Лапчика. -М.: Издательский центр «Академия», 2007. — 224 с.

### Тема 2.5. Численное решение обыкновенных дифференциальных уравнений.

#### Практическая работа № 10 «Нахождение решений обыкновенных дифференциальных уравнений с использованием методов Эйлера».

### Цели:

- закрепить усвоение теоретического материала по данной теме через решение упражнений;

- получить приближенно умения находить решение обыкновенного дифференциального уравнения первого порядка методом Эйлера, методом Рунге-Кутта.

#### Оснашение:

Рабочая тетрадь, методическое пособие по выполнению практических работ по лисциплине «Численные метолы», калькулятор

#### Теоретический материал и методические указания к выполнению заданий.

#### Численные методы решения дифференциальных уравнений.

### Постановка задач

Простейшим обыкновенным дифференциальным уравнением является уравнение первого порядка, разрешенное относительно производной:

$$
y' = f(x,y)
$$
 (7.1)

Эта задача известна, как задача Коши: найти решение уравнения (7.1) в виде функции у(х), удовлетворяющей начальному условию

$$
y(x_{0}) = y_{0}. (7.2)
$$

Геометрически это означает, что требуется найти интегральную кривую  $y=y(x)$ , проходящую через заданную точку  $M_0(x_0,y_0)$ , при выполнении равенства (7.1).

Существует несколько классов дифференциальных уравнений 1-го порядка, для которых решение может быть найдено аналитически. Но даже для таких уравнений решение не всегда удается довести до вида у=у(х). Многие же дифференциальные уравнения, к которым приводят математические модели реальных процессов, не могут быть решены аналитически. По этой причине разработаны многочисленные методы приближенного решения дифференциальных уравнений.

Эти методы подразделяются на 3 основные группы:

- 1) аналитические методы, применения которых дает приближенное решение дифференциальных уравнений в виде формулы;
- 2) графические методы, дающие приближенное решение в виде графика;
- 3) численные методы, когда искомая функция получается в виде таблицы.

#### 1. Метод Эйлера

В основе метода ломанных Эйлера лежит идея графического построения решения дифференциального уравнения. Однако этот метод дает одновременно и способ нахождения искомой функции в численной (табличной) форме.

Пусть дано уравнение (7.1) с начальным условием (7.2), т.е. поставлена раздача Коши. Вначале найдем простейшим способом приближенное значение решения в некоторой точке  $x_1 = x_0 + h$ , где h – достаточно малый шаг.

Заметим, что уравнение (7.1) совместно с начальным условием (7.2) задают направление касательной к искомой интегральной кривой в точке М<sub>0</sub>( $x_0, y_0$ ). Двигаясь вдоль этой касательной, получим приближенное значение решения в точке х<sub>1</sub>:

$$
y_1 = y_0 + hf(x_0; y_0)
$$
 (7.3)

Аналогично, найдем приближенное значение решения в точке  $x_2 = x_1 + h$ , и т.д.

Продолжая эту идею, построим систему равностоящих точек  $x_i = x_0 + ih$ , i=0,..,n.

Получение таблицы значений искомой функции у(х) по методу Эйлера заключается в циклическом применении пары формул:

$$
\Delta y_i = hf(x_i; y_i);
$$

$$
y_{i+1} = y_i + \Delta y_i \qquad (7.4)
$$

Геометрическая иллюстрация метода Эйлера:

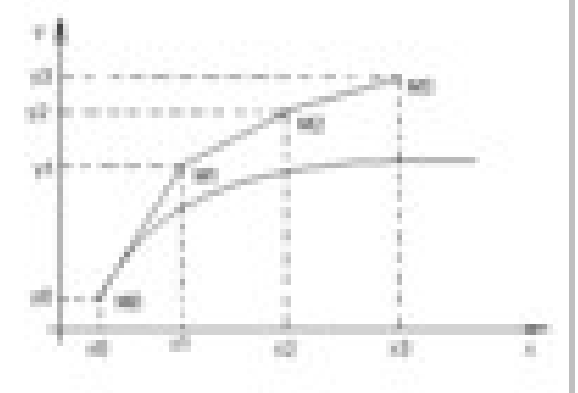

Вместо кривой в реальности получается совокупность прямых - ломаная Эйлера.

Методы численного интегрирования дифференциальных уравнений, в которых решение получается от одного узла к другому, называются пошаговыми.

Метод Эйлера – простейший пошаговый метод.

Отметим, что оценка погрешности метода при таком элементарном рассмотрении невозможна даже на первом шаге. Кроме того, особенностью любого пошагового метода является то, что, начиная со второго шага, исходное значение у  $_i$  в формуле (7.4) само является приближенным, т.е. погрешность на каждом шаге систематически возрастает.

Наиболее используемым методом оценки точности, как метода Эйлера, так и других приближенного численного интегрирования пошаговых методов обыкновенных дифференциальных уравнений является способ двойного прохождения заданного отрезка с шагом h и с шагом h/2. Совпадение соответствующих десятичных знаков в полученных двумя способами результатах дает основание считать их верными.

Пример: Решить методом Эйлера дифференциальное уравнение  $v' = \cos v + 3x$ начальным условием  $y(0) = 1,3$  на отрезке [0;1] применив h=0,2.

Peшение: Имеем  $f(x, y) = \cos y + 3x$ .

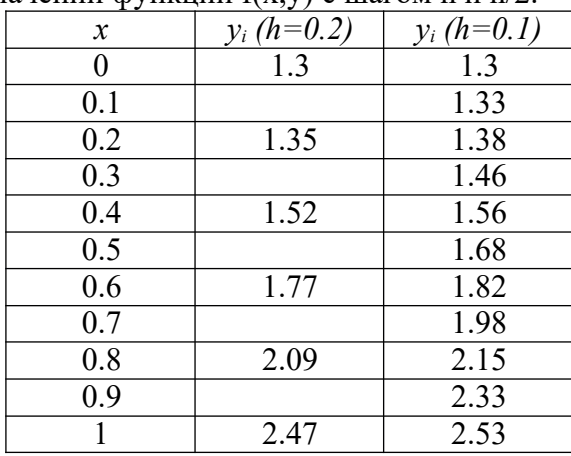

Составим таблицу значений функции  $f(x,y)$  с шагом  $h$  и  $h/2$ .

При составлении таблицы проводились следующие вычисления: Если  $h=0.2$ :

1)  $x_0=0$ ,  $y_0=1,3$  из начального условия; 2)  $x_1=0,1$ ,  $\Delta y_0 = h(\cos y_0 + 3x_0) = 0.2(\cos 1.3 + 3 \cdot 0) = 0.054;$  $y_1 = y_0 + \Delta y_0 = 1.3 + 0.054 = 1.35$ 3)  $x_2=0.2$ ,  $\Delta y_1 = h(\cos y_1 + 3x_1) = 0.2(\cos 1.35 + 3 \cdot 0, 2) = 0.16;$  $y_2 = y_1 + \Delta y_1 = 1.35 + 0.16 = 1.52$ И т.д.

Аналогичные вычисления проводились и для h=0,1.

Таким образом, приближенное решение уравнения получаем в виде таблицы. Построим ломаную Эйлера для h=0,2 и h=0,1 в одной системе координат.

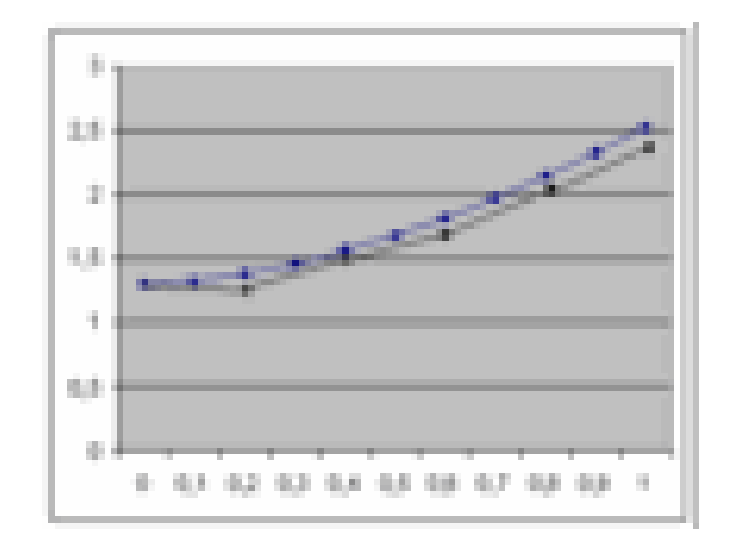

#### 2. Метод Рунге-Кутта

Если к методу Эйлера подойти другим путем, не используя геометрических построений, то необходимо рассматривать производные функции f(x,y) и раскладывать эту функцию в степенной ряд. Но нахождение производных не является стандартной задачей, применяемой при решении математических задач систем программирования.

Альтернативный путь открывает метод Рунге-Кутта, названный по имени его созлателей.

Основная идея метода Рунге-Кутта такова: вместо использования в формулах частных производных функции f(x, v) использовать лишь саму эту функцию, но на каждом шаге вычислять ее значение в нескольких точках.

На практике соблюдается некоторый компромисс между высоким порядком формул и их громоздкостью с одной стороны, и объемом вычислений по ним для достижения заданной точности, с другой. Запишем самую распространяемую формулу Рунге-Кутта четвертого порядка:

$$
y = y + \frac{1}{2} (r + 2r + 2r + r),
$$
 (7.5)  
\n
$$
y = y + \frac{1}{2} (r + 2r + r),
$$
 (7.5)  
\n
$$
z\partial e, \quad r_1 = hf (x_i, y_i),
$$
  
\n
$$
r_2 = hf (-\bullet^h_-, y_1 + \frac{r_1}{2}),
$$
  
\n
$$
r_i = hf (x - \bullet^h_-, y_1 + \frac{r_2}{2}),
$$
 (7.6)  
\n
$$
r = hf (x - \bullet^h_-, y_1 + \frac{r_2}{2})
$$
  
\n
$$
r_3 = hf (x_i + h, y_i + r_3).
$$

Общий недостаток методов Рунге-Кутта - отсутствие простых способов оценки погрешности метода. Погрешность на одном шаге оценить сравнительно не трудно, гораздо труднее оценить накопление погрешностей на протяжении многих шагов. Широко используемый на практике для этих методов способ контроля точности - двойной счет: вычисляем решение дифференциального уравнение с шагом  $h$  и  $h/2$ , а потом сравниваем полученные результаты.

**Пример:** Решить дифференциальное уравнение  $y' = y(1 - x)$  на отрезке  $[0.0.5]$  с начальным условием  $v(0)=1$  и шагом h=0.05.

Решение: Сначала решим это уравнение аналитически:

 $y' = y(1 - x)$  - уравнение с разделяющимися переменными.

$$
\frac{dy}{dx} = y(1-x),
$$

74

$$
dx
$$
  

$$
\int \frac{dy}{y} = \int (1 - x) dx,
$$
  

$$
\ln y = x - \frac{x}{2}
$$

Применим начальное условие  $v(0) = 1$ ,

получим:

$$
C = 0,
$$
  
ln1 = 0 - 0 + C,

Таким образом, частное решение данного уравнения, удовлетворяющее заданному начальному условию:

$$
y=e^{\frac{x-\overline{x}^2}{2}}.
$$

Пользуясь этой формулой, можно получить таблицу «точного» решение уравнения.

Найдем приближенное решение дифференциальное уравнение по методу Рунге-Кутта. Проведем последовательные вычисления по формулам (7.5), (7.6):

Имеем: f(x,y)=y(1-x),  $x_0=0$ ,  $y_0=1$ , h=0.05. Тогда

$$
r_1 = hf(x_0, y_0) = h \cdot y_0 (1 - x_0) = 0.05 \cdot 1 \cdot (1 - 0) = 0.05,
$$
  
\n
$$
r = hf(x + \frac{k}{y} + \frac{y_0}{y_0}) = hf(0 + \frac{0.05}{y_0}) = 0.
$$
  
\n
$$
r = hf(0.025; 1.025) = 0.05 \cdot 0.025 \cdot (1 - 0.025) = 0.04997,
$$
  
\n
$$
r = hf(x + \frac{k}{y} + \frac{y_0}{y_0}) = hf(0.025; 1 + \frac{0.04997}{y_0}) =
$$
  
\n
$$
r = hf(x + \frac{k}{y} + \frac{y_0}{y_0}) = hf(0.025; 1 + \frac{0.04997}{y_0}) =
$$
  
\n
$$
r_4 = hf(x_0 + h, y_0 + r_3) = hf(0 + 0.05; 1 + 0.04997) =
$$
  
\n
$$
r_5 = hf(0.05; 1.04997) = 0.05 \cdot 1.04997 \cdot (1 - 0.05) = 0.04987.
$$

Подставим найденные значения в формулу (7.5):

$$
y = y + \frac{1}{6}(r + 2r + 2r + r) = 1 + \frac{1}{6}(0.05 + 2 \cdot 0.04997 + 2 \cdot 0.04997 + 0.04987) = 1.04996.
$$

Поскольку вычисления достаточно громоздки и трудоемки, то численные решения заданного уравнения можно найти с помощью программы на компьютере.

Для сравнения результатов построим таблицу, в которой укажем численные решения, полученные по методу Эйлера, методу Рунге-Кутта и «точное решение».

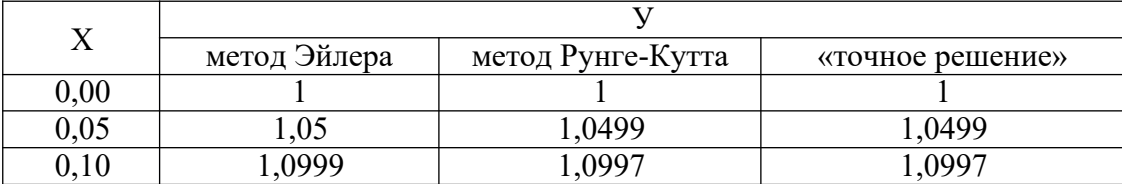

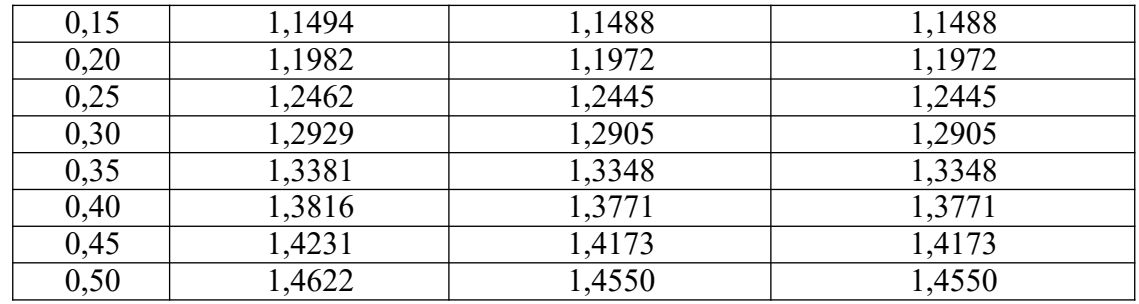

Из таблицы видно, что результаты, получения по методу Рунге-Кутта практически совпадают с «точным» решением уравнения, в отличие от соответствующих значений, полученных по методу Эйлера.

#### Залание 1.

#### Задания практического занятия №10

Решить задачу Коши для дифференциального уравнения y'=f(x,y) на отрезке [a;b] при заданном начальном условии y(a)=y<sub>0</sub> и шаге интегрирования h методом Эйлера с применением «ручных» вычислений с шагом 2h.

Пользуясь таблицей, сделать ручную прикидку графика интегральной кривой на бумаге.

#### Залание 2.

Найти точное решение залачи Коши.

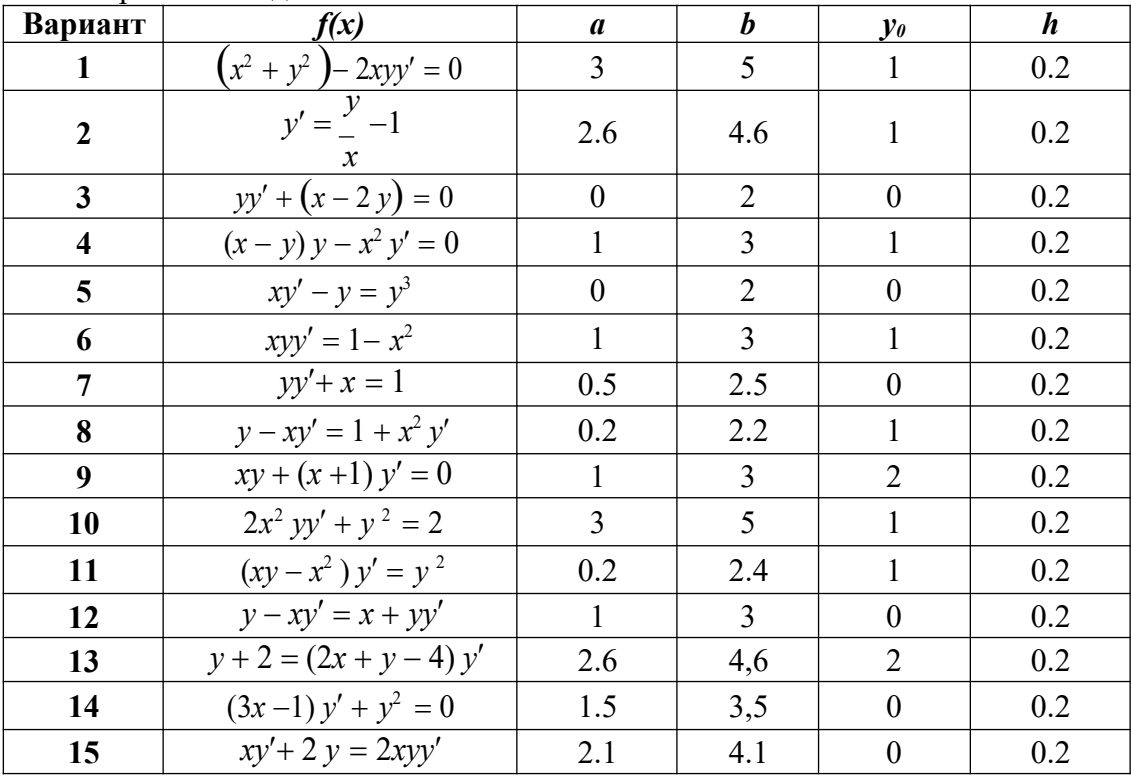

#### Порядок выполнения задания:

- 1. Изучите теоретический материал, уделив особое внимание рассмотрению предложенных примеров.
- 2. Самостоятельно выполните задания, соответствующие Вашему варианту, в рабочей тетради.

3. По итогам работы ответьте на контрольные вопросы и сделайте общий вывод о проделанной работе.

#### **Форма контроля –** Оценка за выполнение практического задания.

#### **Вопросы для самоконтроля:**

- 1. Что является решением дифференциального уравнения?
- 2. На какие группы подразделяются приближенные методы решения дифференциальных уравнений?
- 3. В какой форме получается приближенное решение дифференциального уравнения по методу Эйлера?
- 4. В чем основная идея метода Рунге-Кутта?
- 5. В чем отличие одношаговых методов Эйлера и Рунге-Кутта?

#### **Рекомендуемая литература:**

- 1. Численные методы : учебное пособие для СПО / А. В. Зенков. М. : Издательство Юрайт, 2017. — 122 с. — (Серия: Профессиональное образование).
- 2. Численные методы : учебное пособие для СПО / О. В. Гателюк, Ш. К. Исмаилов, Н. В. Манюкова. — М. : Издательство Юрайт, 2018. — 140 с. — (Серия : Профессиональное образование)
- 3. Численные методы: / М.П. Лапчик, М.И. Рагулина, Е.К. Хеннер; под ред. М.П.Лапчика. М.: Издательский центр «Академия», 2007. — 224 с.

#### **Литература**

#### **Основные источники**

- 1. Колдаев, В. Д. Численные методы и программирование: учебное пособие / В.Д. Колдаев; под ред. Л.Г. Гагариной. — Москва: ФОРУМ: ИНФРА-М, 2021. — 336 с. — (Среднее профессиональное образование). - ISBN 978-5-8199-0779-5. - Текст: электронный. - URL: <https://znanium.com/catalog/product/1173632> (дата обращения: 04.06.2021). – Режим доступа: по подписке.
- 2. Численные методы: учебник и практикум для среднего профессионального образования / У. Г. Пирумов [и др.]; под редакцией У. Г. Пирумова. — 5-е изд., перераб. и доп. — Москва: Издательство Юрайт, 2021. — 421 с. — (Профессиональное образование). — ISBN 978-5-534-11634-2. — Текст: электронный // Образовательная платформа Юрайт [сайт]. — URL: <https://urait.ru/bcode/476341> (дата обращения: 04.06.2021).

#### **Дополнительные источники**

- 1. Гателюк, О. В. Численные методы: учебное пособие для среднего профессионального образования / О. В. Гателюк, Ш. К. Исмаилов, Н. В. Манюкова. — Москва: Издательство Юрайт, 2021. — 140 с. — (Профессиональное образование). — ISBN 978- 5-534-07480-2. — Текст: электронный // Образовательная платформа Юрайт [сайт]. — URL: <https://urait.ru/bcode/471927> (дата обращения: 04.06.2021).
- 2. Зенков, А. В. Численные методы: учебное пособие для среднего профессионального образования / А. В. Зенков. — Москва: Издательство Юрайт, 2021. — 122 с. — (Профессиональное образование). — ISBN 978-5-534-10895-8. - Текст: электронный // Образовательная платформа Юрайт [сайт]. — URL: <https://urait.ru/bcode/471647> (дата обращения: 04.06.2021).